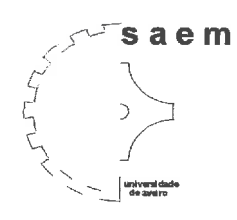

**SECÇÃO AUTONOMA DE ENGENHARIA MECÂNICA** 

# *Projecto de Automa~úo*

# Robot com Locomoção Hexápode

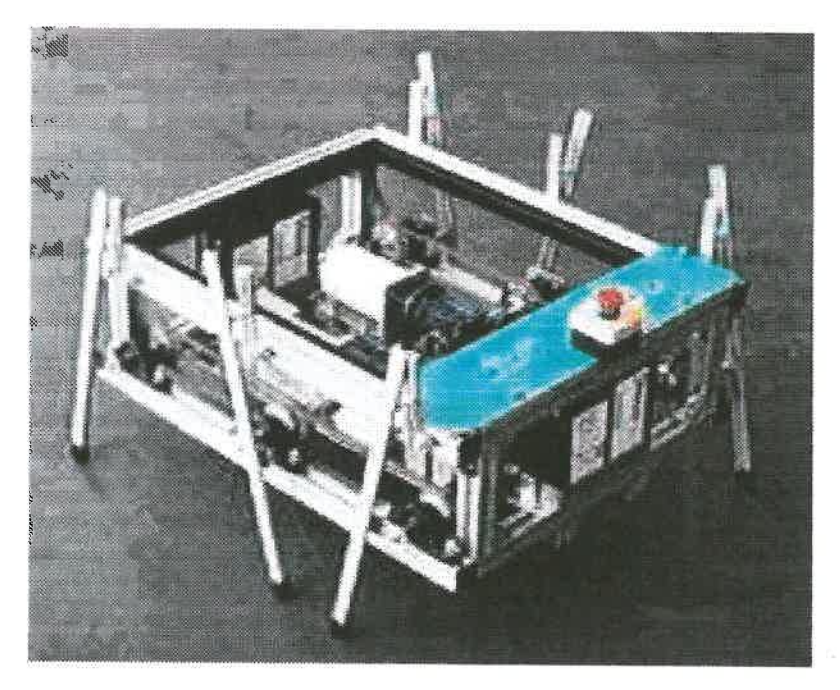

*Relatório Final* 

Realizado por: Maria João Abranches Pedro Viana

Orientadores: Prof. Doutor Vitor Santos Mestre Filipe Silva

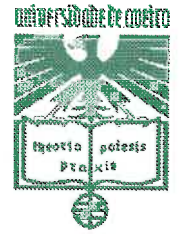

**UNIVERSIDADE** DE **AVEIRO**  19 de Setembro de 2000

# **Agradecimentos**

Finalizado este projecto, queremos expressar os nossos agradecimentos a algumas pessoas e instituições que nos apoiaram directa ou indirectamente e que sem elas teria sido mais complicado atingir os objectivos propostos.

- Aos nossos orientadores, Professor Doutor Vitor Santos e Engenheiro Filipe Silva, pelo apoio e sugestões fornecidas ao longo do projecto;
- Ao Engenheiro Abílio Borges por todo o apoio que nos deu, e que mesmo durante o mês de Agosto se mostrou cooperante na conclusão do trabalho;
- A todos os nossos colegas, amigos e professores que nos incentivaram com críticas e sugestões construtivas ao longo deste ano, e em especial ao Rui Santos pela ajuda que sempre nos disponibilizou;
- Aos Srs. Carlos Cordeiro e Alexandre Martins que foram essenciais na compra dos redutores;
- A secção Autónoma de Engenharia Mecânica, que nos acolheu ao longo destes últimos anos;
- **A** todos os não mencionados neste texto, mas que colaboraram para a concretização deste projecto.

A todos, o nosso muito obrigado.

# **índice**

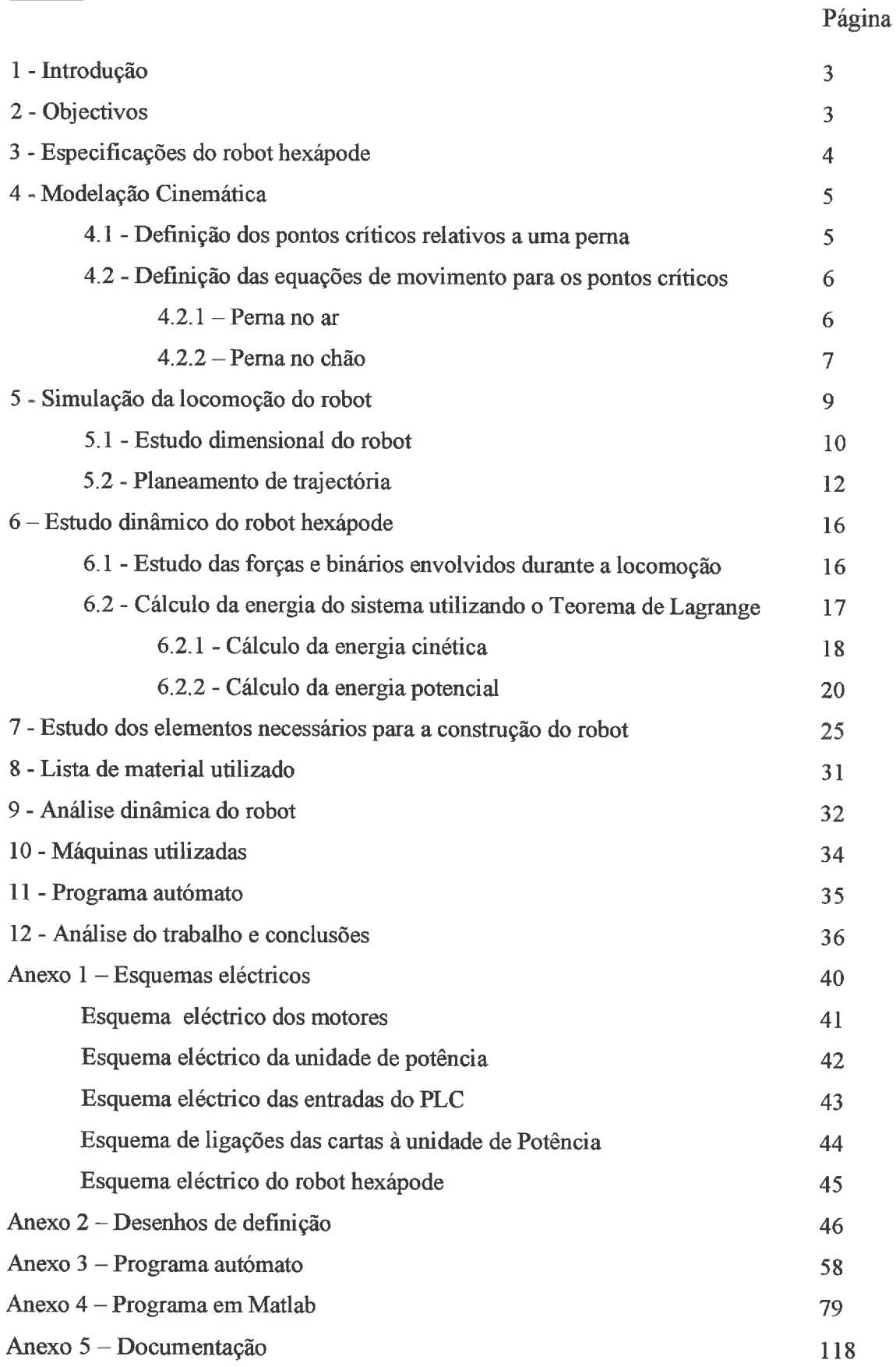

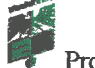

# **1** - **Introdução**

Este trabalho consiste na concepção, implementação e controlo de um robot com locomoção hexápode, fazendo lembrar um insecto.

Um dos requisitos para a elaboração deste projecto é a utilização de pernas não articuladas, usando um número mínimo de graus de liberdade.

**A** sincronização adequada das seis pernas, vai originar um conjunto de movimentos que resultam numa translação do robot e possivelmente na rotação em torno de si próprio.

# **2** - **Objectivos**

Como objectivos iniciais deste trabalho temos:

- **P** Modelização cinemática e dinâmica;
- **P** Concepção da estrutura mecânica rígida *e* dos elementos móveis para a movimentação hexapódica, incluindo a transmissão de movimento entre as diversas partes;
- **P** Concepção da componente eléctrica, percepção e selecção de sensores;
- **P** Definição dos motores e unidades de controlo e potência;
- **P** Programa base de controlo de locomoção, para execução dos movimentos básicos com possibilidade de comandos externos;
- **P** Programa de locomoção com alguma autonomia como o desvio de obstáculos.

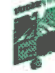

# **3** - **Especificações do Robot Hexápode**

- > Sistema com alimentação autónoma (baterias) e controlo autónomo e semi-autónomo (PLC);
- > Capacidade de avançar e recuar, e capacidade de rodar sobre si próprio;
- > Detectar obstáculos com determinada precisão mínima;
- **P** *O* sistema deverá poder aceitar teleoperação via linha série **RS232** ou sistema similar ou executar um programa pré-definido;
- > Para o sistema proposto é suficiente um número finito e reduzido de velocidades de movimentação.

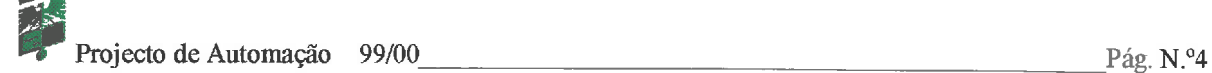

# **4** - **Modelação Cinemática**

Como etapa inicial deste projecto procedeu-se à modelação e simulação em MATLAB®V5.3 da cinemática do robot hexápode, para se poderem avaliar vários parâmetros dimensionais fundamentais para a concepção da estrutura.

# **4.1** - **Definição dos pontos críticos relativos a uma perna**

O movimento do robot é efectuado por intermédio do acoplamento mecânico (rígido) do veio do motor a um elo que vai transmitir movimento a haste da perna. Como na parte superior da perna só há movimento vertical, quando a outra extremidade da haste estiver apoiada numa supeficie vai haver uma impulsão de todo o robot na horizontal e também na vertical.

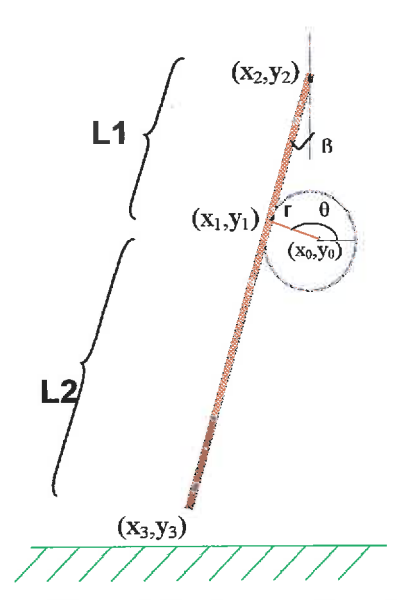

**figura N. "1** - *Pontos críticos de uma perna do robot hexápode* 

Na figura 1 estão representados os quatro pontos críticos. Esses pontos são, o ponto de união da perna ao elo transmissor,  $P_1$  -  $(x_1,y_1)$ , o ponto de guiamento superior da haste da perna,  $P_2 - (x_2, y_2)$ , a extremidade da mesma que está em contacto com o chão,  $P_3$  -  $(x_3, y_3)$ , e a zona de acoplamento ao veio transmissor,  $P_0 - (x_0, y_0)$ .

De referir que a haste é um único elemento de comprimento L, estando representado na figura como dois segmentos L1 e L2.

#### **4.2** - **Definição das equações de movimento para os pontos críticos**

# *4.2.1* - *Perna no chão*

**As** equações do movimento para os pontos anteriormente referidos são calculadas em função dos ângulos **6** e **P.** Partindo do principio que a perna do robot está fixa no chão, as equações são calculadas tomando como ponto de referencia o ponto P3, que é o ponto fixo.

$$
\beta = -\frac{\pi}{2} + a \cos\left(\frac{-r \cos(\theta)}{L_1}\right)
$$

$$
\theta = f(t)
$$

$$
\theta = [\pi, 2\pi]
$$

O ponto P3 está fixo e convenciona-se a origem das coordenadas durante este meio ciclo.

$$
\begin{cases} x_3 = 0\\ y_3 = 0 \end{cases}
$$

Sendo **xo** e **yo** as coordenadas do ponto Po, temos

$$
\begin{cases}\n x = (L_1 + L_2) \sin(\beta) \\
 y = -r \sin(-\theta) + L_2 \cos(\beta)\n\end{cases}
$$

Para o ponto P<sub>1</sub>, as coordenadas são

$$
\begin{cases}\nx_1 = -r\cos(\theta) + (L_1 + L_2)\sin(\beta) \\
y_1 = L_2\cos(\beta)\n\end{cases}
$$

As coordenadas de **P2** são

$$
\begin{cases}\nx_2 = (L_1 + L_2)\sin(\beta) \\
y_2 = (L_1 + L_2)\cos(\beta)\n\end{cases}
$$

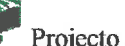

Projecto de Automação 99/00 Pág. N.º6

Expressando as equações dos pontos  $P_0$ ,  $P_1$  e  $P_2$  só em função do ângulo  $\theta$ , obtêm-se as seguintes equações:

- para Po

$$
\begin{cases}\n x_0 = \frac{L_1 + L_2}{L_1} r \cos(\theta) \\
 y_0 = r \sin(\theta) + L_2 \sqrt{1 - \frac{r^2}{L_1^2} \cos(\theta)^2}\n\end{cases}
$$

 $-p$ ara  $P_1$ 

$$
\begin{cases}\n x_1 = r \cos(\theta) + \frac{L_1 + L_2}{L_1} r \cos(\theta) \\
 y_1 = L_2 \sqrt{1 - \frac{r^2}{L_1^2} \cos(\theta)^2}\n\end{cases}
$$

 $-$  para  $P_2$ 

$$
\begin{cases}\n x_2 = \frac{L_1 + L_2}{L_1} r \cos(\theta) \\
 y_2 = (L_1 + L_2) \sqrt{1 - \frac{r^2}{L_1^2} \cos(\theta)^2}\n\end{cases}
$$

#### $4.2.2$  – Perna no ar

Durante o movimento do robot estão constantemente três pernas em contacto com o solo e três a rodar livremente. Nesta situação, em que a perna está no ar, as equações que traduzem o seu movimento são expressas em relação ao ponto Po.

$$
\boldsymbol{\theta} = [0, \pi]
$$

As coordenadas para o ponto P<sub>0</sub>, sendo K<sub>x</sub> e K<sub>y</sub> parâmetros constantes, que dependem do afastamento entre duas pernas consecutivas, são

$$
\begin{cases} x_0 = K_x \\ y_0 = K_y \end{cases}
$$

**No que diz respeito as coordenadas do ponto P1,** 

$$
\begin{cases}\n x_1 = r \cos(\theta) \\
 y_1 = r \sin(\theta)\n\end{cases}
$$

Sendo as coordenadas  $x_2$  e  $y_2$  do ponto  $P_2$  vem

$$
\begin{cases}\nx_2 = x_0 \\
y_2 = L_1 \cos(\beta) + y_1\n\end{cases}
$$

Finalmente, para o ponto P<sub>3</sub> temos

$$
\begin{cases}\nx_3 = x_2 + (L_1 + L_2)\sin(\beta) \\
y_3 = y_2 - (L_1 + L_2)\cos(\beta)\n\end{cases}
$$

Expressando as equações dos pontos  $P_1$ ,  $P_2$  e  $P_3$  só em função do ângulo  $\theta_0$  obtêm-se as **seguintes equações:** 

- **para P1** 

$$
\begin{cases}\nx_1 = r \cos(\theta) + x_0 \\
y_1 = r \sin(\theta) + y_0\n\end{cases}
$$

 $-$ **para**  $P_2$ 

$$
\begin{cases}\nx_2 = x_0 \\
y_2 = r \sin(\theta) + L_1 \sqrt{1 - \frac{r^2}{L_1^2} \cos(\theta)^2 + y_0}\n\end{cases}
$$

 $-$  para  $P_3$ 

$$
\begin{cases}\nx_3 = \frac{L_1 + L_2}{L_1} r \cos(\theta) + x_0 \\
y_3 = r \sin(\theta) + L_1 \sqrt{1 - \frac{r^2}{L_1^2} \cos(\theta)^2 - (L_1 + L_2) \sqrt{1 - \frac{r^2}{L_1^2} \cos(\theta)^2} + y_0}\n\end{cases}
$$

### **5** - **Simulação da Locomoção do Robot**

Depois de definidos todos os pontos relevantes e encontradas as equações matemáticas que traduzem o seu movimento, efectuou-se a simulação de uma perna e posteriormente do conjunto das três pernas laterais.

O resultado desta simulação ilustra-se na figura 5, que representa a vista lateral do robot.

**A** simulação permitiu ajustar alguns parâmetros tais como, o comprimento do elo de transmissão de movimento, a dimensão da haste e respectivo ponto de fixação e a distância entre pernas (offset).

Com a simulação foi ainda possível analisar algumas alterações, dando-se especial destaque para a distância entre a extremidade das pernas quando estão todas no chão, que deve ser suficiente para permitir o acoplamento de umas borrachas para evitar escorregamentos e garantir que nunca se tocam durante a sua trajectória.

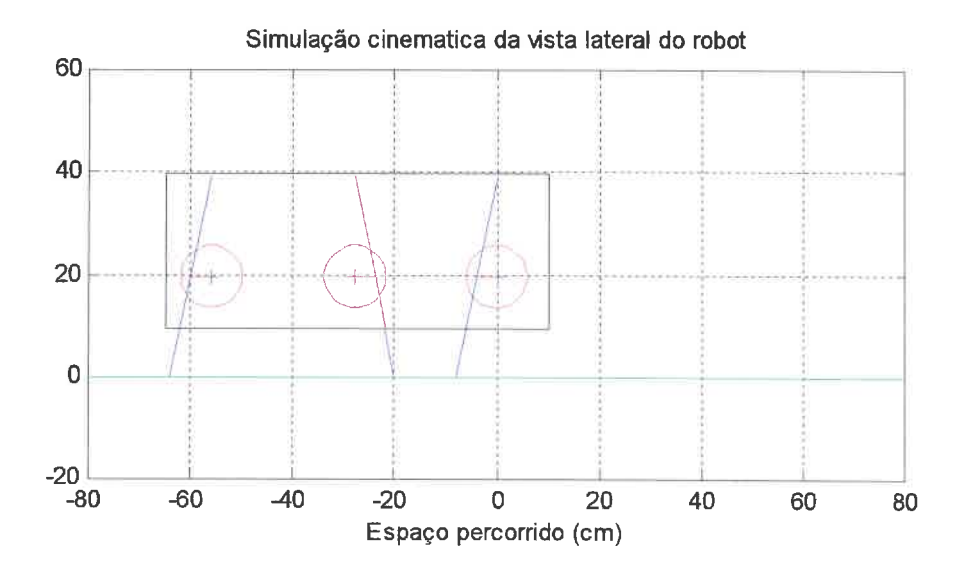

*Figura N.* "2 - *Simulação cinematica da vista lateral do robot* 

**Projecto de Automação 99/00 Pág. N."9** 

Na simulação da vista de topo representa-se a extremidade das pernas, a estrutura do robot e o seu centro de massa, assumindo que é coincidente com o centro geométrico do robot.

A verde está representado um triângulo imaginário, que serve como fronteira de estabilidade, isto é, o centro de massa (a cor de rosa) não deve passar estas linhas, com o risco do robot sofrer um desequilíbrio e risco de queda.

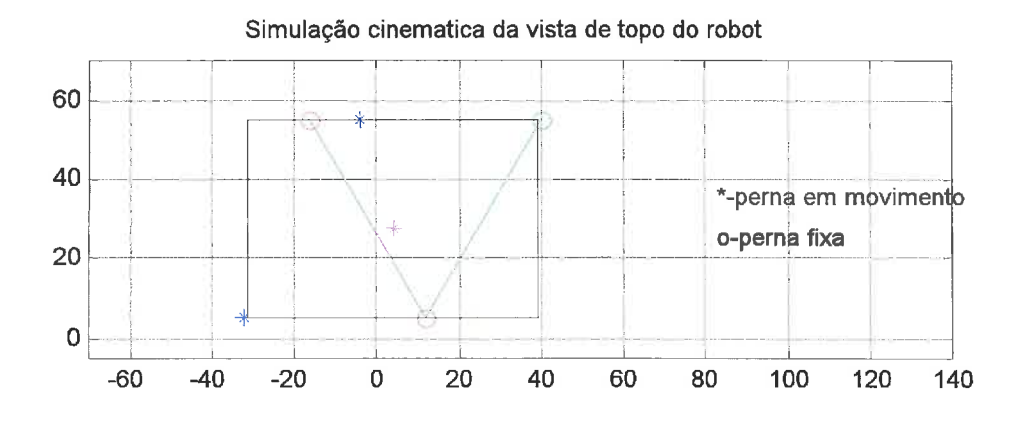

**Figura** *N. 3* - *Simulação cinematica da vista de topo do robot* 

Com as simulações confirmou-se a validade das equações do movimento e pode-se também verificar e aferir parâmetros dimensionais na estrutura do robot.

#### **5.1** - **Estudo dimensional do robot**

Na tabela seguinte, estão evidenciadas as situações que respeitam algumas restrições impostas no início do dimensionamento, entre as quais se destacam a distância mínima entre pernas, o offset e outros parâmetros que irão ser abordados mais a frente.

Apesar de não estar presente em todas as colunas da tabela as unidades utilizadas, todos os valores apresentados na mesma estão expressos em centímetros.

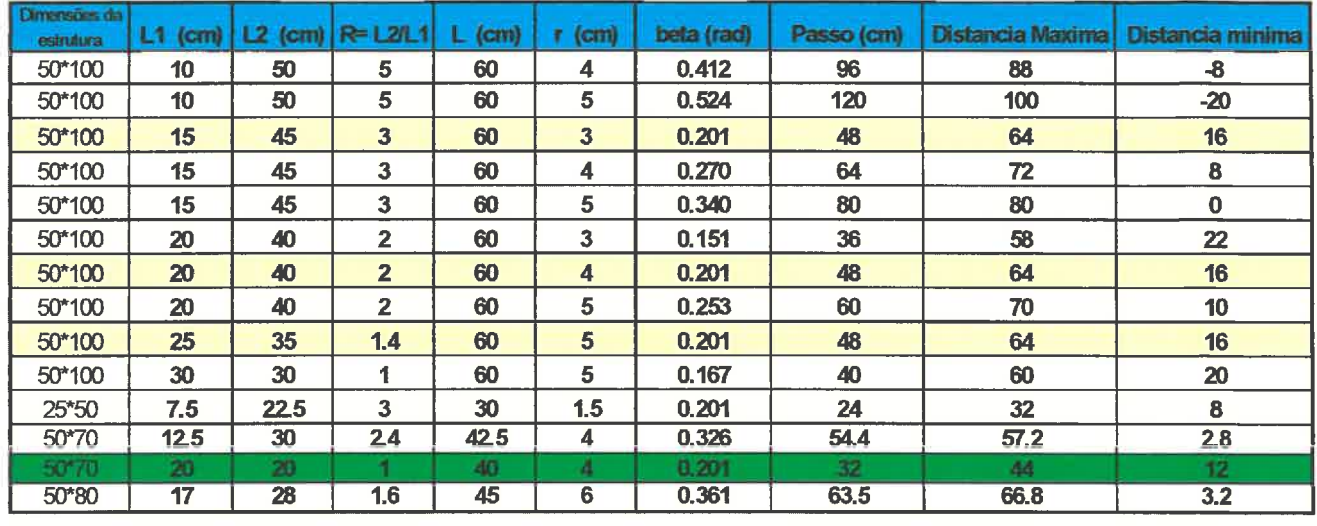

#### *Tabela N.* **O1** *-Apresentação dos parâmetros*

Antes de se prosseguir com a análise propriamente dita da Tabela 1 fez-se um breve levantamento dos parâmetros presentes na tabela que ainda não foram abordados. Assim sendo, vem:

<sup>r</sup>- é o comprimento entre os pontos **Po** e **P1** do elo de transmissão;

p - é o ângulo máximo de abertura que a perna **faz** com a vertical;

Passo - é o espaço percorrido por uma perna, no fim de uma rotação completa;

Distância Máxima - afastamento máximo entre duas pernas consecutivas;

Distância mínima - afastamento mínimo entre duas pernas consecutivas ou afastamento mínimo de segurança

Offset – distância entre os veios de transmissão de movimento às pernas do robot.

No início deste estudo, as dimensões do robot apontavam para um metro de comprimento por meio metro de largura. A velocidade estipulada seria de meio metro por segundo.

Porém estes parâmetros foram sofrendo alterações, para aproveitar os motores e "drives" de potência existentes no departamento. Uma vez que os motores não suportavam o peso previsto para a dimensão da estrutura inicial, esta foi reduzida para metade. Então outro problema surgiu: falta de espaço dentro da estrutura para a colocação de todos os componentes (motores, elementos de transmissão e controlo, etc).

Após algum estudo no dimensionamento, foi estabelecido a dimensão de setenta centímetros de comprimento por meio metro de largura.

O comprimento total (L) da haste ficou com quarenta centímetros, onde  $L_1=L_2=20$  cm para se conseguir uma distância mínima de doze centímetros. Deste modo o passo ficou com trinta e dois centímetros. De referir ainda que o comprimento do elo de ligação (r) ficou com quatro centímetros.

Com este conjunto de parâmetros, o passo foi reduzido para 32 cm, isto é, se a velocidade for de uma rotação por segundo, o robot desloca-se 32 cm por segundo.

Continuando a análise da tabela 1, e ainda abordando a importância da distância mínima entre pernas, é de referir que no caso dos dois primeiro conjunto de parâmetros, esta toma valores negativos, excluindo logo essas duas hipóteses, pois isto significa que as pernas iriam se cruzar umas com as outras durante a sua trajectória.

#### **5.2** - **Planeamento de trajectória**

Para evitar em que surjam embates violentos no solo tem que se garantir que as pernas tenham uma velocidade muito baixa ou mesmo nula quando se estão a aproximar e a afastar do chão.

O movimento efectuado pelo robot pode-se dividir em duas fases: uma 1" fase de movimento livre das pernas, quando estas rodam entre 0 e  $\pi$  e uma  $2<sup>a</sup>$  fase de impulsão, quando há uma rotação entre  $\pi$  e  $2\pi$ .

**A** fiinção do movimento depende do ângulo **0,** que varia em função do tempo.

$$
\theta = f(t)
$$

$$
\theta = [0, 2\pi]
$$

Partindo do principio que a perna tem velocidade inicial e final zero nesta fase, pode-se utilizar um polinómio de 3" ordem para calcular a equação que define a evolução do ângulo em função do tempo e respectivas derivadas.

Projecto de Automação 99/00 Pág. N.º12

Um polinómio de **3"** ordem pode-se expressar de uma forma geral por,

$$
\theta(t) = a_0 + a_1 t + a_2 t^2 + a_3 t^3
$$

Aplicando a expressão anterior à variação do ângulo, calculando as suas derivadas, obtêm-se as fórmulas da velocidade e aceleração do movimento efectuado pelo veio motor.

$$
\theta(t) = a_1 + 2a_2t + 3a_3t^2
$$

$$
\ddot{\theta}(t) = 2a_2 + 6a_3t
$$

Na primeira fase do movimento 8 varia entre O e **n.** Então, para uma rotação por segundo, para o instante inicial ti o ângulo inicial é:

$$
\theta_{ii} = 0 \qquad \qquad \mathcal{H}(o) = 0
$$
  

$$
\theta_{ii} = a_0 \qquad \qquad \mathcal{H}(o) = 0
$$
  

$$
\theta_{ii} = 0
$$

Como,

então

Utilizando a expressão da velocidade, pode-se calcular  $a_1$ , uma vez que no instante final (tf) deverá ter velocidade nula. Como  $t_{1}$   $\tau$  (1)

$$
\theta_{\theta} = \pi \qquad \left(\begin{array}{c} \theta(f_f) = \pi \\ \dot{\theta}_{\theta} = 0 \end{array}\right) \qquad \begin{array}{c} \dot{\theta}(f_f) = \theta \\ \dot{\theta}(f_f) = 0 \end{array}
$$
\n
$$
\begin{array}{c} \dot{\theta}(f_f) = \theta \\ \dot{\theta} = \theta_1 + \phi + \theta \end{array}
$$

então

Substituindo os valores de a<sub>0</sub> e a<sub>1</sub> no seguinte sistema de equações, calculam-se as variáveis a<sub>2</sub> e a3 e a expressão final para a variagão do ângulo 8.

$$
\theta(t) = a_0 + a_1t + a_2t^2 + a_3t^3
$$
\n
$$
\theta(t) = a_0 + a_1t + a_2t^2 + a_3t^3
$$
\n
$$
\theta(t) = a_1 + 2a_2t + 3a_3t^2
$$
\n
$$
\theta(t) = a_1 + 2a_2t + 3a_3t^2
$$
\n
$$
\theta(t) = a_1 + 2a_2t + 3a_3t^2
$$
\n
$$
\theta(t) = a_1 + 2a_2t + 3a_3t^2
$$
\n
$$
\theta(t) = a_1 + 2a_2t + 3a_3t^2
$$
\n
$$
\theta(t) = a_1 + 2a_2t + 3a_3t^2
$$
\n
$$
\theta(t) = a_1 + 2a_2t + 3a_3t^2
$$
\n
$$
\theta(t) = a_1 + 2a_2t + 3a_3t^2
$$
\n
$$
\theta(t) = a_1 + 2a_2t + 3a_3t^2
$$
\n
$$
\theta(t) = a_1 + 2a_2t + 3a_3t^2
$$

Desta forma a expressão geral da variação do ângulo traduz-se por:

$$
\theta \Rightarrow \pi \qquad \theta(t) = \theta_{ii} + \frac{3(\theta_{if} - \theta_{ii})}{tf^2}t^2 + \frac{-2(\theta_{if} - \theta_{ii})}{tf^3}t^3 \qquad \Longleftrightarrow
$$

Substituindo os valores do ângulo do instante inicial e do instante final obtêm-se as expressões finais.  $d_{\text{ini}} h \cup \cdot f_f = 1$ 

$$
\theta(t) = 12\pi t^2 - 16\pi t^3 \qquad 3\pi t^2 - 2\pi t^3
$$
  
\n
$$
\dot{\theta}(t) = 24\pi t - 48\pi t^2 \qquad 6\pi t - 6\pi t^2
$$
  
\n
$$
\ddot{\theta}(t) = 24\pi - 96\pi t \qquad 6\pi - 12\pi t
$$

Para a segunda fase do movimento,  $\theta_{ti} = \pi e \theta_{tf} = 2\pi$ , substituindo estes valores na expressão geral anteriormente calculada obtêm-se as seguintes equações:

$$
\theta(t) = \pi + 12\pi t^2 - 16\pi t^3
$$

$$
\theta(t) = 24\pi t - 48\pi t^2
$$

$$
\ddot{\theta}(t) = 24\pi - 96\pi t
$$

Quando não há planeamento da trajectória, a velocidade varia linearmente durante a locomoqão, e as equações do movimento são muito simples:

$$
\theta(t) = kt
$$

$$
\dot{\theta}(t) = k
$$

$$
\ddot{\theta}(t) = 0
$$

íli

**'2** 

*'7* 

'11

:I'.

 $\mathcal{I}$ 

'I'

 $\mathbf{l}$ 

**.L** 11' *.I* 

JI

 $\frac{1}{2}$ 

,J

, and , we have  $\lambda$ 

**I** S -

Ji

 $^{\circ}$ 

 $\mathbb{I}$ 

**Depois de determinadas as expressões do movimento com e sem planeamento de trajectória, elaborou-se um programa em Matlab a partir do qual se extraíram os seguintes gráficos:** 

# - **Sem planeamento da trajectória:**

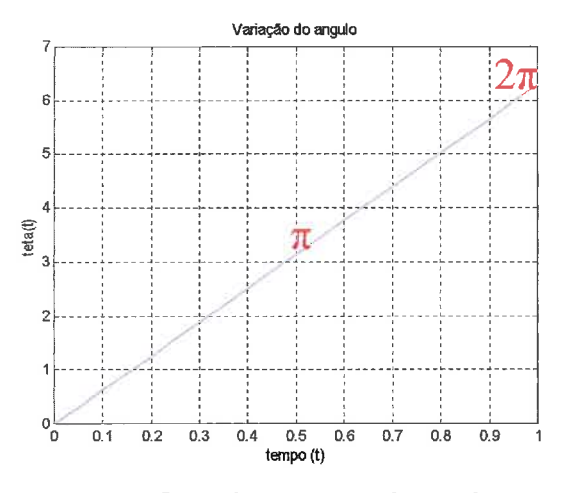

**Gráfico N.** *"I* - *Variação do ângulo* 

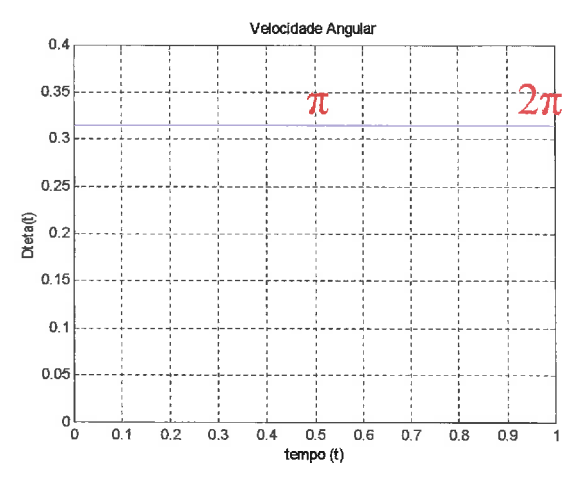

**Gráfico** *N. "2* - *Velocidade angular* 

### - **Com planeamento da trajectória:**

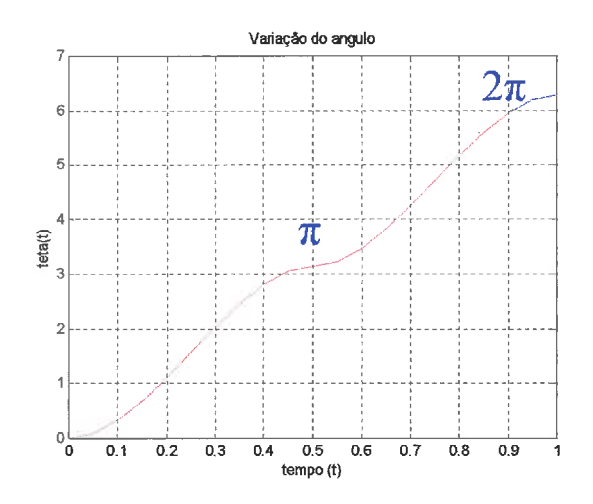

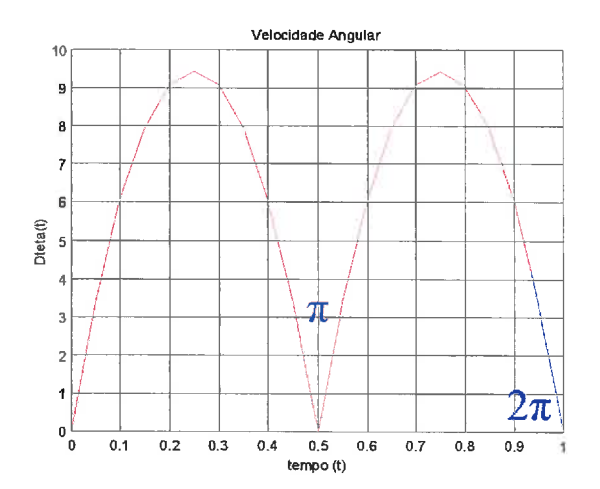

**Gráfico N. "3** - *Variação do ângulo* **Gráfico** *N.* **"4** - *Variação da velocidade angular* 

Os gráficos 1 e 2 representam a variação do ângulo 8, e a variação da velocidade angular, d(8), respectivamente, para a situação em que o ângulo evolui linearmente ao longo do movimento, resultando uma velocidade angular constante.

Os gráficos **3** e 4 são representativos do funcionamento de uma perna do robot numa situação em que existe o planeamento de trajectória.

Analisando os gráficos do estudo de planeamento de trajectória, destaca-se o facto da variação do ângulo ser mas suave quando as pernas do robot se estão a aproximar e a afastar do solo, coincidindo com os valores de n e 2n (periodicamente). Esta atenuação do ângulo reflecte-se na redução da velocidade angular para valores cada vez mais baixos até assumir o valor zero, quando se encontra em  $\pi$  e  $2\pi$ , tal como era pretendido. A velocidade será máxima quando a perna estiver na posição vertical  $(\pi/2 \text{ e } 3/2\pi)$  e mínima nas posições atrás referidas.

# **6** - **Estudo Dinâmico do Robot Hexápode**

# **6.1- Estudo das forças e binários envolvidos durante a locomoção**

Utilizaram-se as equações do movimento com planeamento de trajectória do ponto Po, ponto de união ao veio do motor, para o cálculo do binário e da potência.

*O* ângulo de rotação do veio transmissor, a velocidade e aceleração angular expressam-se segundo as equações já conhecidas.

$$
\theta = \pi + 12\pi t^2 - 16\pi t^3
$$
  

$$
\theta = 24\pi t - 48\pi t^2
$$

$$
\ddot{\theta}=24\pi-96\pi t
$$

Projecto de Automação 99/00 Pág. N.º16

1

7:

:I

Ir

1'

1

"I:

-' . I **A** 

-I

- I

 $\mathbf{I}$ 

J

J

'11:

As equações do movimento do ponto  $P_0(x_0, y_0)$  em função do ângulo de rotação  $\theta$ , apresentamse a seguir.

$$
\begin{cases}\nx_0 = \frac{L_1 + L_2}{L_1} r \cos(\theta) \\
y_0 = r \sin(\theta) + L_2 \sqrt{1 - \frac{r^2}{L_1^2} \cos(\theta)^2}\n\end{cases}
$$

Para simplificar estas equações, atribuiu-se

$$
\begin{cases} k_1 = \frac{L_1 + L_2}{L_1} r \\ k_2 = \frac{r^2}{L_1^2} \end{cases}
$$

Substituindo

$$
\begin{cases}\nx_0 = k_1 \cos(\theta) \\
y_0 = r \sin(\theta) + L_2 \sqrt{1 - k_2 \cos(\theta)^2}\n\end{cases}
$$

#### **6.2** - **Cálculo da energia do sistema utilizando o Teorema de Lagrange**

*<sup>O</sup>*Teorema de Lagrange define a energia total de um sistema (L) como a diferença entre a energia cinética (E<sub>c</sub>) e a energia potencial (P).

-7-

**A** energia cinética e potencial do sistema podem-se expressar segundo várias coordenadas, não sendo obrigatório o uso das coordenadas cartesianas, podendo haver deste modo uma simplificação do problema. Desta forma, pelo teorema de Lagrange é possível calcular o momento de uma força z.

- *Teorema de Lagrange:* 

Analisando o Teorema de Lagrange e desdobrando a energia total do sistema na sua energia cinética e potencial, rapidamente se chega a uma expressão em que o binário vai estar relacionado com as derivadas parciais destas duas energias.

$$
\tau = \frac{d}{dt} \frac{\partial L}{\partial \dot{\theta}} - \frac{\partial L}{\partial \theta} \qquad \implies \qquad \tau = \frac{d}{dt} \left[ \frac{\partial E_c}{\partial \dot{\theta}} - \left[ \frac{\partial E_c}{\partial \theta} - \frac{\partial P}{\partial \theta} \right] \right]
$$

# **6.2.1** - **Cálculo da energia cinética:**

É necessário proceder ao cálculo da energia cinética, para o qual é fundamental conhecer a expressão da velocidade.

$$
E_c=\frac{1}{2}mv^2
$$

Sabendo que o quadrado da velocidade não é mais do que a soma dos quadrados das velocidades segundo os eixos **<sup>x</sup>**e y ,

$$
v^2 = (x_0^2 + y_0^2)
$$

Derivando as equações do movimento do ponto **Po,** obtêm-se as equagões da velocidade.

$$
\begin{cases}\n\dot{\mathbf{x}}_0 = -k_1 \sin(\theta) \dot{\theta} \\
\dot{\mathbf{y}}_0 = r \cos(\theta) \dot{\theta} + \frac{L_2 k_2 \cos(\theta) \sin(\theta)}{\sqrt{1 - k_2 \cos(\theta)^2}} \dot{\theta}\n\end{cases}
$$

Projecto de Automação 99/00 Pág. N.º18

 $\mathbf{I}$ 

Por substituição na fórmula geral da energia cinética, resulta a seguinte expressão para o sistema:

$$
E_c = \frac{1}{2}m \left[ \left( \frac{k_1 \sin(\theta) \dot{\theta}}{2} \right)^2 + \left( \frac{k_2 \cos(\theta) \dot{\theta}}{2} + \frac{L_2 k_2 \cos(\theta) \sin(\theta)}{\sqrt{1 - k_2 \cos(\theta)^2}} \dot{\theta} \right)^2 \right]
$$

Nesta fase, também foi necessário calcular as expressões da derivada da energia cinética em relação ao ângulo de rotação 8.

$$
\frac{\partial E_c}{\partial \theta} = \frac{1}{2} m \left[ 2k_1^2 \sin(\theta) \dot{\theta}^2 \cos(\theta) + 2 \left[ \dot{\gamma} \cos(\theta) \dot{\theta} + \frac{L_2 k_2 \cos(\theta) \sin(\theta)}{\sqrt{1 - k_2 \cos(\theta)^2}} \dot{\theta} \right] \times \frac{\sqrt{\left(\frac{l}{2} \cos(\theta) \dot{\theta} - \frac{L_2 k_2 \sin(\theta)^2 \dot{\theta} + L_2 k_2 \cos(\theta)^2}{\sqrt{1 - k_2 \cos(\theta)^2}} \dot{\theta} - \frac{L_2 k_2^2 \cos(\theta)^2 \sin(\theta)^2}{(1 - k_2 \cos(\theta)^2)^{\frac{3}{2}}} \dot{\theta} \right] \times
$$

Calculou-se a equação referente à derivada da energia cinética em função da velocidade angular.  $\vec{L}$ 

$$
\frac{\partial E_c}{\partial \theta} = \frac{1}{2} m \left[ 2k_1^2 \sin(\theta)^2 \dot{\theta} + 2 \left[ r \cos(\theta) \dot{\theta} + \frac{L_2 k_2 \cos(\theta) \sin(\theta)}{\sqrt{1 - k_2 \cos(\theta)^2}} \dot{\theta} \right] \times \left[ r \cos(\theta) + \frac{L_2 k_2 \cos(\theta) \sin(\theta)}{(1 - k_2 \cos(\theta)^2)^{\frac{1}{2}}} \right] \right]
$$

Para simplificar estas equações, atribuiu-se

$$
\begin{cases} k_3 = L_2 k_2 \\ k_4 = 2rL_2 k_2 = 2rk_3 \end{cases}
$$

Para finalizar a formulagão do estudo da energia cinética, obteve-se a expressão da derivada em ordem ao tempo, da derivada da energia cinética em ordem a velocidade angular.

$$
\frac{d}{dt}\frac{\partial E_c}{\partial \theta} = m\theta \left[ k_1^2 \sin(\theta)^2 + r^2 \cos(\theta)^2 + \frac{k_3^2 \cos(\theta)^2 \sin(\theta)^2}{1 - k_2 \cos(\theta)^2} \frac{\mu}{\theta} k_4 \cos(\theta)^2 \sin(\theta) \right] +
$$

$$
+ m \dot{\theta} \left[ 2k_1^2 \sin(\theta) \cos(\theta) \dot{\theta} - 2r^2 \sin(\theta) \cos(\theta) \dot{\theta} + \right.
$$

$$
+ k_3^2 \theta \left[ \frac{(2 \cos(\theta) \sin(\theta)^3 + 2 \cos(\theta^3 \sin(\theta)) (1 - k_2 \cos(\theta)^2) - 2 k_2 \cos(\theta)^3 \sin(\theta)^3}{(1 - k_2 \cos(\theta)^2)^2} \right] +
$$

$$
+k_4\left[\frac{(\cos(\theta)^3 \dot{\theta}-2 \cos(\theta) \sin(\theta)^2 \dot{\theta})(1-k_2 \cos(\theta)^2)-k_2 \cos(\theta)^3 \sin(\theta)^2 \dot{\theta}}{(1-k_2 \cos(\theta)^2)\sqrt{1-k_2 \cos(\theta)^2}}\right]
$$

#### **6.2.2** - **Cálculo da energia potencial**

No que diz respeito a energia potencial, para além do valor da aceleragão da gravidade, *g,* e da massa total do robot, **m,** apenas se necessita de conhecer as coordenas em y do ponto em estudo  $(P_0)$ .

**A** fórmula geral da energia potencial é do conhecimento geral e é expressa da seguinte forma:

$$
P = mgy
$$

Por substituição da expressão de *yo* obtém-se a fórmula da energia potencial específica do sistema.

$$
P = mg \left( r \sin(\theta) + L_2 \sqrt{1 - k_2 \cos(\theta)^2} \right)
$$

Projecto de Automação 99/00 Pág. N.º20

**Finalmente, calculou-se a derivada da energia potencial em ordem ao ângulo de rotação 0, para a qual se apresenta a expressão.** 

$$
\frac{\partial P}{\partial \theta} = mg \left[ r \cos(\theta) + L_2 \frac{k_2 \cos(\theta) \sin(\theta)}{\sqrt{1 - k_2 \cos(\theta)^2}} \right]
$$

**Por substituição directa das fórmulas já mencionadas obtém-se a seguinte expressão para o momento da força envolvida durante a locomoção do robot.** 

$$
\tau = m\theta \left[ k_1^2 \sin(\theta)^2 + r^2 \cos(\theta)^2 + \frac{k_3^2 \cos(\theta)^2 \sin(\theta)^2}{1 - k_2 \cos(\theta)^2} + \frac{k_4 \cos(\theta)^2 \sin(\theta)}{\sqrt{1 - k_2 \cos(\theta)^2}} \right] +
$$

$$
+ m \dot{\theta} \left[ 2k_1^2 \sin(\theta) \cos(\theta) \dot{\theta} - 2r^2 \sin(\theta) \cos(\theta) \dot{\theta} +
$$

$$
+k_3^2\,\dot{\theta}\bigg[\frac{(-2\cos(\theta)\sin(\theta)^3+2\cos(\theta)^3\sin(\theta))(1-k_2\cos(\theta)^2)-2k_2\cos(\theta)^3\sin(\theta)^3}{(1-k_2\cos(\theta)^2)^2}\bigg]+
$$

$$
+k_4\left[\frac{(\cos(\theta)^3 \theta - 2\cos(\theta)\sin(\theta)^2 \theta)(1-k_2\cos(\theta)^2) - k_2\cos(\theta)^3 \sin(\theta)^2 \theta}{(1-k_2\cos(\theta)^2)\sqrt{1-k_2\cos(\theta)^2}}\right] \times
$$

$$
\times \left[ \frac{1}{2} m \right] 2k_1^2 \sin(\theta) \theta^2 \cos(\theta) + 2 \left( r \cos(\theta) \theta + \frac{L_2 k_2 \cos(\theta) \sin(\theta)}{\sqrt{1 - k_2 \cos(\theta)^2}} \theta \right) \times
$$

$$
\times \left[ -r \sin(\theta) \dot{\theta} \frac{L_2 k_2 \sin(\theta)^2 \dot{\theta} + L_2 k_2 \cos(\theta)^2}{\sqrt{1 - k_2 \cos(\theta)^2}} \dot{\theta} \frac{L_2 k_2^2 \cos(\theta)^2 \sin(\theta)^2}{(1 - k_2 \cos(\theta)^2)^{\frac{3}{2}}} \dot{\theta} \right] -
$$

$$
= mg \left[ r \cos(\theta) + L_2 \frac{k_2 \cos(\theta) \sin(\theta)}{\sqrt{1 - k_2 \cos(\theta)^2}} \right]
$$

Projecto de Automação 99/00 **Para Elisa e Pág. N.º21** Pág. N.º21

Nesta fase, uma vez calculado o binário, rapidamente se calcula a potência envolvida, uma vez que esta se pode expressar pelo produto do binário (z)com a velocidade angular **(a).** 

 $P = \tau \omega$ 

Para finalizar este estudo, implementaram-se estas equações, recorrendo ao Matlab, representando-se graficamente a evolução do momento e da potência despendida durante a locomoção.

Este estudo foi efectuado para as duas situações possíveis já mencionadas (com e sem planeamento de trajectória). As equações para o estudo sem planeamento não são aqui apresentadas, pois são exactamente as mesmas, tendo em atenção que a componente da aceleração é nula.

Os parâmetros utilizados neste estudo foram extraídos da tabela 1, dando maior destaque aos que cumpriram da melhor forma as especificações iniciais (versatilidade, distância de segurança entre pernas, passo, etc.. .). Para estes parâmetros representaram-se os gráficos de binário e potência sobre os quais se fez uma breve análise.

ഩ

*Parâmetros:*  $L1 = 0.15$ mm;  $L2 = 0.45$ mm;  $r = 3$ mm;  $M = 25kg$ 

Sem planeamento

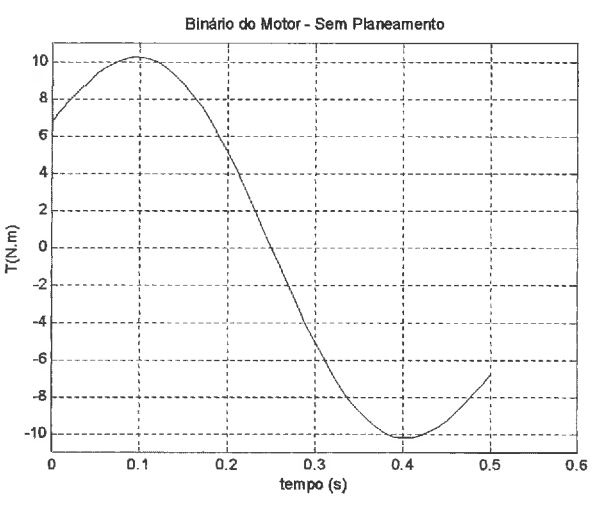

*Gráftco N.* **"5** - *Binário do motor para o movimento sem planeamento de trajectória* 

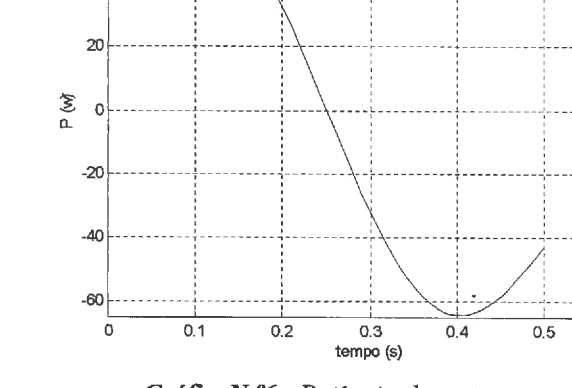

*GráficoN. O6* - *Potência do motor para o movimento sem planeamento de trajectória* 

**Potencia do Mota** - **Sem Planeamento** 

**c** Projecto de Automação 99/00 Pág. N.º22

 $0.6$ 

 $\vert$ 

 $\vert$ 

 $\mathbf{1}$ 

7:

1'

1:

"II

1 ,.

 $\mathfrak{f}_{\mathbb{Z}}$ 

 $\mathbf{I}$ 

1

 $\rfloor$ 

*L'.* I

J

J

J

I

#### - Com **planeamento**

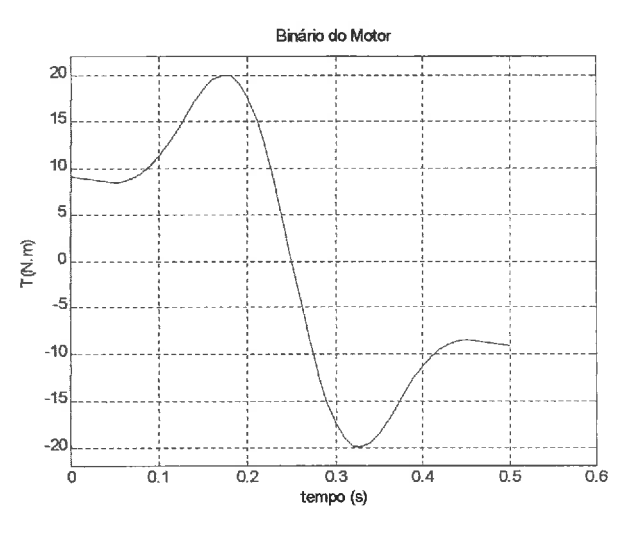

Gráfico N.º7 - Binário do motor para o *movimento com planeamento de trajectória* 

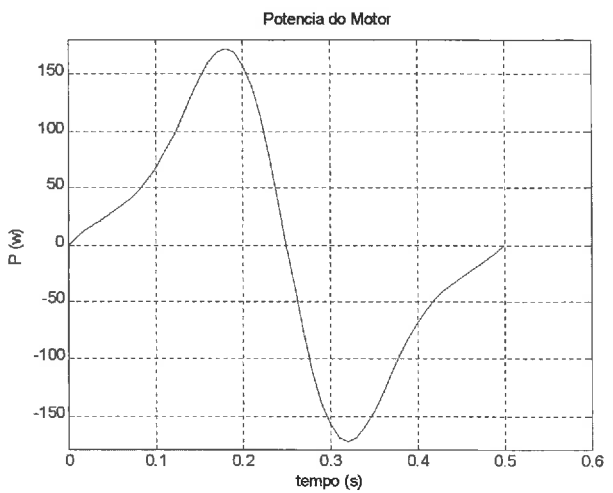

Gráfico N.º8 - Potência do motor para o *movimento sem planeamento de trajectória* 

Parâmetros:

 $L1 = 0.20$ mm;  $L2 = 0.20$ mm;  $r = 4$ mm;  $M=25$  kg;  $\rightarrow$   $N=40$  kg

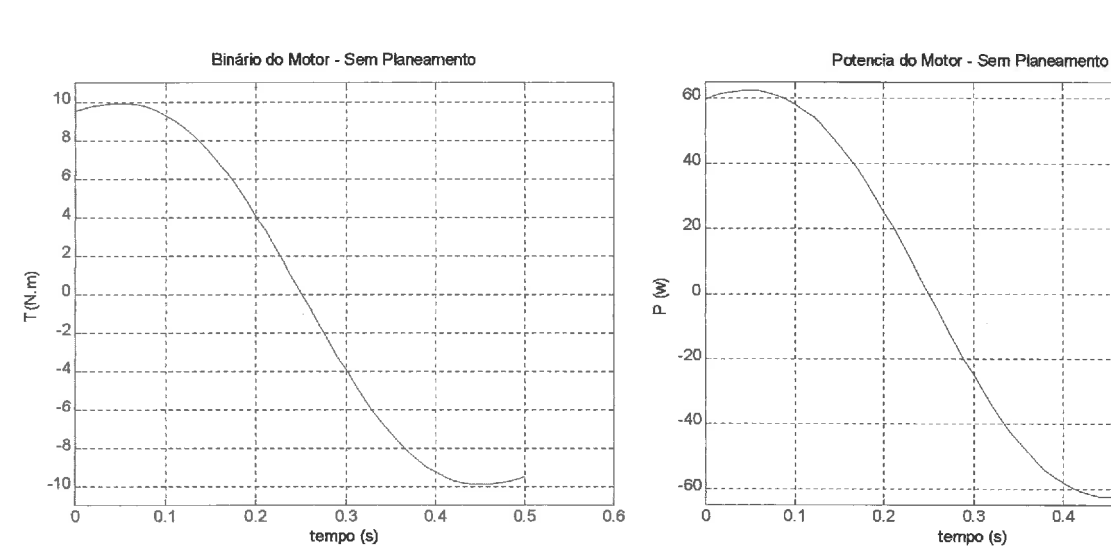

- **Sem planeamento** 

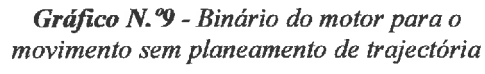

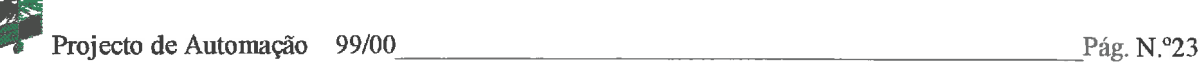

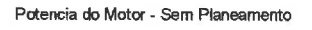

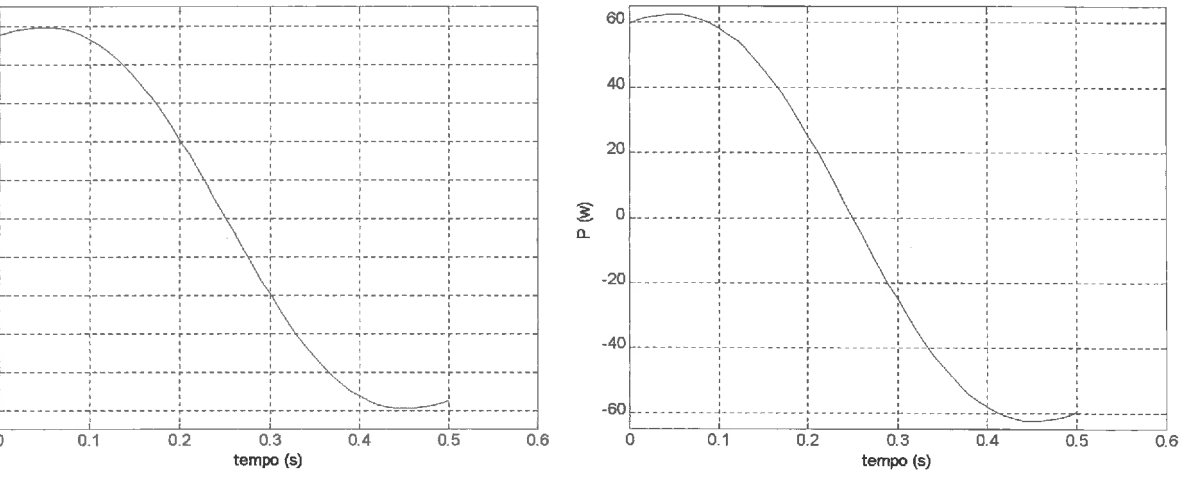

Gráfico N.º10 - Potência do motor para o *movimento sem planeamento de trajectória* 

#### - Com planeamento

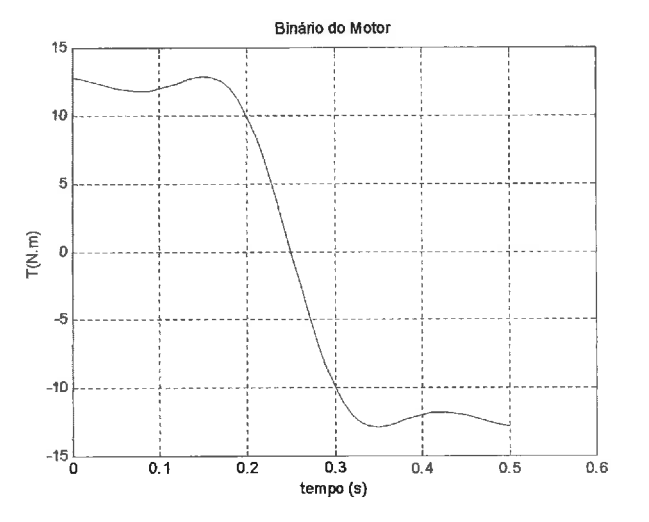

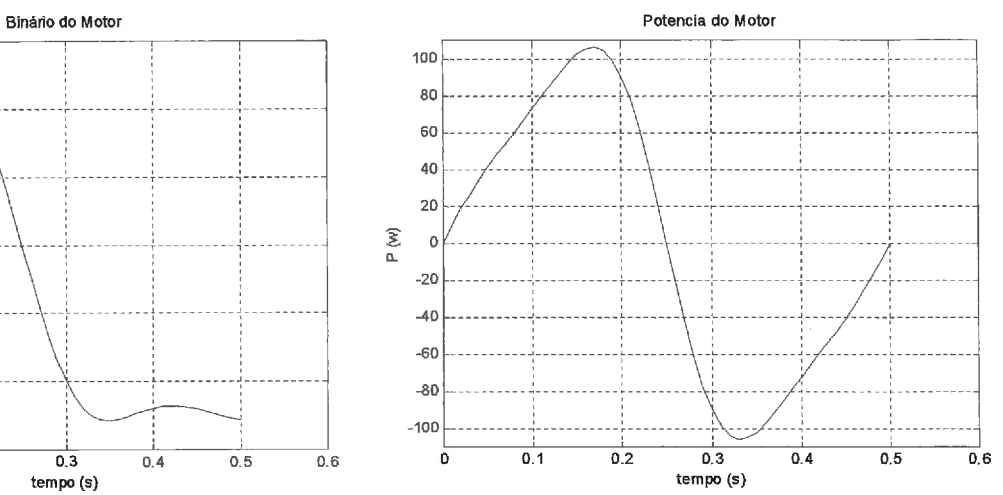

*Gráfico* **N. "11** *-Binário do motor para o movimento com planeamento de trajectória* 

*Gráfico N.* **O12** - *Potência do motor para o movimento sem planeamento de trajectória* 

Analisando os gráficos verifica-se que o comportamento das curvas de binário e de potência são muito diferentes nas situações em que o movimento se realiza com e sem planeamento de trajectória.

Comparando os valores do binário para os dois conjuntos de parâmetros apresentados anteriormente, observa-se que no primeiro caso, o binário máximo atingido é de 20 Nm enquanto que para a segunda situação é de 13 Nm.

Por este motivo, o estudo e projecto do robot seguiram em frente utilizando estes últimos parâmetros como base.

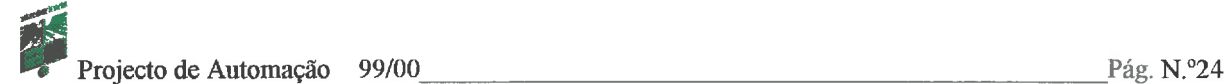

# **7** - **Estudo dos Elementos Necessários Para a Construção do Robot**

O objectivo principal deste estudo foi fazer, de uma maneira sequencial, todo o raciocínio necessário para a construção do robot.

**A** primeira coisa que se fez foi dimensionar estruturalmente o robot, afastando logo qualquer outra solução que não fosse a utilização de perfil de alumínio. Deste modo, foi ganho algum tempo na montagem da estrutura, assim como alguma flexibilidade na sua estruturacão.

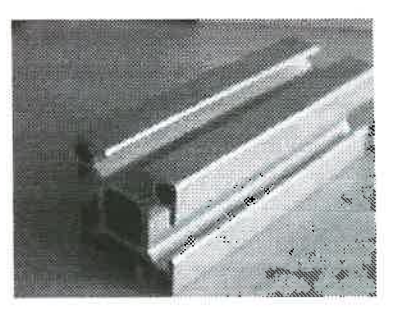

*Figura N. "4* - *Perfil utilizado na estrutura.* 

Assim, optou-se por um perfil quadrado 35x35mm e para as pernas do robot utilizou-se um perfil 20xlOrnm.

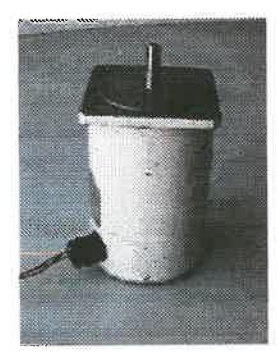

Se se trata de um robot, este vai ter que se mover, e para isso precisa de actuadores. Foram utiiizados dois motores, visto que um só motor não era o suficiente, pois além de ser necessária mais potência, com o consequente aumento de tamanho do motor, não era possível a rotação do robot, impossibilitando-o de virar.

De seguida veio a escolha do tipo de motores a utilizar. Para isso

*figura* **N. "5** *-Motor I.* foi necessário pensar no tipo de movimento pretendido para o robot, o que levou a escolha de motores de maneira que fosse possível controlar a velocidade.

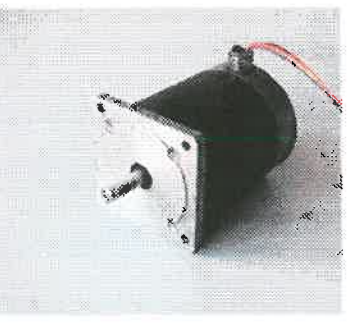

Pensou-se então nos servomotores e nos motores passo a *Figura N. % - Motor II.* passo.

Devido ao elevado preço dos servomotores, que foi um factor preponderante, e a existência de motores passo a passo no departamento, optou-se por estes.

Como se pode ver nas figuras 5 e 6, os dois motores utilizados são diferentes. Utilizando a internet (via e-mail – ver anexo 5), conseguiu-se obter informação sobre o motor ilustrado na figura 5; em relação ao outro motor, não se possui documentação.

De seguida , pensou-se no PLC (Programmable Logical controller) e nas respectivas cartas de eixo, necessárias duas, uma para cada motor. Era preciso um PLC com poucas entradas e saídas e que fosse alimentado a 24V.

Então, o PLC escolhido foi o Misubishi  $FX_{2n}$ 16MR - DS com **8** entradas e saídas, e as cartas de eixo são as  $FX_{2n}$  - 1PG.

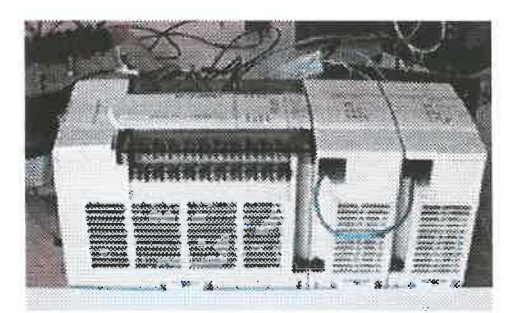

*Figura N.* "7 - *Controlador programável,*  **Misubishi** *FXZ, 16MR* - *DS.* 

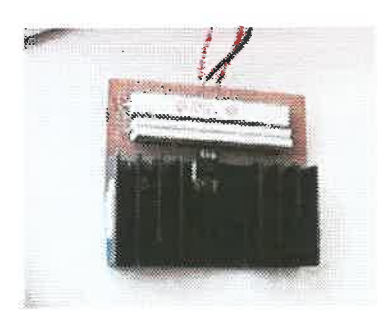

*Figura N. "8* - *Regulador de* 

As cartas necessitam de um regulador de tensão, figura **8,**  uma vez que estas não devem ser alimentadas a 24V, mas sim a 12V para garantir essa tensão nos impulsos por elas geradas I para a unidade de potência, visto que é a tensão recomendada **1** para o seu perfeito funcionamento

Deste modo, o PLC e as cartas, vão gerar a frequência dos *tensão para* **12** *V.* impulsos necessários ao fùncionarnento dos motores.

No que diz respeito a unidade de potência, como já foi dito anteriormente, não havia qualquer informação sobre esta unidade, o que levou algumas horas a estudá-la, para tentar perceber o seu fùncionamento. Através deste estudo, foi elaborado o seu esquema de funcionamento que está representado no anexo 1. De referir ainda que esta unidade também foi "reciclada", aqui do departamento, de uma máquina que foi desmantelada.

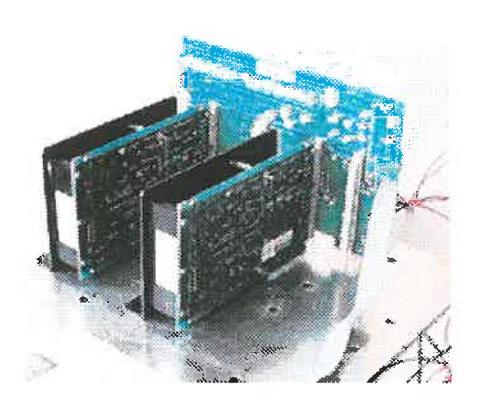

*Figura N.º9 - Unidade de potência.* 

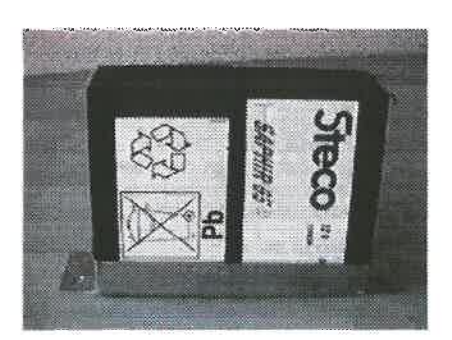

Uma vez que o robot é autónomo, é necessário alimentá-lo a baterias. Para isso adquiriram-se quatro baterias de chumbo Steco, de 12V com

6,5A e um recarregador **m.**  Bradex BX60.

*N. Ol0* - *Baterias 12r* AS baterias estão ligadas duas a duas em série, para se

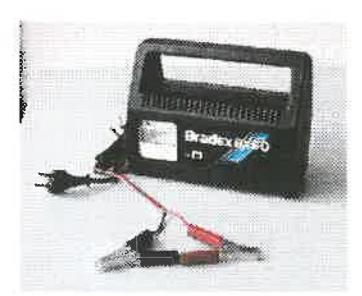

*de baterias* 

conseguir os 24V, dispostas em duas caixas independentes. *Figura* **N.** *"I I Carregador* 

Uma vez que os motores não têm potência suficiente para elevar o peso total do robot, foi necessário recorrer a redutores para aumentar o binário.

O binário máximo fornecido por um dos motores é de 3,5Nm. Assim decidiu-se comprar dois redutores com uma redução de 1:15. Este valor foi baseado no estudo dinâmico feito na simulação, ou seja, para uma massa de 25kg conforme apresentado nos gráficos 11 e 12.

deste modo, da

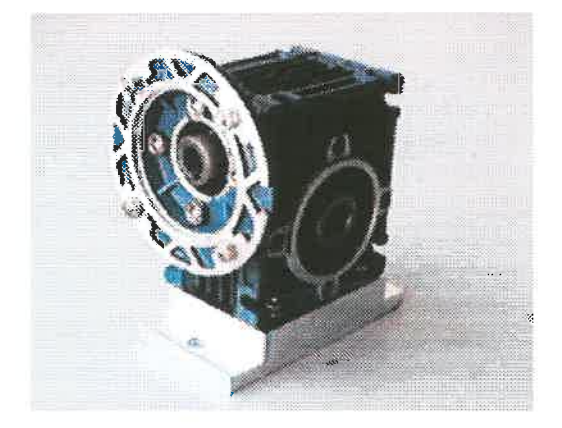

Tendo em conta que este valor era um valor provável, e que o outro motor teria, em principio, um binário máximo inferior aos 3,5Nm, optou-se por uma redução maior para garantir que à saída do redutor há força suficiente para a locomoção do robot.

É importante referir que a aquisição dos redutores foi um dos principais motivos, senão o principal, *figura N. "12- Redutor I: 15.* do atraso da junção de todos os componentes e,

montagem final deste projecto. Mesmo assim, pode-se dizer que não foi a solução ideal, mas sim uma solução de recurso, já que foi necessário fazer um veio para unir estes dois elementos e deste modo ser possível a transmissão de *Figura N.º13– Veio de união* movimento. *entre o redutor e o motor.* 

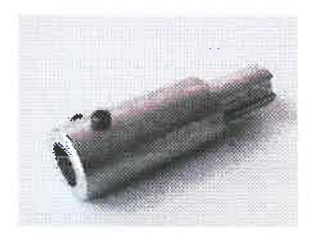

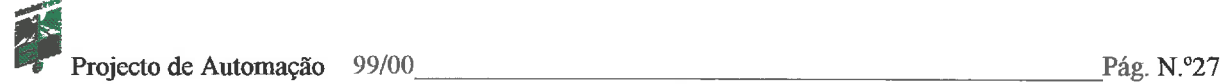

O movimento é transmitido as pernas centrais, que por sua vez, por intermédio de rodas dentadas e correias, fazem mover os outros membros do robot.

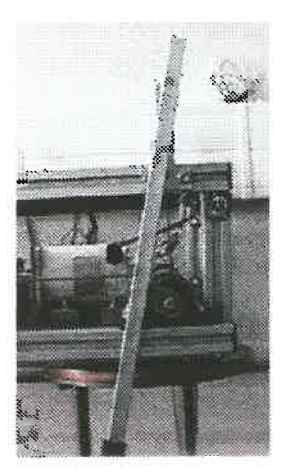

*Figura N.*<sup> $94$ </sup>

Observando a figura 14 e comparando com a figura 1, que não é mais que um esquema do estudo da simulação efectuada <sup>24</sup>inicialmente, verifica-se que esta simulação em nada fùgiu da realidade.

É possível também observar que o movimento transmitido a perna do robot passa, entre outros elementos, por um veio que é acoplado a

um outro veio que sai do redutor (figura **15),**  por intermédio de um acoplamento flexível (figura **16),** um elo de ligação do veio a haste, **1**  *Perna do robot* uma chumaceira para apoiar o veio, e uma calha onde vai ser efectuado uma restrição do *Figura N.* **"15-** *Veio* 

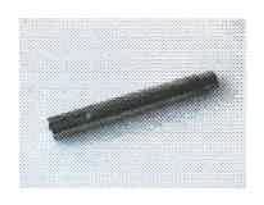

*transmissor.* 

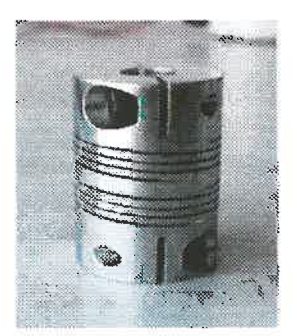

*Eigura N.*<sup>*o*</sup>16 *Acoplamento jlexíve I* 

movimento horizontal, isto é, só existe movimento vertical na parte superior da perna. Este sistema garante o alinhamento da haste, mas em contrapartida verifica-se a existência de alguns atritos, que são atenuados com uma lubrificação eficiente.

Em relação ao elo de ligação, numa extremidade é fixo ao veio de maneira a que ele rode solidariamente com este, e na outra extremidade, foi colocado um rolamento para permitir a rotação da haste.

Os dois pontos de fixação da haste a toda estrutura, são feitos por dois parafusos que dão alguma flexibilidade nos comprimentos a que se chamou L1 e L2 na simulação.

Resta referir que nas pontas das pernas do robot que têm contacto directo com o chão, foram colocadas umas borrachas para que, deste modo se minimizem alguns deslizamentos.

Procedeu-se então a fase de montagem do robot. **A** primeira preocupação foi o alinhamento de todos os veios.

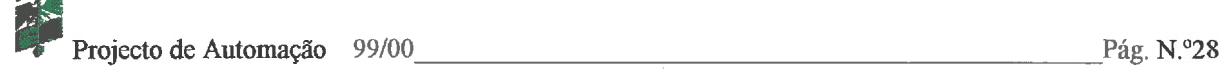

Foi então necessário fazer vários apoios, nomeadamente para os redutores e para os motores, tal como se pode constatar **nas** figuras 17, 18 e **19.** 

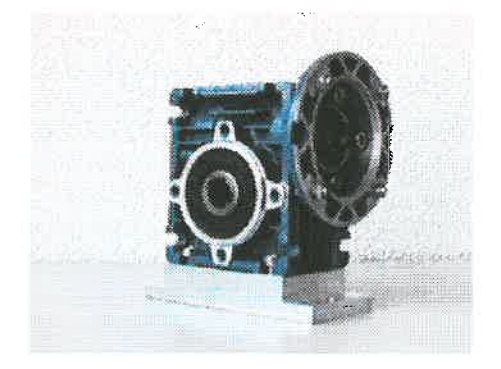

*Ftgura N.* **"I** *7- Redutor e respectiva base. figura N.* **78** - *Bases dos motores.* 

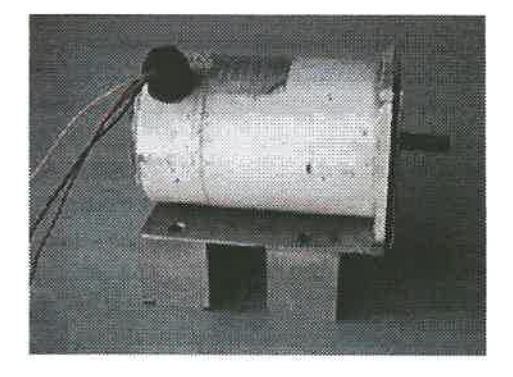

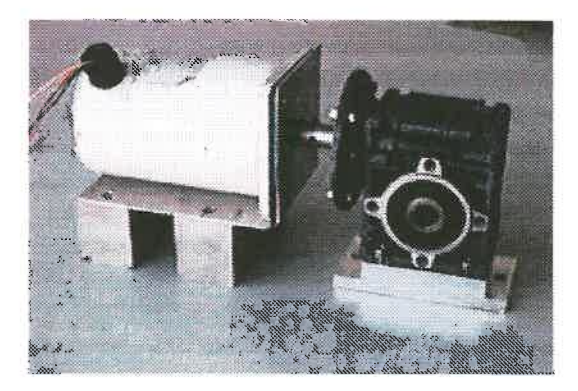

*Figura N.* **"19** - *Conjunto motor e redutor* 

Numa chapa única, foram distribuídos os vários componentes do robot, tendo sempre em atenção o centro de massa, para que o peso fosse distribuído de uma forma equilibrada. Assim sendo, os motores foram colocados em lados opostos, não só para equilibrar o já referido peso, mas também para terem o mesmo sentido de rotagão. No espaço restante foram colocados o PLC e a unidade de potência.

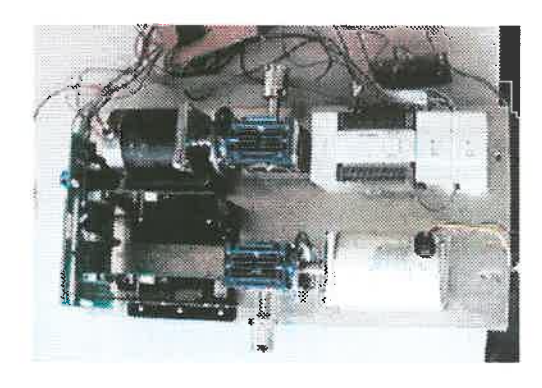

*figura N. 20 -Elementos funcionais do robot.* 

Com esta chapa, a colocação de todos os elementos dentro da estrutura foi uma tarefa muito mais simplificada, bem como a sua fixação a mesma.

botão de emergência.

Em relação a parte eléctrica, foi colocada uma calha a volta da estrutura do robot, por onde passam todos os cabos eléctricos. No que diz respeito ao controlo, foi montado um painel onde se colocaram alguns botões que ligam e desligam motores, PLC, unidade de potência, ou seja, todo o sistema eléctrico. Neste painel

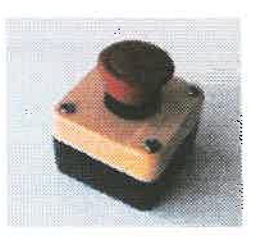

está também colocado um *Figura N.º21-Botão de emergência.* 

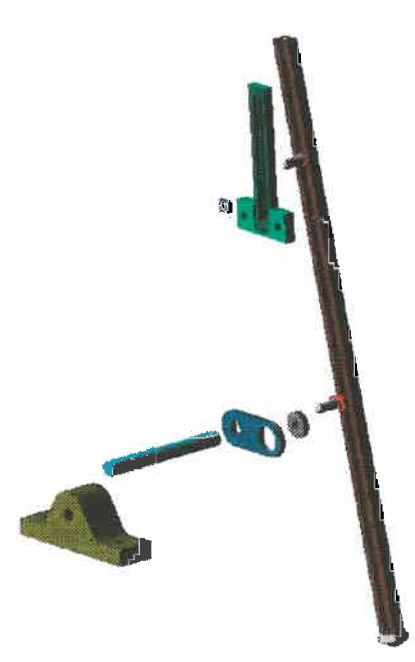

*Figura N. "22* - *Vista explodida* 

Apresenta-se na figura 22 uma vista explodida de todo o sistema de locomoção do robot. Consegue-se visualizar a disposição e sequência lógica de montagem de uma perna, sendo todas as outras iguais.

# **8** - **Lista de Material Utilizado**

Após a discrição de alguns componentes do robot, foi elaborada a seguinte lista de todo o material utilizado na montagem do mesmo:

- $\geq 1$  autómato  $FX_{2n} 16MR DR$
- $\geq 2$  módulos  $FX_{2n} 1PG$
- **k** 2 drives de potência SD2 Parker
- $\geq 1$  unidade de potência
- **P** 4 baterias 12V (6,5 **A)** e um carregador
- **P** 2 caixas para fixação das baterias
- $\geq 1$  regulador de tensão para 12V
- **P** 2 motores passo a passo
- $\geq 4$  suportes para os motores
- > 2 bases de fixação para os motores
- $\geq 2$  redutores 1:15
- $\geq$  2 veios à saída do redutor
- $\geq$  2 bases para os redutores
- **P** 6 perfis 20x10 para as pernas
- $\geq 15$  perfis 35x35 para a estrutura
- $\geq$  8 tampas de perfil
- $\geq 24$  cantos de união 35x35x35
- 2 acoplamentos fléxiveis ( $\phi$ 12)
- 9 2 veios de acoplarnento entre *<sup>o</sup>* motor e o redutor
- $\geqslant$  6 rolamentos ( $\phi$ 8)
- $\geqslant$  6 chumaceiras ( $\phi$ 12)
- $\geq$  8 polias (40 dentes)
- $\geq 4$  correias (750 mm)
- $\geq 4$  calhas para condução de fio eléctrico
- **P** 6 elos de transmissão de movimento
- $\triangleright$  6 calhas para restringirem o movimento superior das pernas
- $\triangleright$  6 tampas para as calhas
- $\geq 6$  borrachas para os "pés" do robot
- $\geq 1$  chapa de base para todos os componentes para fixação a estrutura
- $\geq 4$  calhas para condução de fio eléctrico
- $\geq 6$  botões on/off e um botão de Stop de emergência

# **9** - **Análise Dinâmica do Robot**

**Depois de se definirem os vários componentes a utilizar e de se montar todo o conjunto procedeu-se a análise dinâmica, mas desta vez com** *o* **peso real do robot.** 

**Então, para o peso de 40 Kg, o resultado** é **o seguinte:** 

*Parâmetros:* 

 $L_1 = 0.20$ mm;  $L_2 = 0.20$ mm;  $r = 4$ mm;  $M = 40$  kg;

- **Sem planeamento** 

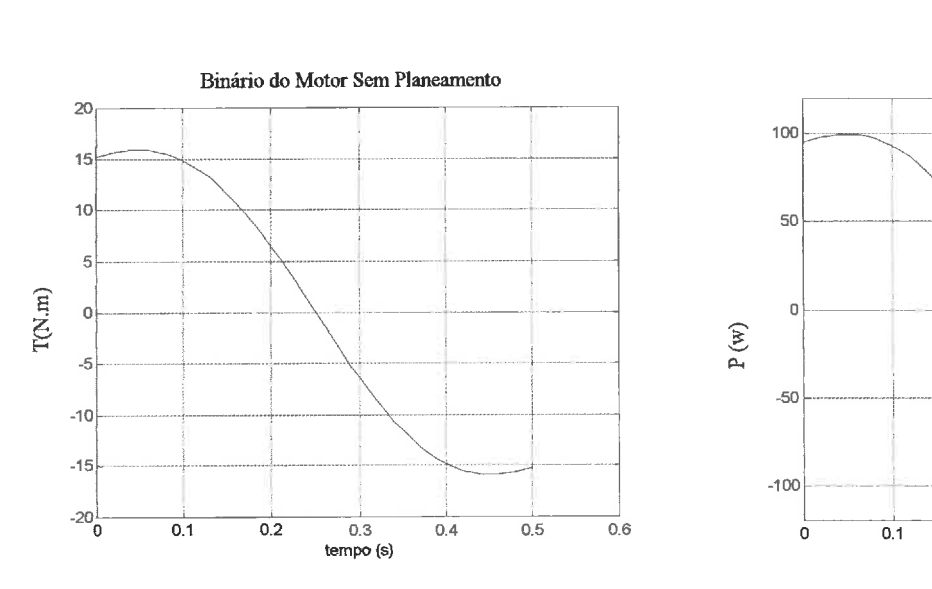

**Gráfrco** *N."13* - *Binário do motor para o movimento com planeamento de trajectória* 

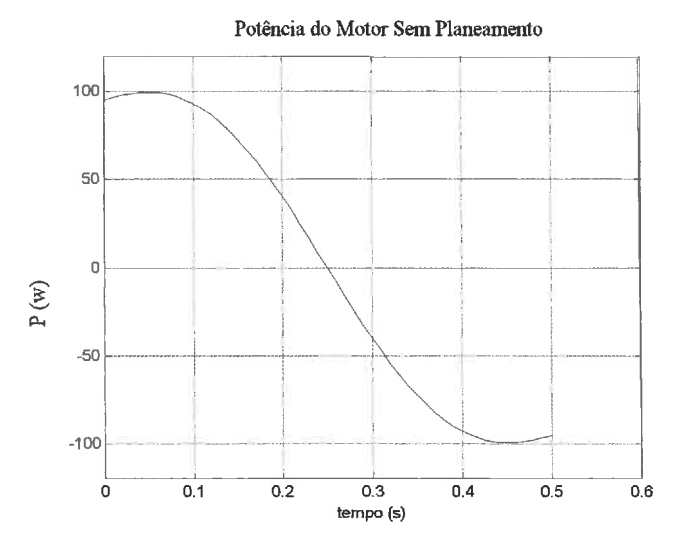

*Grápco N."14* - *Potência do motor para o movimento sem planeamento de trajectória* 

#### - Com planeamento

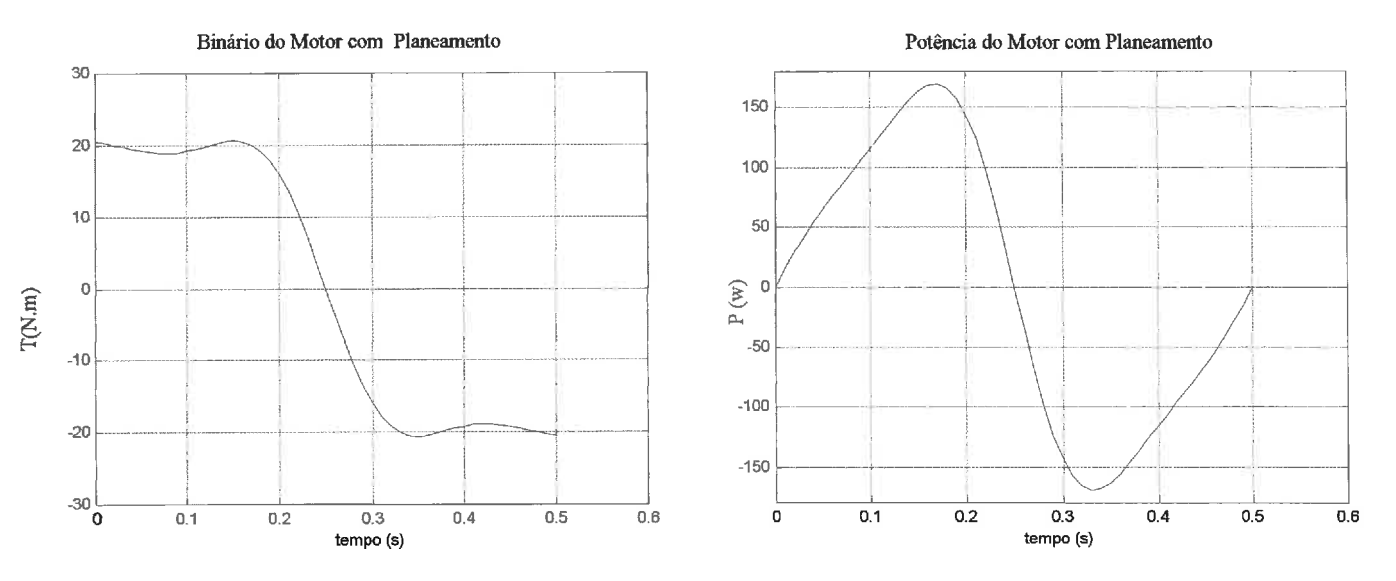

**Gráfxo N. 15** - *Binário do motor para o movimenfo com planeamento de írajecfória* 

**Gráfxo N. 76** - *Pofência do motor para o movimento sem planeamen fo de trajectória* 

Analisando estes gráficos, quando comparados com os obtidos para o mesmo conjunto de parâmetros dimensionais, representados anteriormente na fase de estudo, verifica-se que ocorreu um aumento bastante significativo nos valores máximos de binário e potência devido ao aumento do peso do robot.

Segundo o estudo efectuado, seria necessário um binário médio da ordem dos 10Nm para a locomogão do robot, mas verificou-se insuficiente, exigindo-se um binário médio de 15Nm.

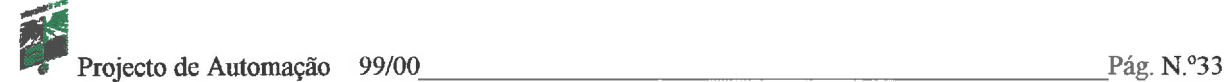

# **10** - **Máquinas Utilizadas**

**Para o fabrico de algumas das peças que constituem o robot, nomeadamente todos os apoios, suportes, veios de acoplamento, etc, utilizaram-se as máquinas em baixo ilustradas, as quais se encontram no Laboratório de Tecnologia Mecânica na Secção Autónoma de Engenharia Mecânica.** 

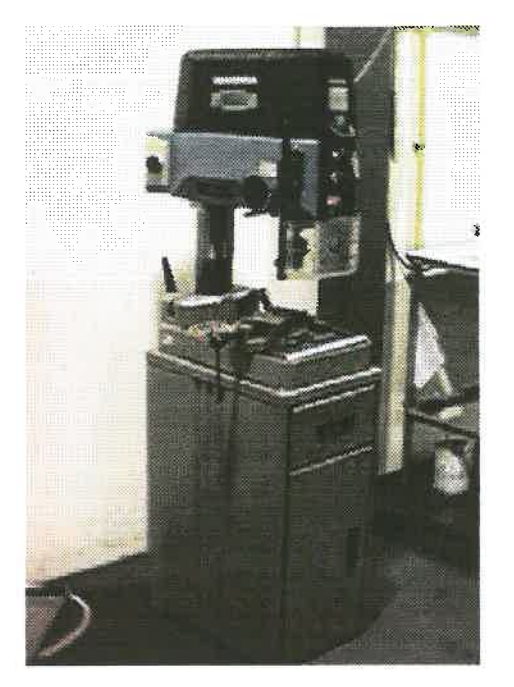

*Figura* **N.** *23* - *Furadora vertical de bancada Figura N. 24* - *Fresadora ferramenteira* 

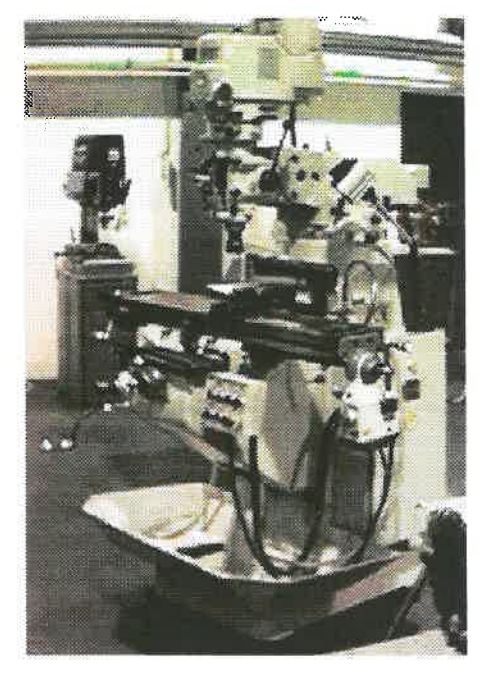

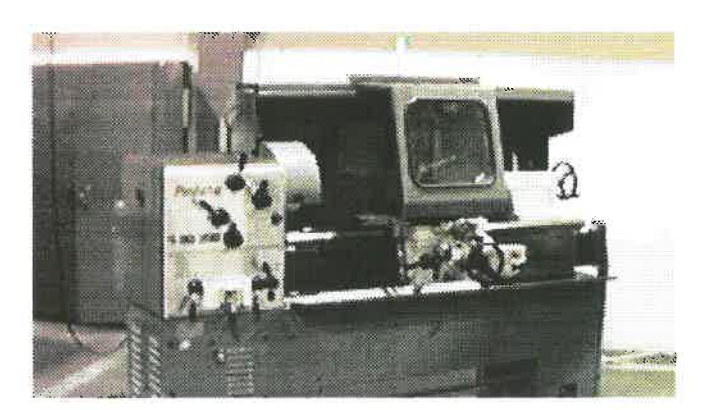

*Figura N. 25* - *Torno paralelo* 

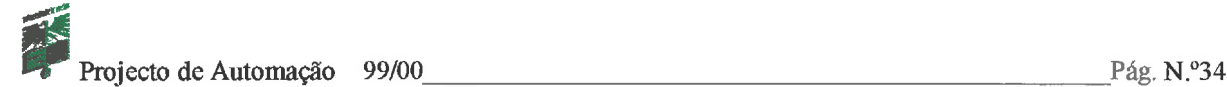

# **11** - **Programa Autómato**

*O* programa autómato, apresentado no anexo **3,** é desenvolvido no programa da Mitsubishi, Melsec Medoc plus, e é o responsável pelo movimento, visto que vai determinar a frequência dos impulsos que são enviados aos motores do robot, que uma vez alimentado pelas baterias se torna completamente autónomo.

Esta programação encarrega-se de efectuar o movimento com planeamento de trajectória, já defínido anteriormente, isto é, baixa velocidade antes do embate da perna do robot no solo, e alta velocidade quando esta roda livre.

É através deste programa que se efectua todo o controlo do robot, nomeadamente o seu sentido de movimento e a sua paragem. Este programa prevê a rotação do robot em torno de si próprio, conseguida com a troca do sentido de rotação de um dos motores.

Este tipo de controlo é feito recorrendo a interruptores on/off e a um botão de emergência.

Para não se perder o sincronismo entre os dois motores, e consequentemente o deslocamento do robot, um só funciona se o outro também o fizer, não sendo possível que um motor esteja em rotação individualmente.
#### **12** - **Análise do Trabalho e Conclusões**

Analisando os objectivos iniciais deste projecto e comparando com o resultado final, foram cumpridos, a modelização cinemática e dinâmica ainda no decorrer do primeiro semestre, a concepção da estrutura e dos elementos envolvidos na transmissão do movimento, toda a parte eléctrica, o uso de motores e unidades de controlo e potência e o desenvolvimento do programa autómato para a sua locomoção, onde foram implementados todos os comandos externos que orientam o seu movimento. O que ficou por cumprir foi somente o uso dos sensores, o que impede desde já o desvio de obstáculos no caminho do robot.

Ao longo deste projecto foram surgindo várias dificuldades, onde umas se foram resolvendo, algumas contornando e outras sem solução temporariamente viável. É sobre essas mesmas dificuldades que se vai falar um pouco.

Logo no início do trabalho, existiram alguns problemas na definição das equações matemáticas, uma vez que era necessário relacionar dois ângulos. Acusando um pouco o peso da responsabilidade, visto que, uma vez definidas estas equações serviram de suporte para todo o estudo deste projecto, a sua dedução foi algo demorada. Não foi muito complicado chegar às equações de posiqão (x, y), mas sim nas derivadas das mesmas, devido a extensão **com** que ficava a equação da velocidade ,e consequentemente a equação da aceleração. Recorrendo ao Matlab, foi possível resolver este passo que se previa algo demorado e ganhar algum tempo nesta fase do projecto.

Fez-se o estudo da dinâmica, mas sem qualquer problema de maior, visto as equações estarem bem definidas.

Seguiu-se então um levantamento de todos os componentes do robot com a finalidade de se avaliar o peso total, para se analisar a potência e binários que estariam envolvidos e para fazer um planeamento da execução e montagem.

Deste modo conseguia-se prever se os motores disponíveis tinham as especificações necessárias para o correcto funcionamento.

Recorrendo aos redutores, verificou-se que em princípio estes motores dariam conta da resposta ao movimento pretendido.

Um dos motores, motor I, suspeita-se que tenha pelo menos um enrolamento em contacto com o seu chassis, uma vez que este, conduz corrente através do mesmo.

Surgiu a dúvida em relação à unidade de controlo, se aguentaria com a potência exigida pelos motores.

Foi aqui que apareceu a maior dificuldade deste projecto. Depois de muito tempo perdido a estudar esta unidade, a tentar perceber o seu funcionamento, visto que não se dispõe de qualquer documentação acerca da mesma, pode-se dizer que há alguma frustração nestes resultados finais , pois se o robot não anda, a esta unidade se deve.

Muitos testes foram feitos para tentar pôr em marcha o robot; foi montado e desmontado várias vezes para tentar perceber o porquê de tal anomalia, mas todas sem sucesso, pois a unidade de potência ligada ao gerador de impulsos funciona, ligada ao PLC, os pulsos não chegam aos motores. Está afastada a hipótese de ser um erro do programa autómato ou do próprio funcionamento do PLC, pois este gera os impulsos correctamente até a unidade, não chegando qualquer impulso aos motores.

Na parte de programação, quando se desligavam os motores, era necessário garantir que os pulsos deixavam de ser enviados e incrementados. Se tal não acontecesse, quando se voltassem a ligar, devido a variação de velocidade, deixava de haver sincronismo entre a velocidade e a posição da perna do robot, já que, quando a perna deveria estar em movimento mais lento, poderia estar com uma velocidade rápida.

O botão de emergência, geralmente serve para cortar a corrente do sistema. Mas, neste caso poderia ser crítico que tal acontecesse, pois uma vez tirada a tensão aos motores, devido **ao**  peso total do robot, perder-se-ia a posição das pernas, já que as seis hastes ficariam simultaneamente em contacto com o solo

Deste modo, está visto que este botão apenas corta o envio de impulsos do autómato para as unidades de potência.

Em relação ao peso final, o robot atingiu um peso de 40Kg superior ao que foi previsto inicialmente (25Kg).

As diversas causas que apontam para tal acontecimento são, entre outras, o peso dos redutores, pois são mais pesados do que aqueles pensados no início, as chumaceiras foram outro factor que levou ao seu aumento, uma vez que também são um pouco mais pesadas do que era esperado. **As** baterias poderão ter sido outra causa, pois só a conta destas são **8Kg.** 

As outras causas que levaram ao aumento de peso são os suportes para fixar alguns elementos, o número elevado de porcas e parafusos utilizado, e mesmo a própria estrutura que saiu um pouco mais pesada daquilo que se esperava

Se se comparar estas duas situações, em que uma não passava ainda de um projecto, e a outra é o resultado final desse mesmo projecto, é bem elucidativo a diferente distribuição dos vários componentes do robot. **As** causas para tal mudança, já foram de uma maneira geral todas referidas.

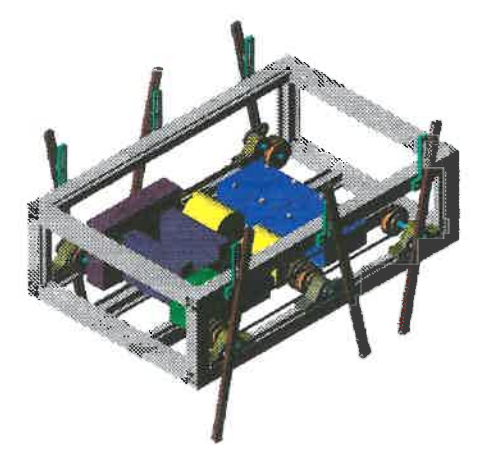

*Figura N.*  $26 - Robot final previous$  *Figura N.*  $27 - Robot final$ 

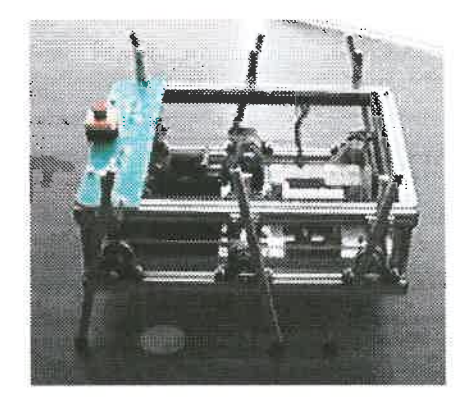

Com a componente prática deste projecto, foi necessário relembrar alguns conceitos já abordados em disciplinas de anos anteriores, conciliar tudo e montar. Devido a inexperiência, muitos erros de projecto passariam sem sequer se dar conta que eles existiam, não fosse esta parte prática deste projecto. Só assim foi possível passar pelos mais diversificados problemas e encontrar as melhores soluções para os superar e continuar em frente.

É importante referir aqui o elevado custo no fabrico de dois componentes essenciais que foram necessários fabricar fora do departamento, o elo de transmissão de movimento, e a calha de fixação da parte superior da haste, custo este que poderia ter sido empregue na aquisição de uma unidade de potência necessária ao funcionamento do robot, se o laboratório de tecnologia mecânica não tivesse tanto trabalho pendente. Quem sabe se o robot não estaria já a passear pelos corredores do Departamento de Engenharia Mecânica.. .

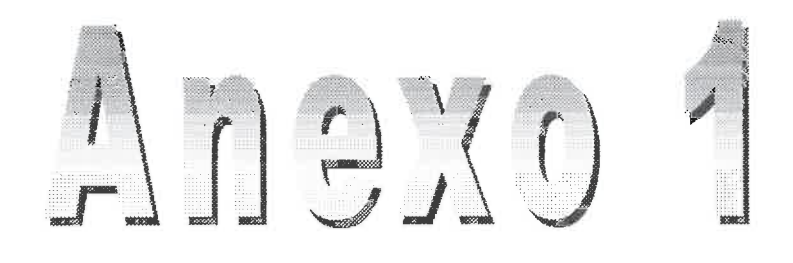

## Esquemas Eléctricos

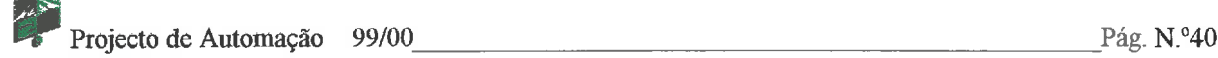

#### **Esquema eléctrico dos motores**

Aqui pretende-se fazer a ilustração de como são feitas as ligações eléctricas dos motores passo a passo. Se estas ligações não forem feitas correctamente, os impulsos não seguem uma ordem eficaz para que o motor rode de uma forma suave e contínua.

Então, para o motor I (motor branco), o esquema que se seguiu foi o seguinte:

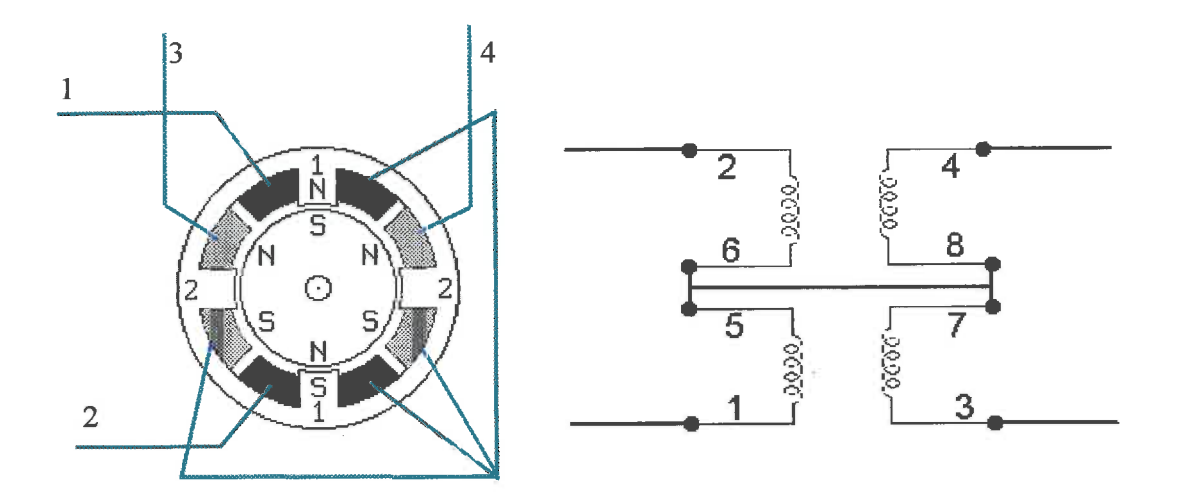

Para o motor II (motor preto), por ser diferente, vem o seguinte esquema:

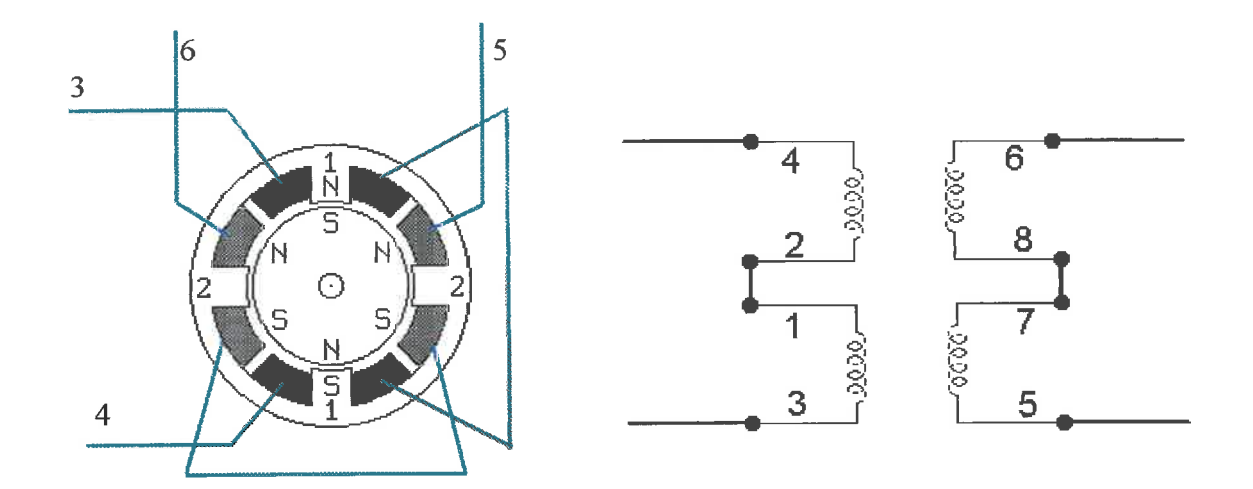

Relatório Final

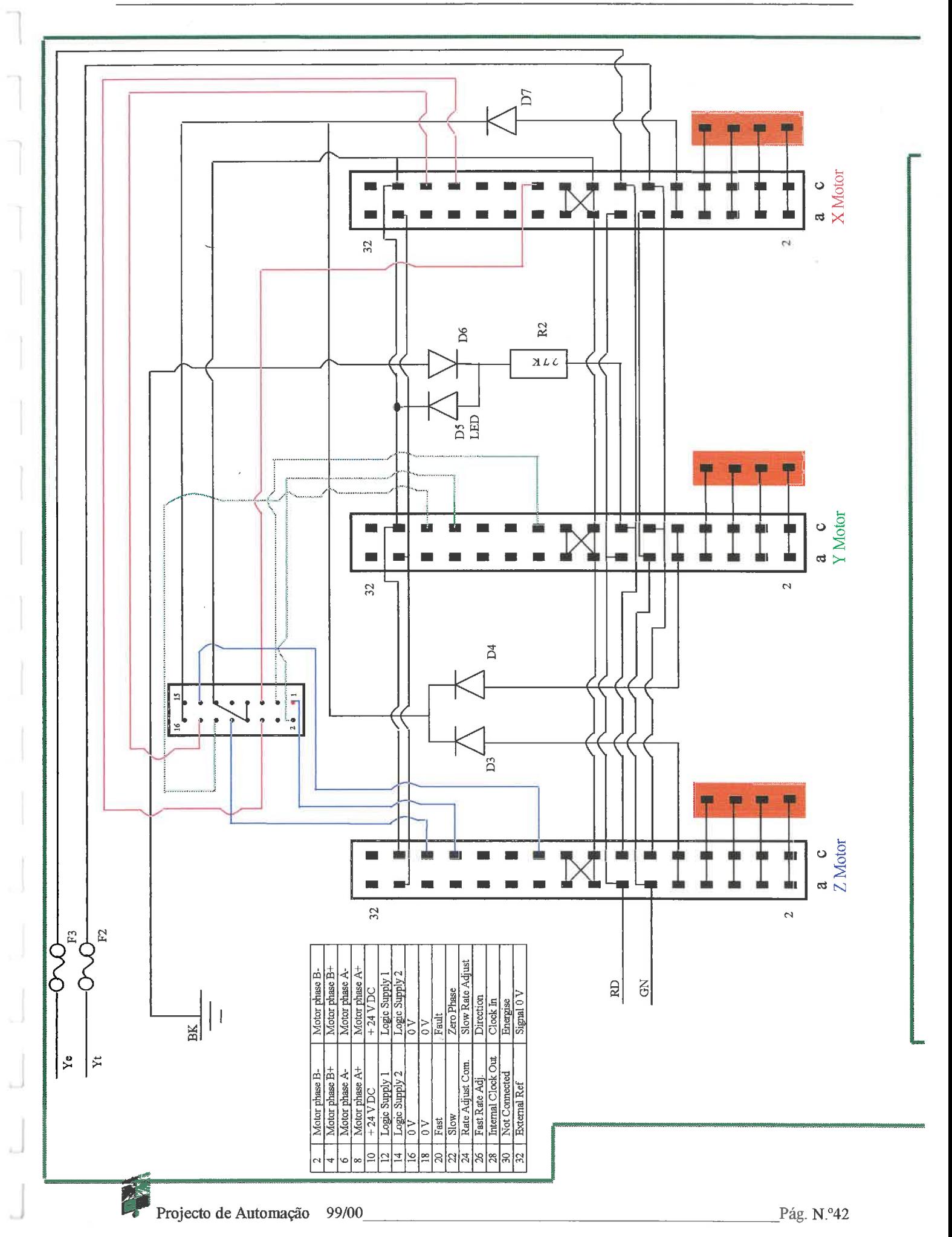

## **Esquema eléctrico das entradas do PLC**

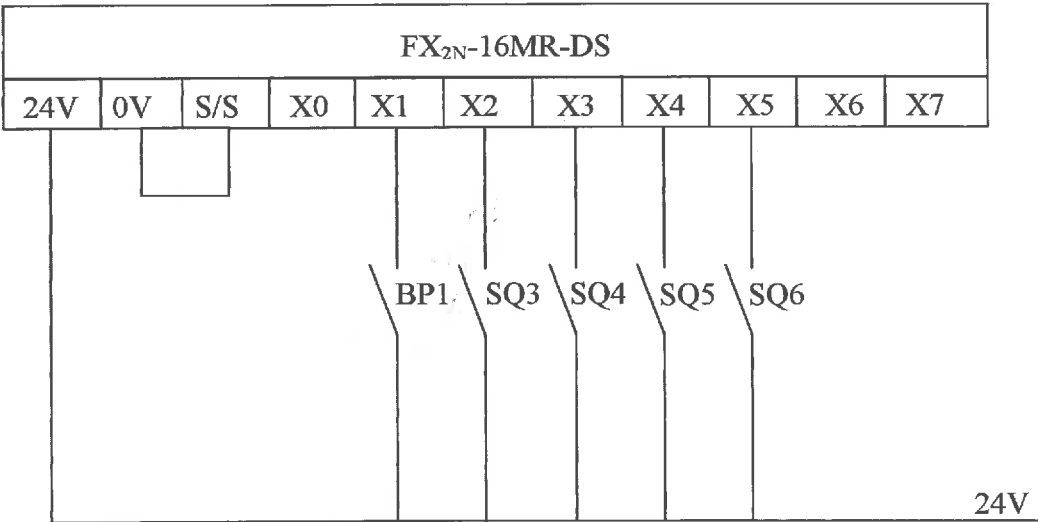

BP1 - Botão de paragem dos impulsos para os motores  $\Rightarrow$   $\frac{1}{2}$ 

- **SQ3**  Motor **I**  velocidade-RP (reverse pulse)
- SQ4 Motor I velocidade\_FP (forward pulse)
- **SQ5**  Motor **I1**  velocidade-RP (reverse pulse)
- SQ6 Motor II velocidade\_FP (forward pulse)

#### **Esquema de ligações das cartas a unidade de Potência**

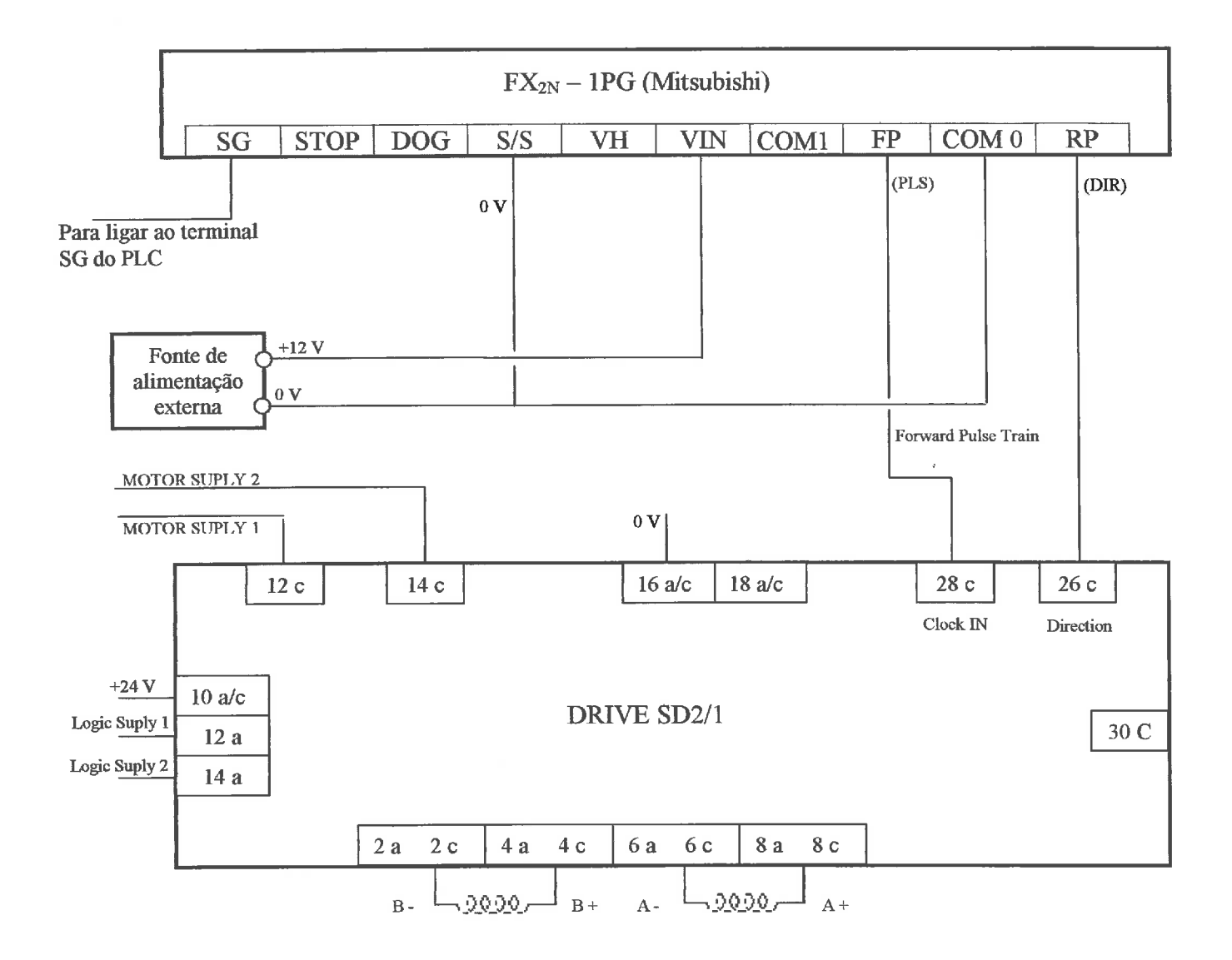

**SG** - **Signal Ground** 

**STOP** - **Paragem impulsos para o motor (24V)** 

**DOG** - **Ponto de Referência** 

### **Esquema eléctrico do robot hexápode**

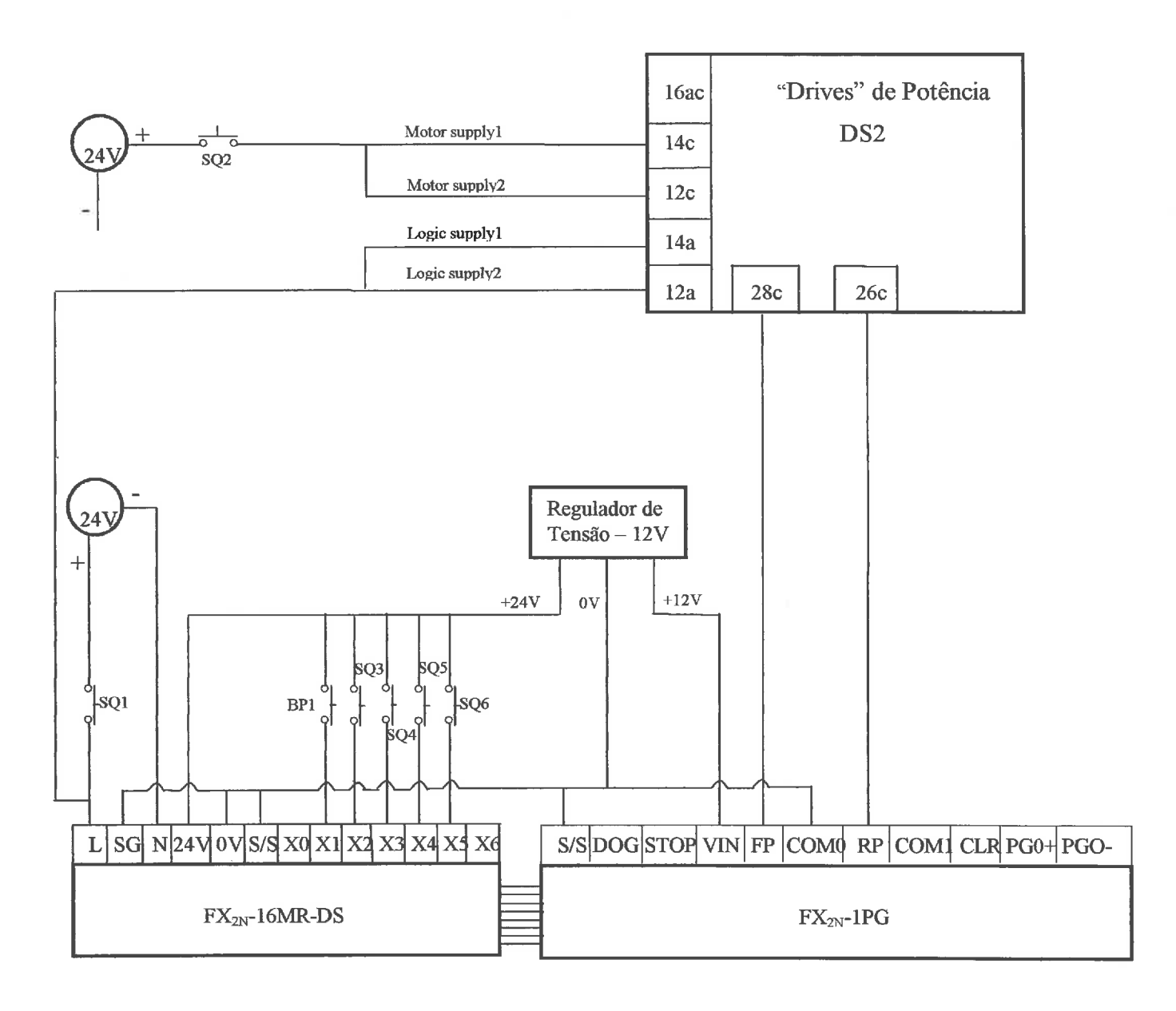

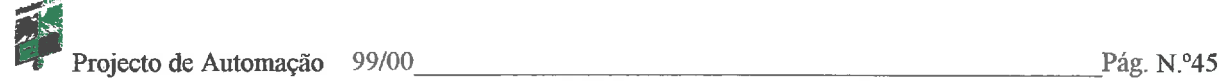

# 

## **Desenhos de Definição**

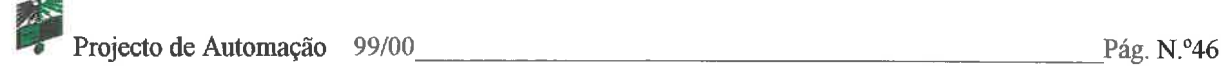

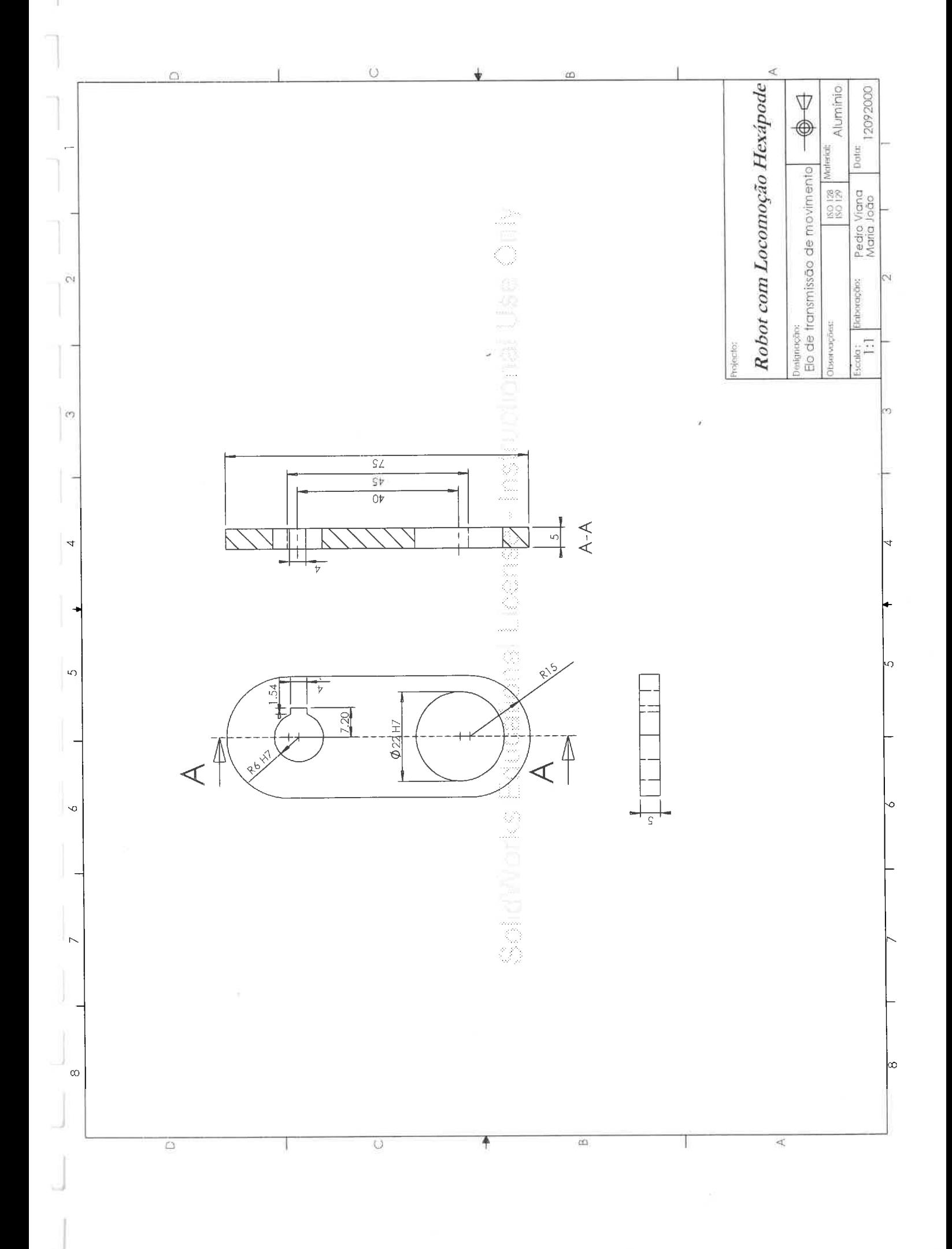

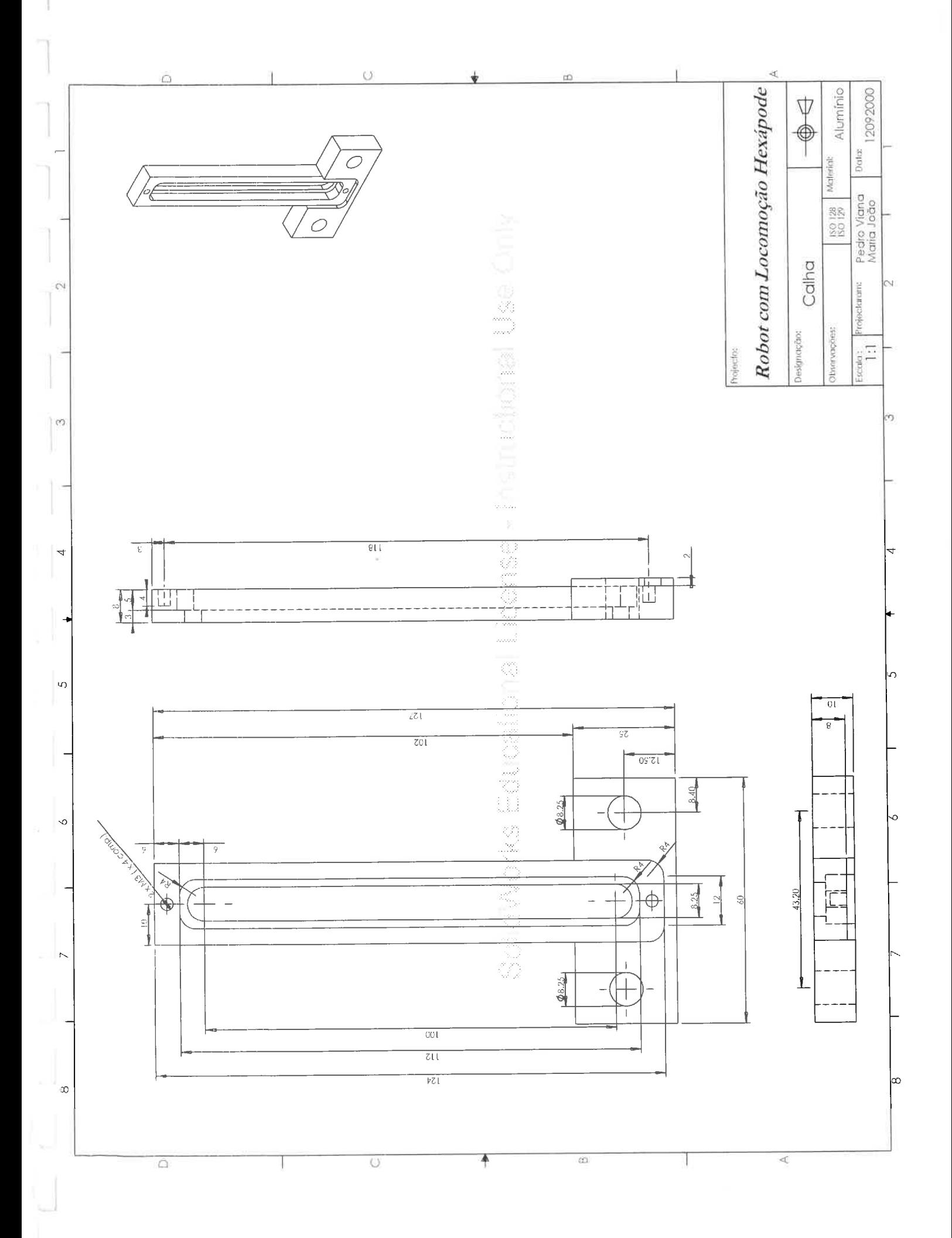

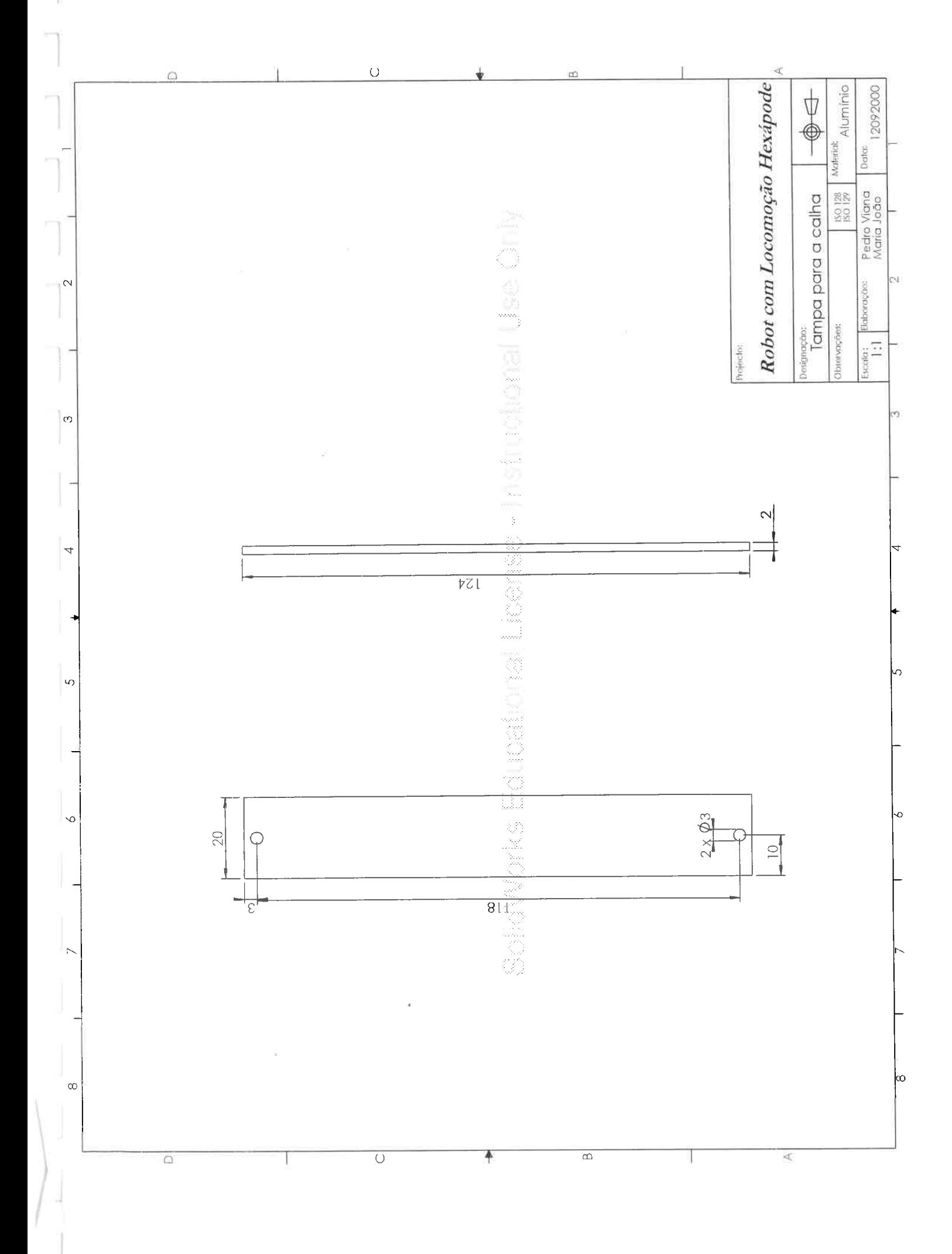

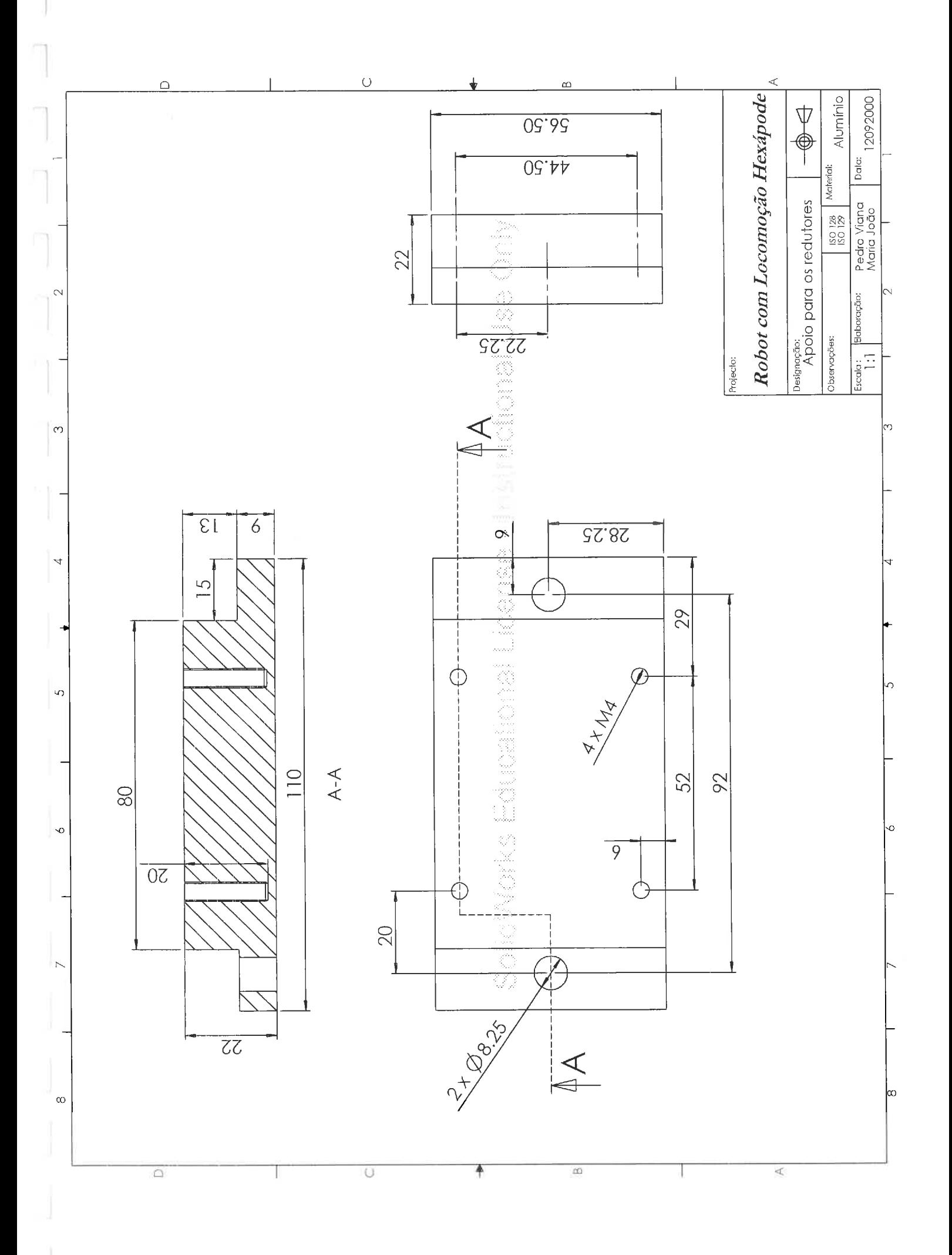

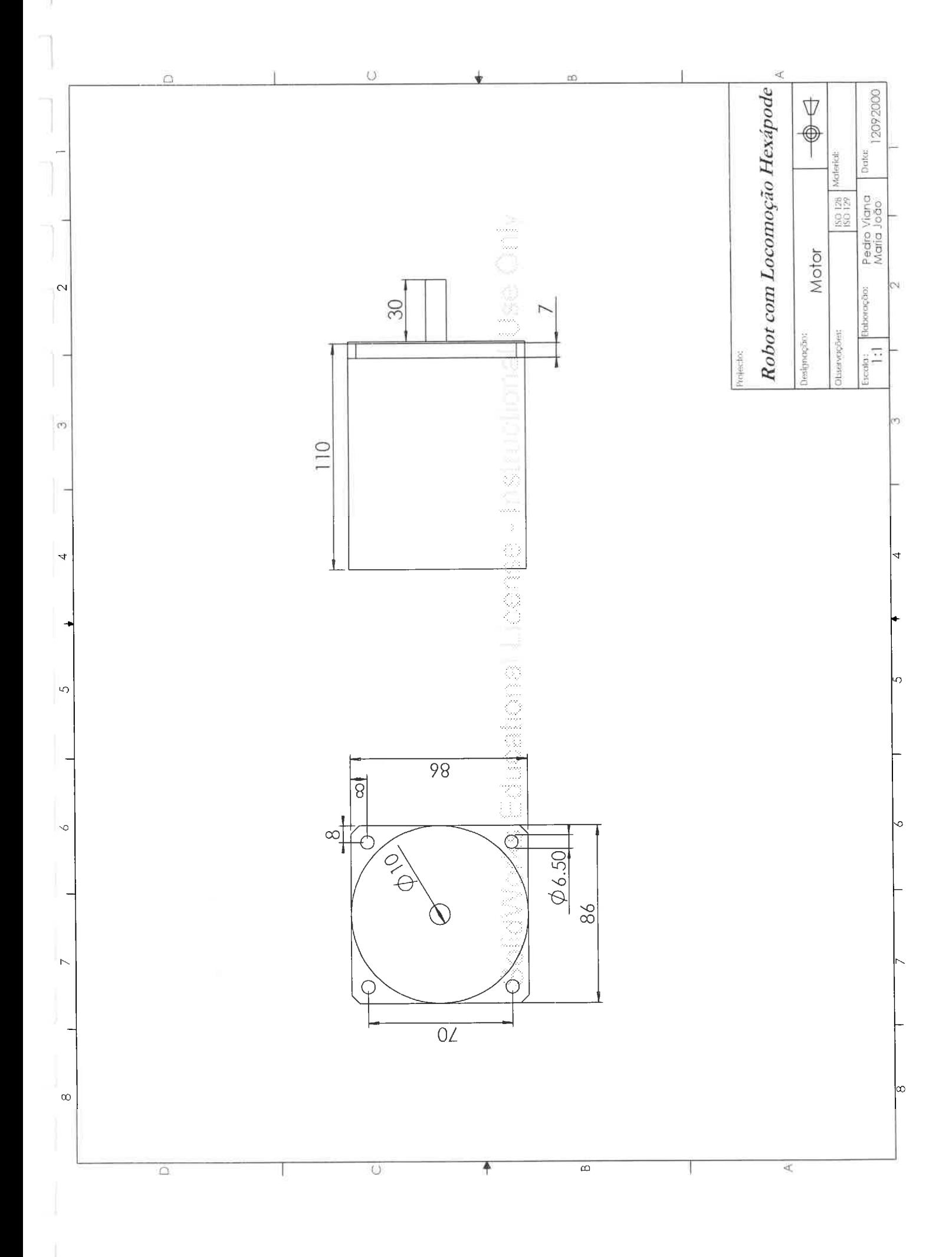

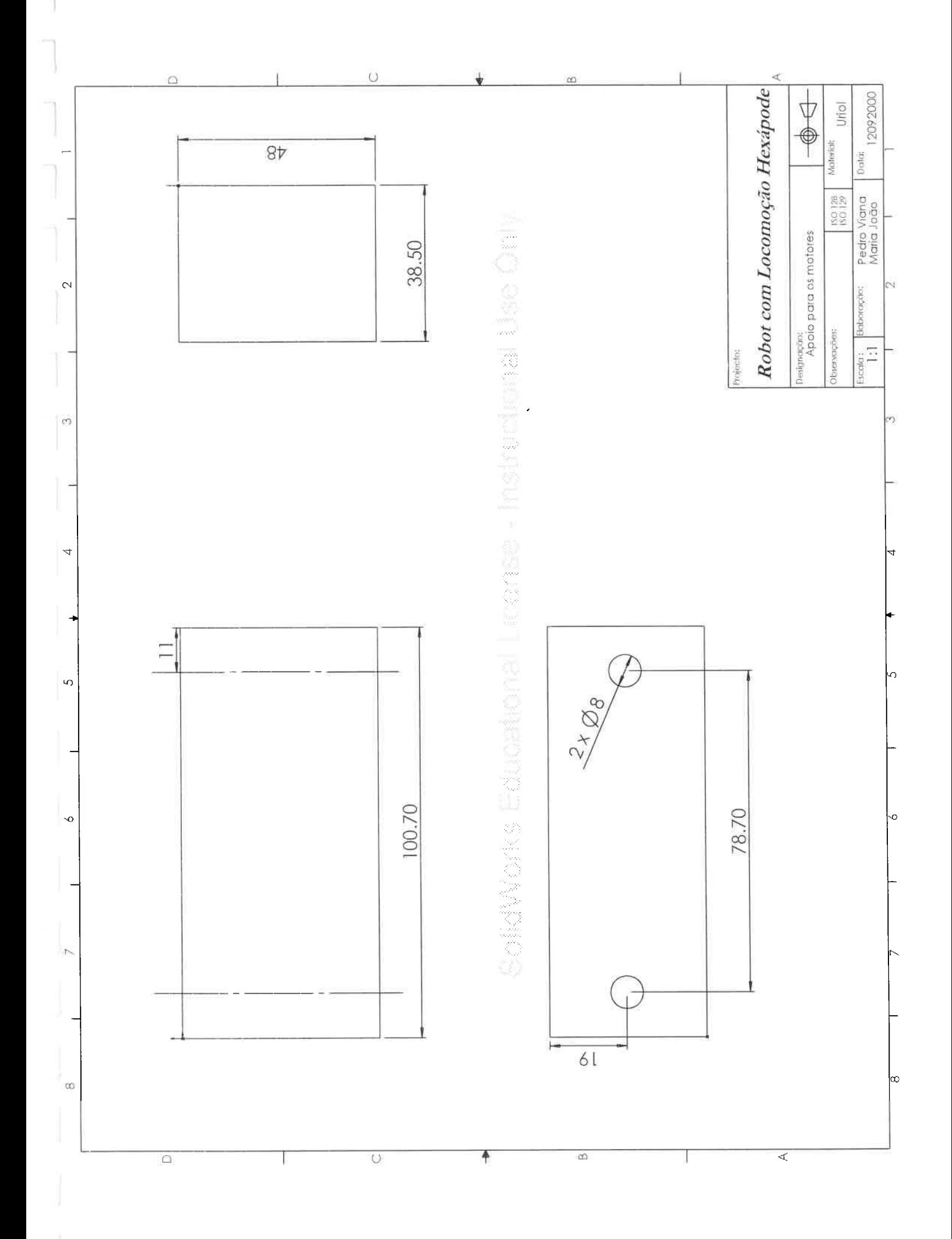

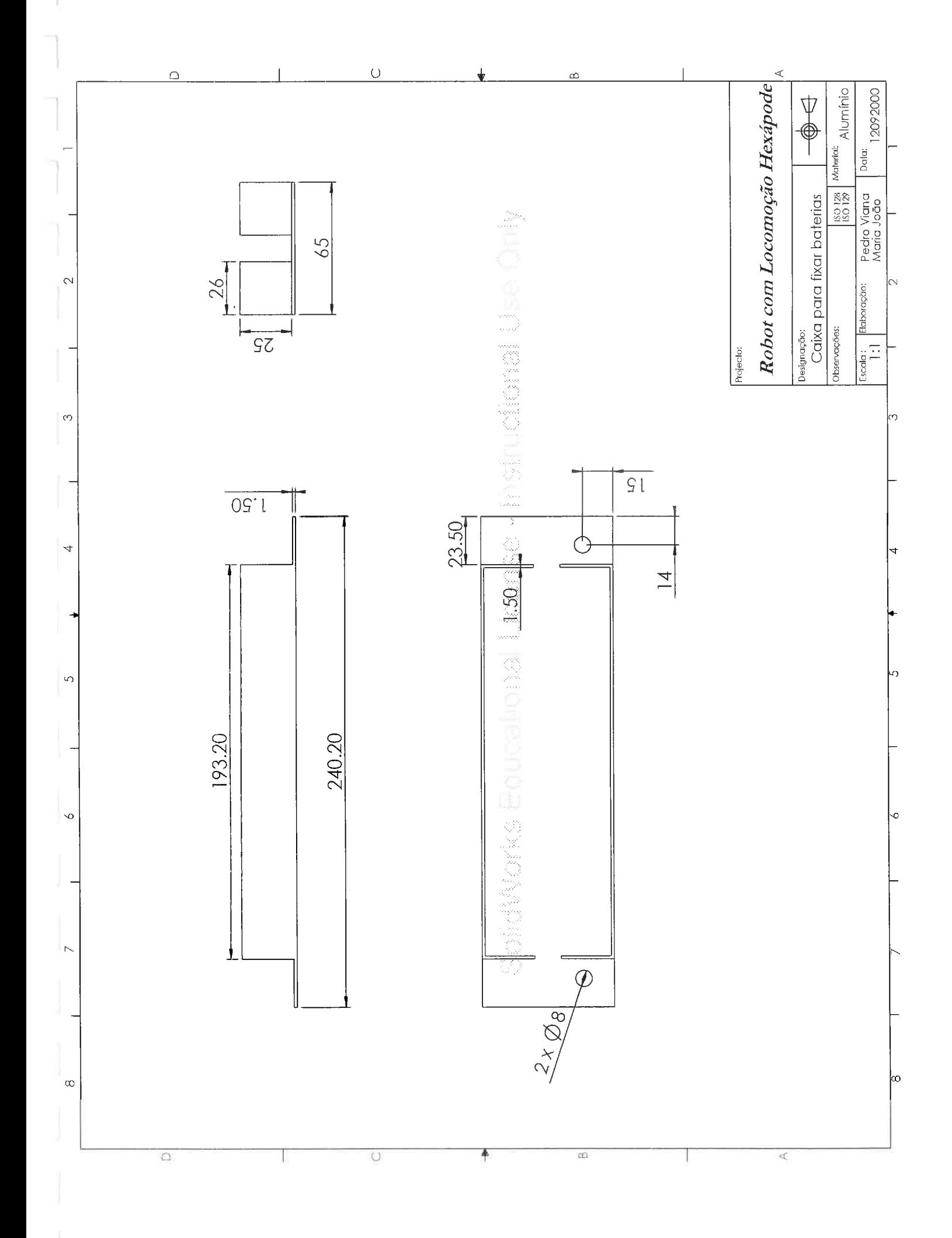

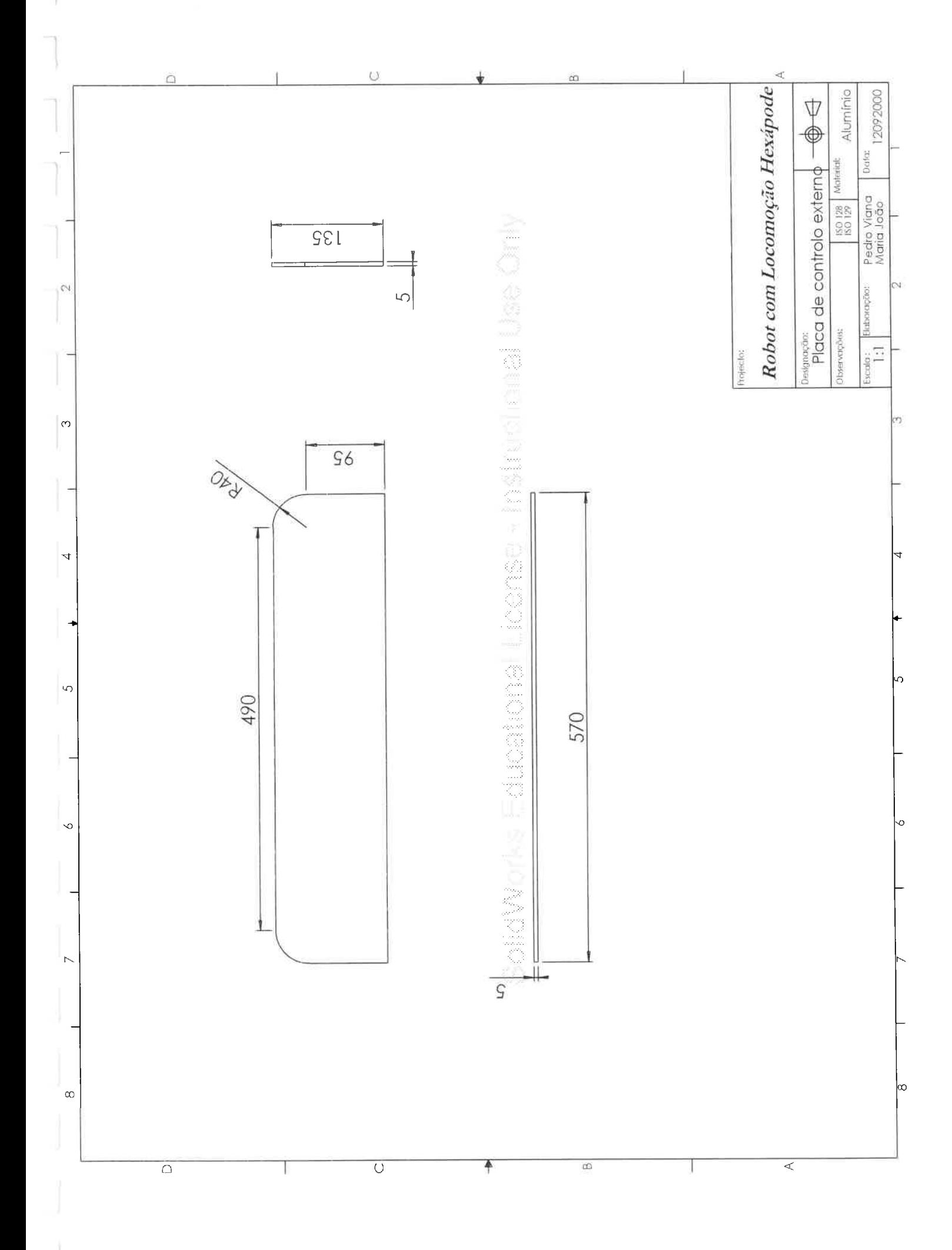

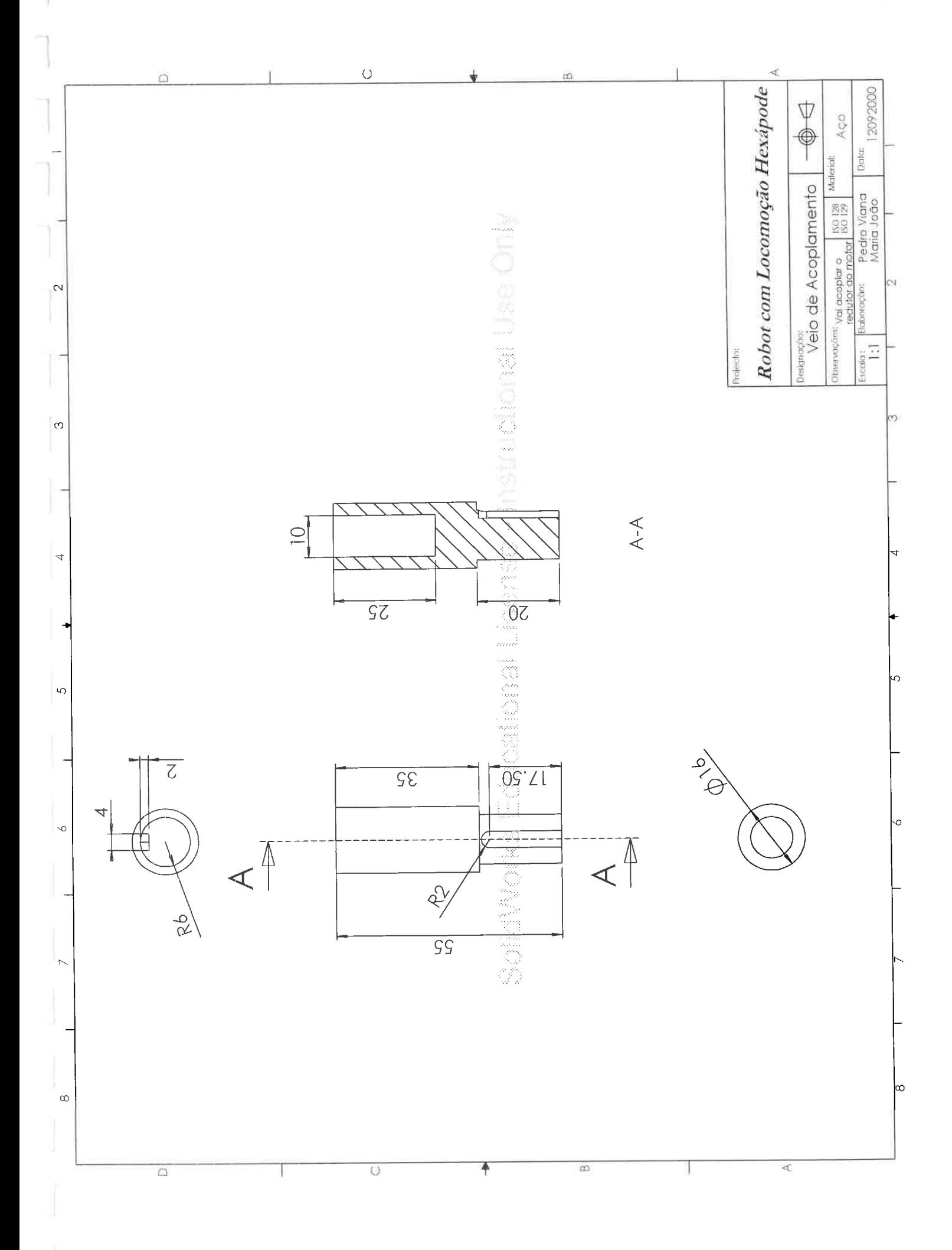

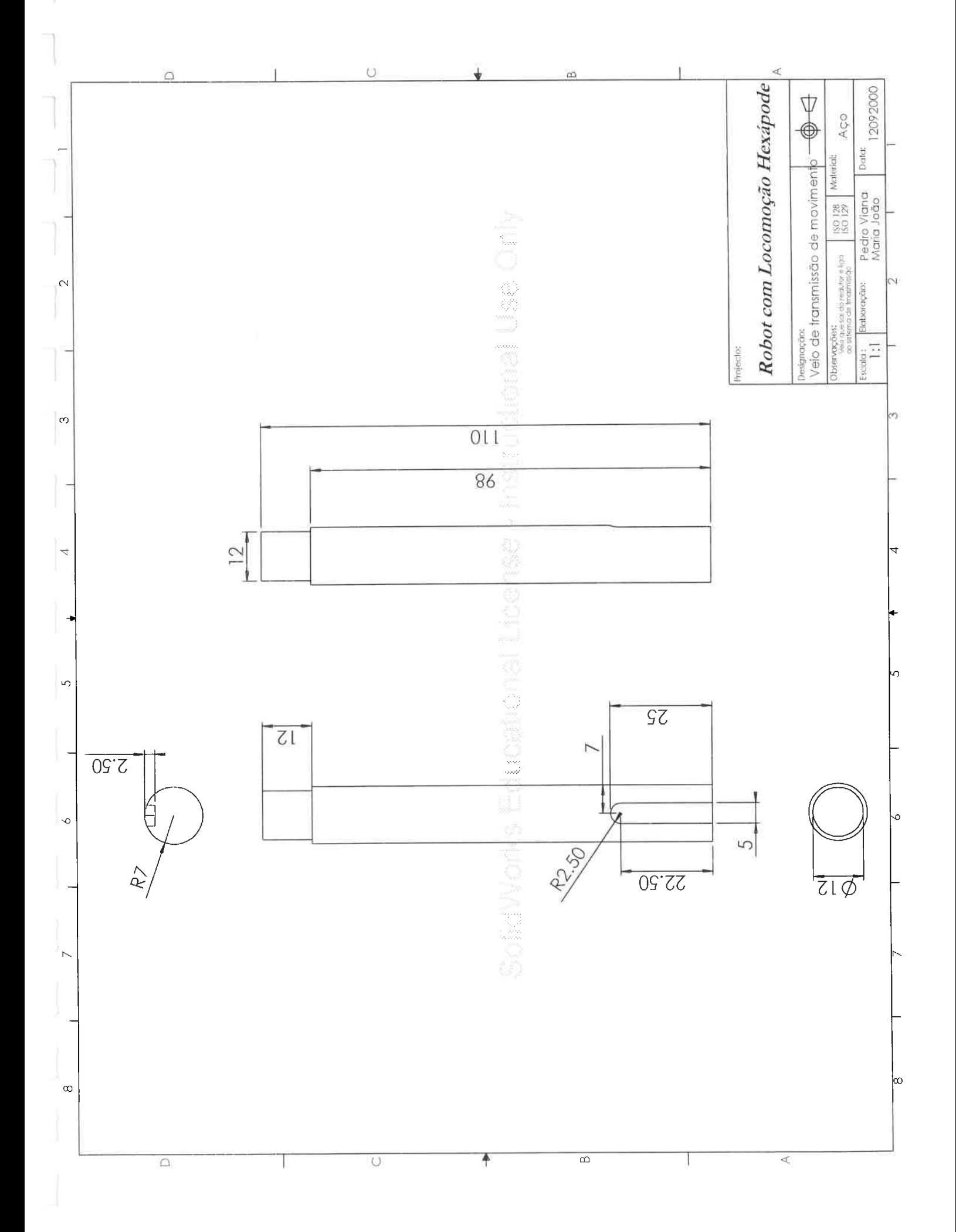

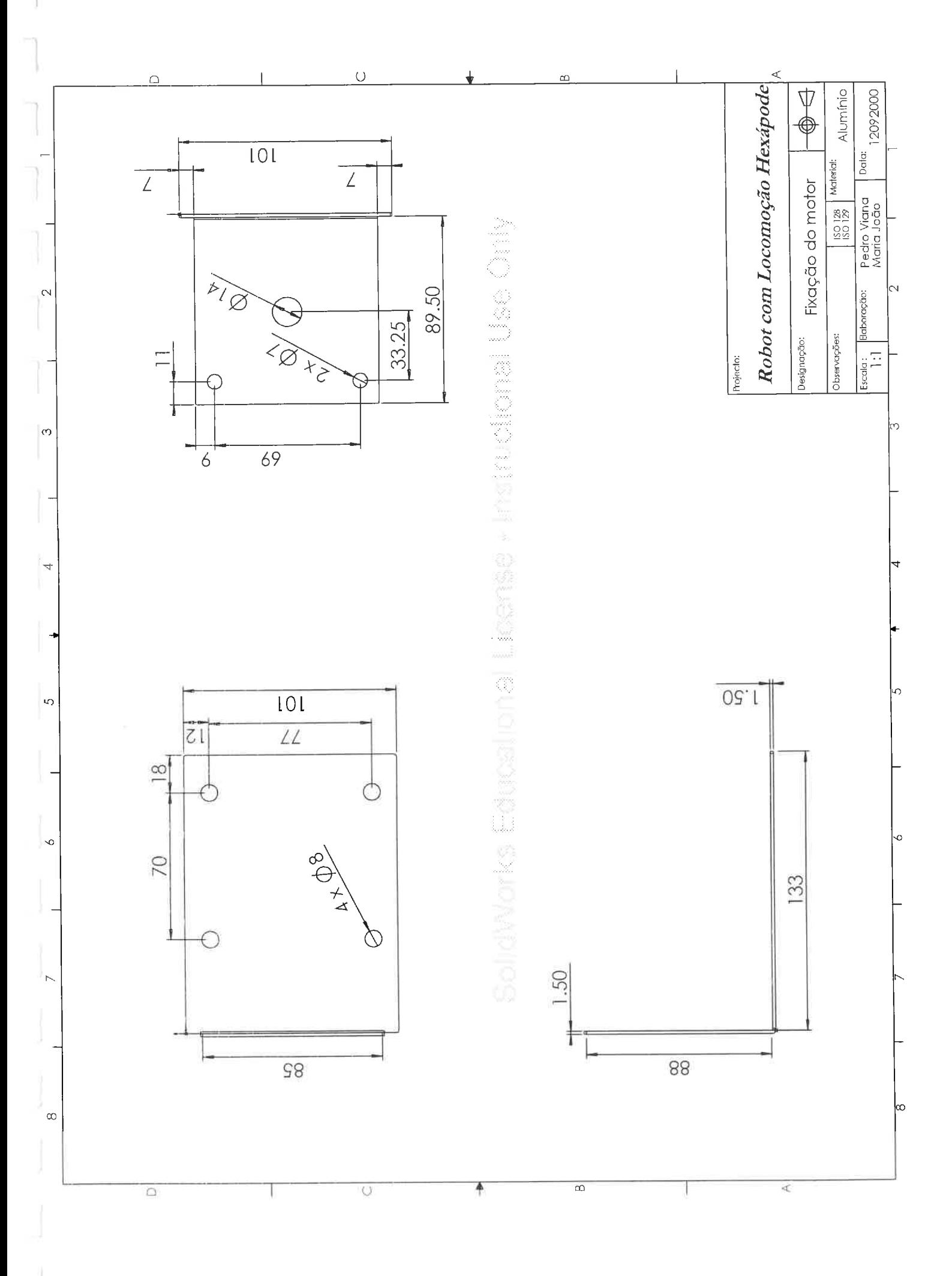

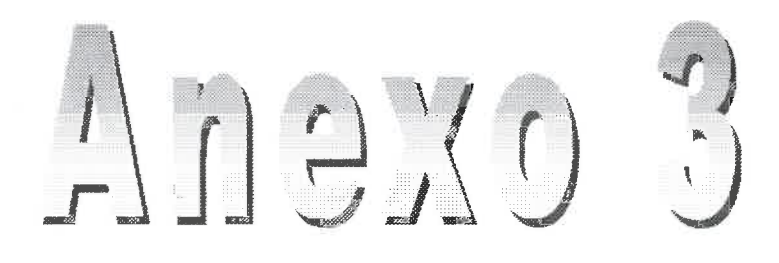

## **Programa Autómato**

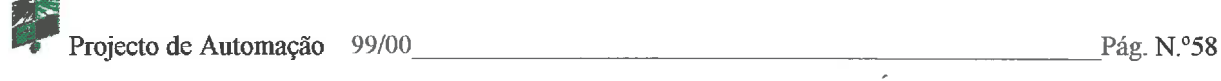

## MITSUBISHI

Лv

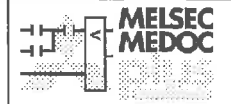

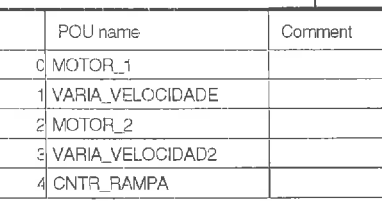

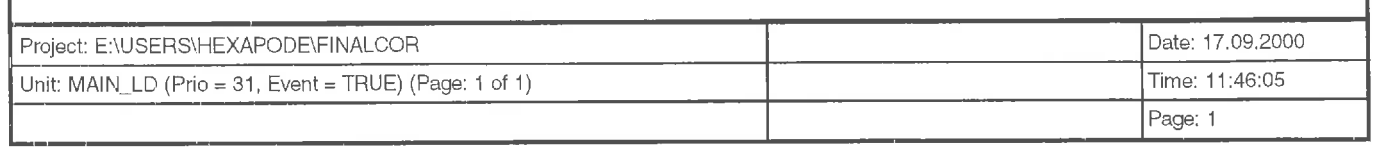

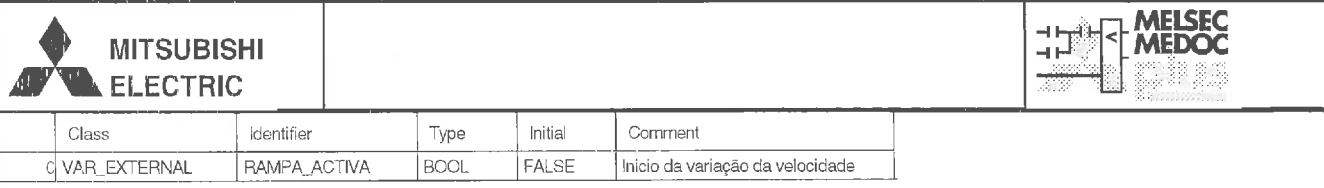

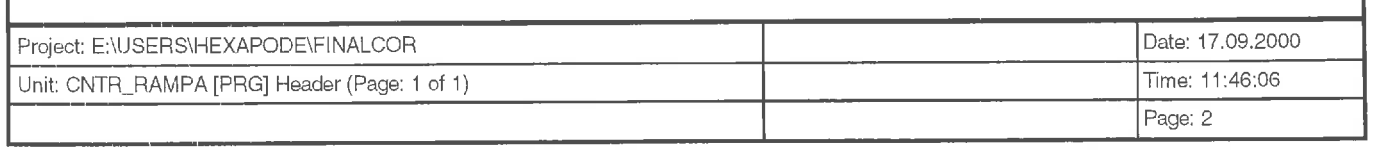

ò,

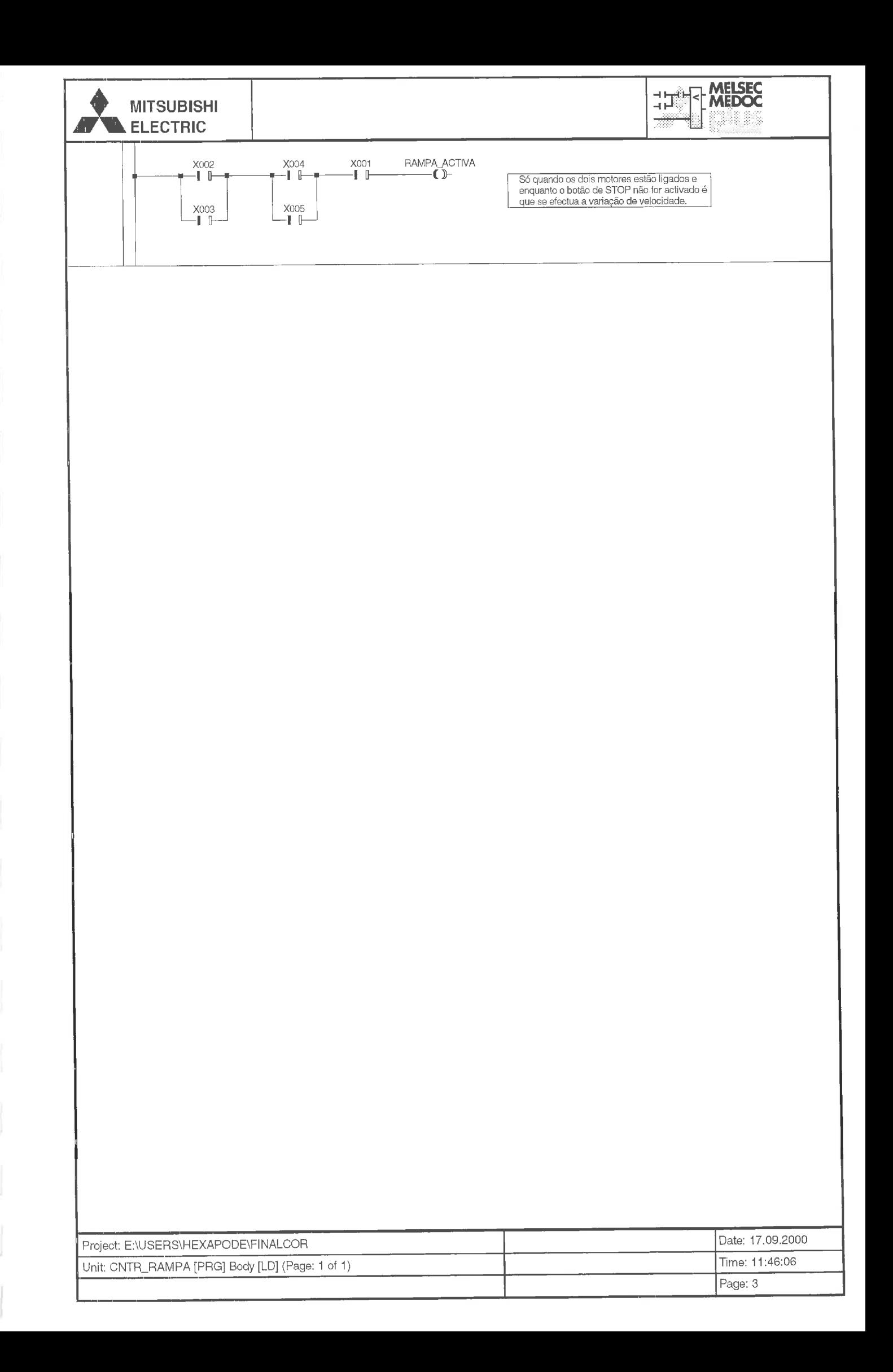

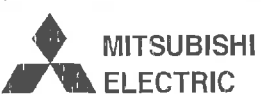

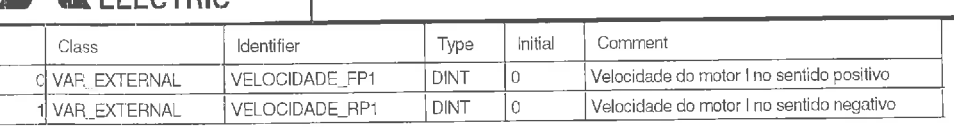

HALL MELSEC

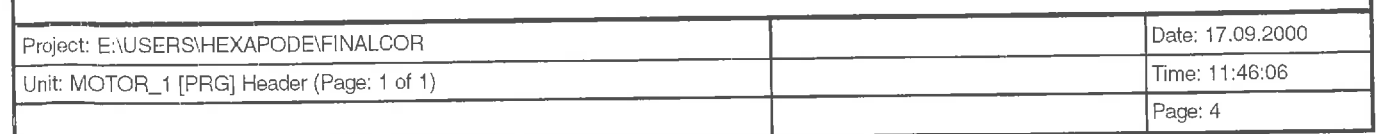

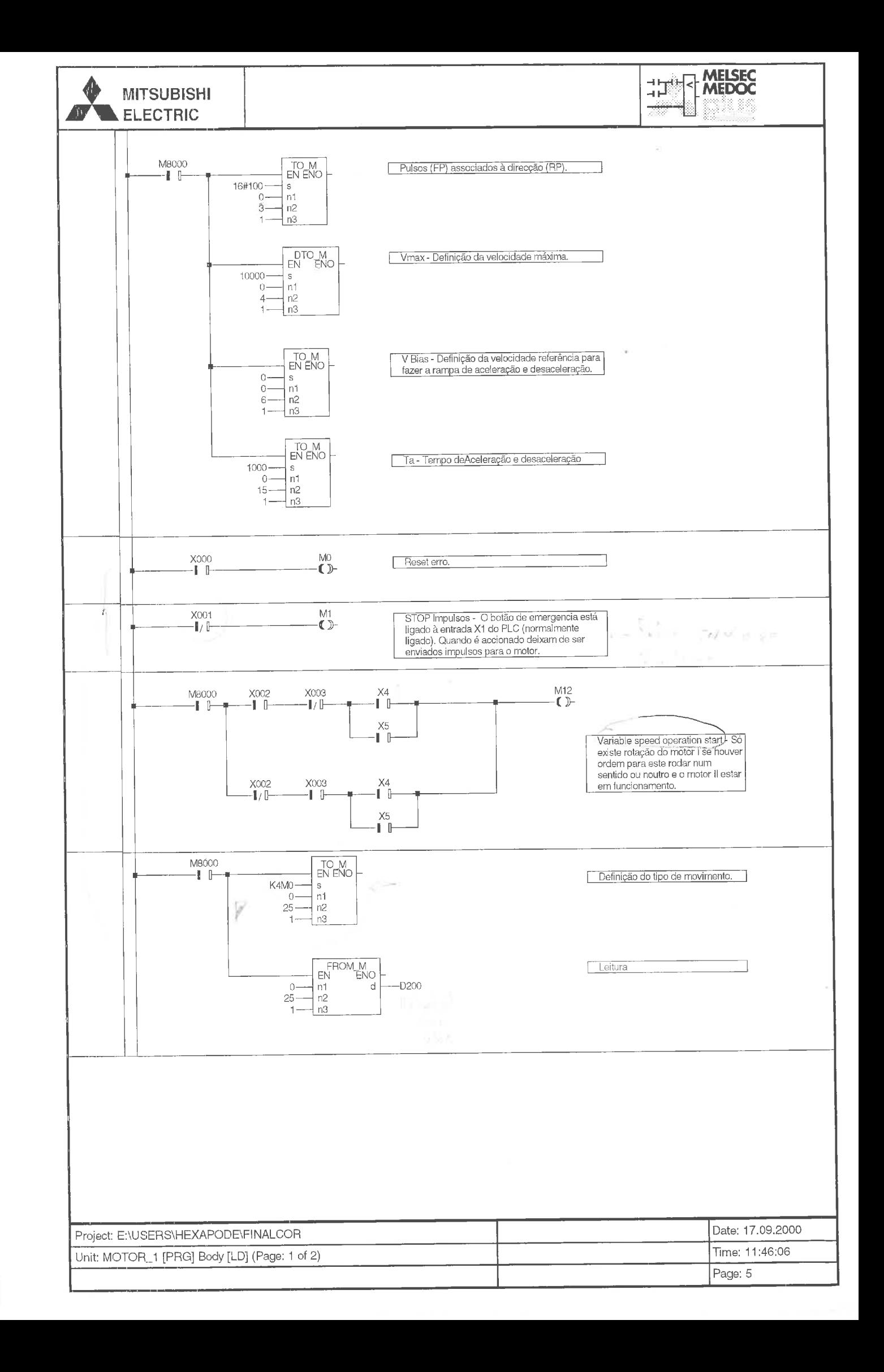

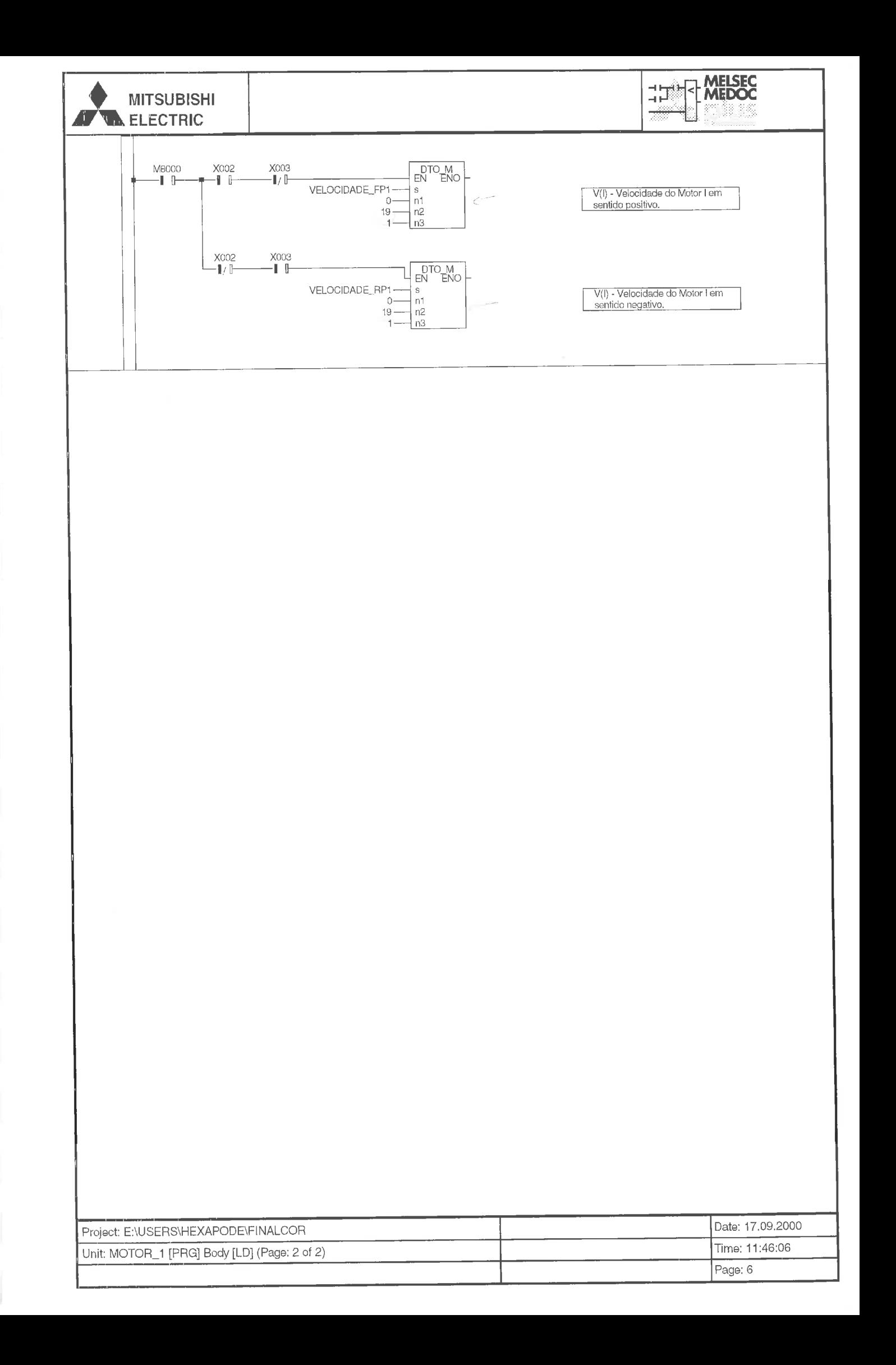

#### MITSUBISH **MITSUBISHI**

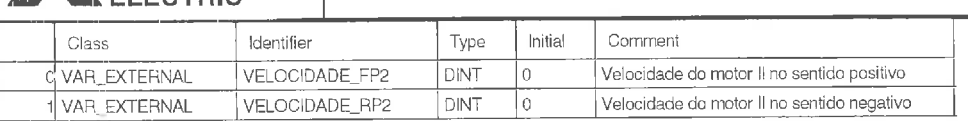

HAT MELSEC

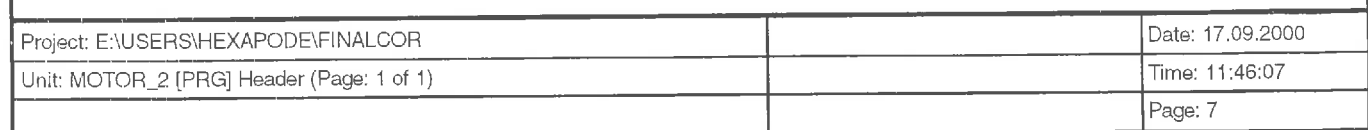

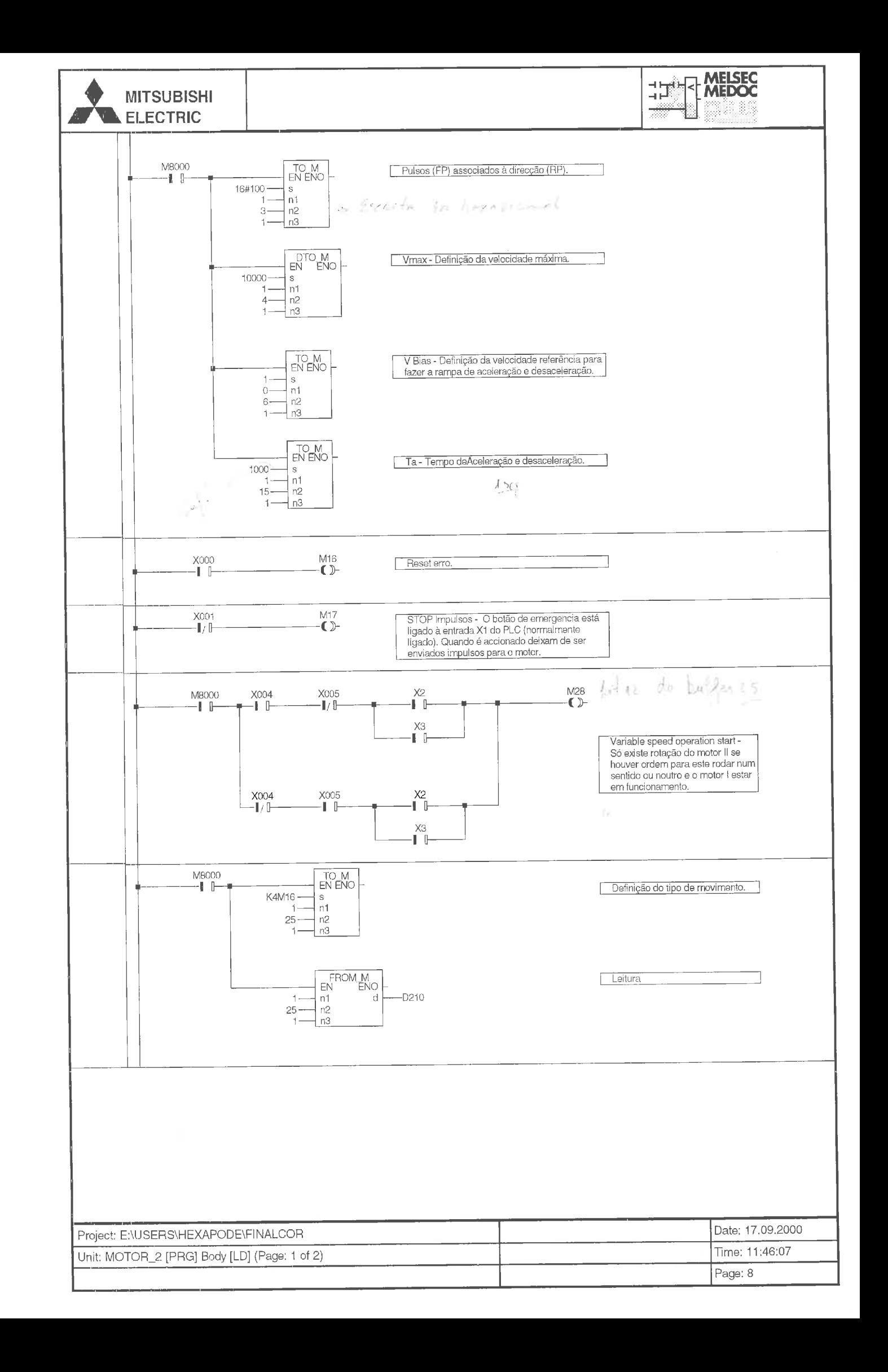

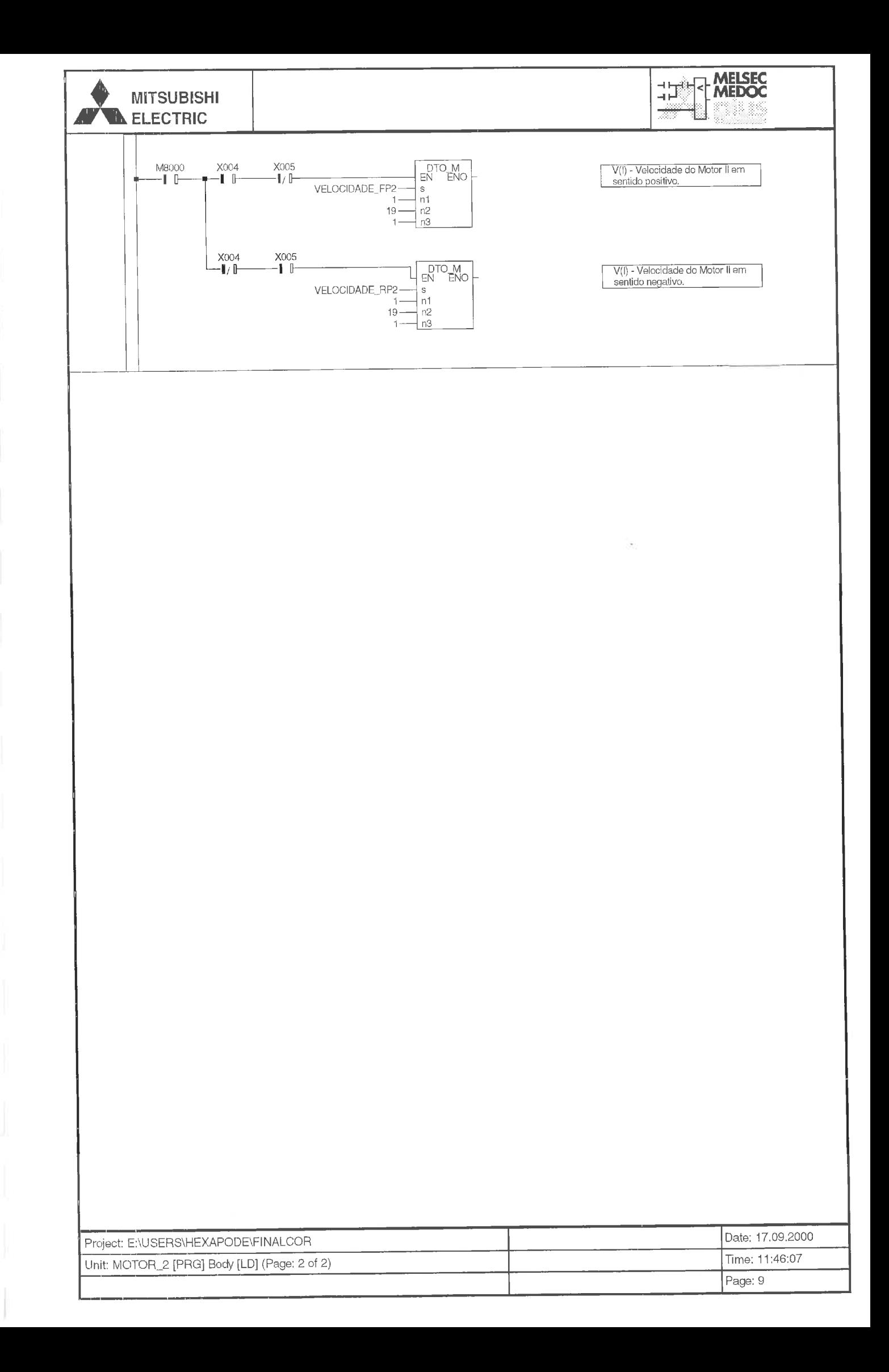

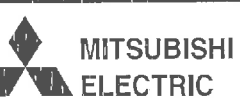

i.

# THE MELSEC

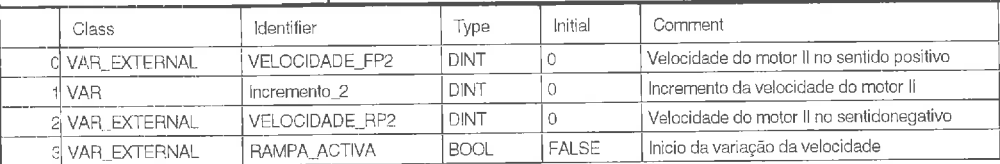

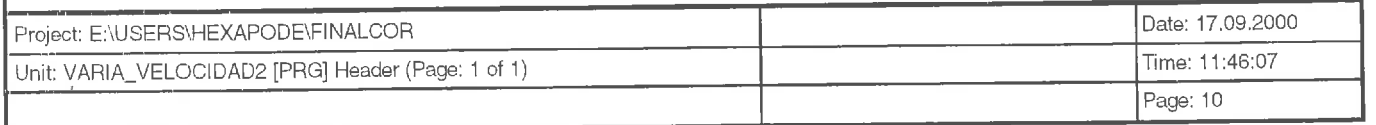

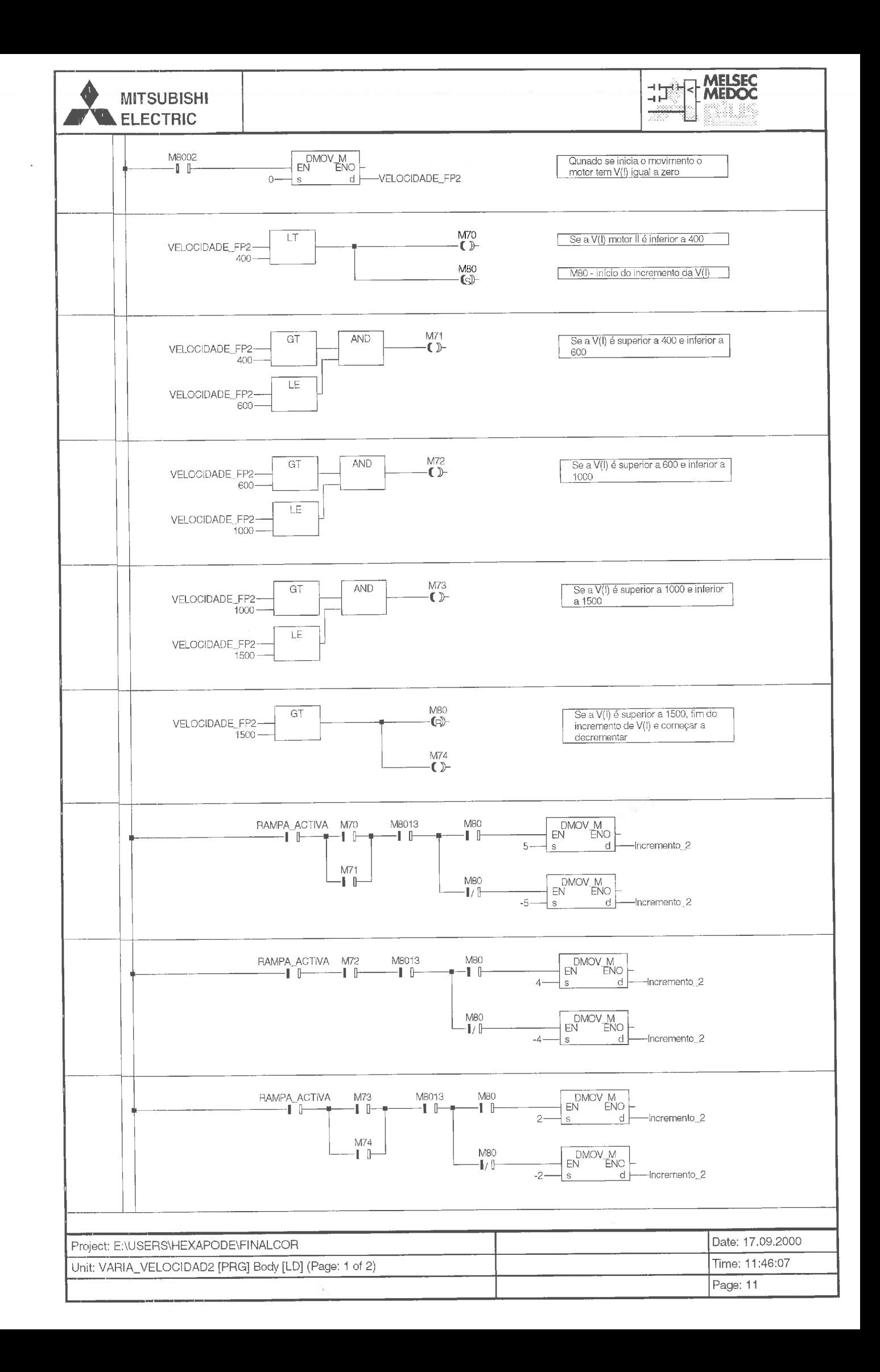

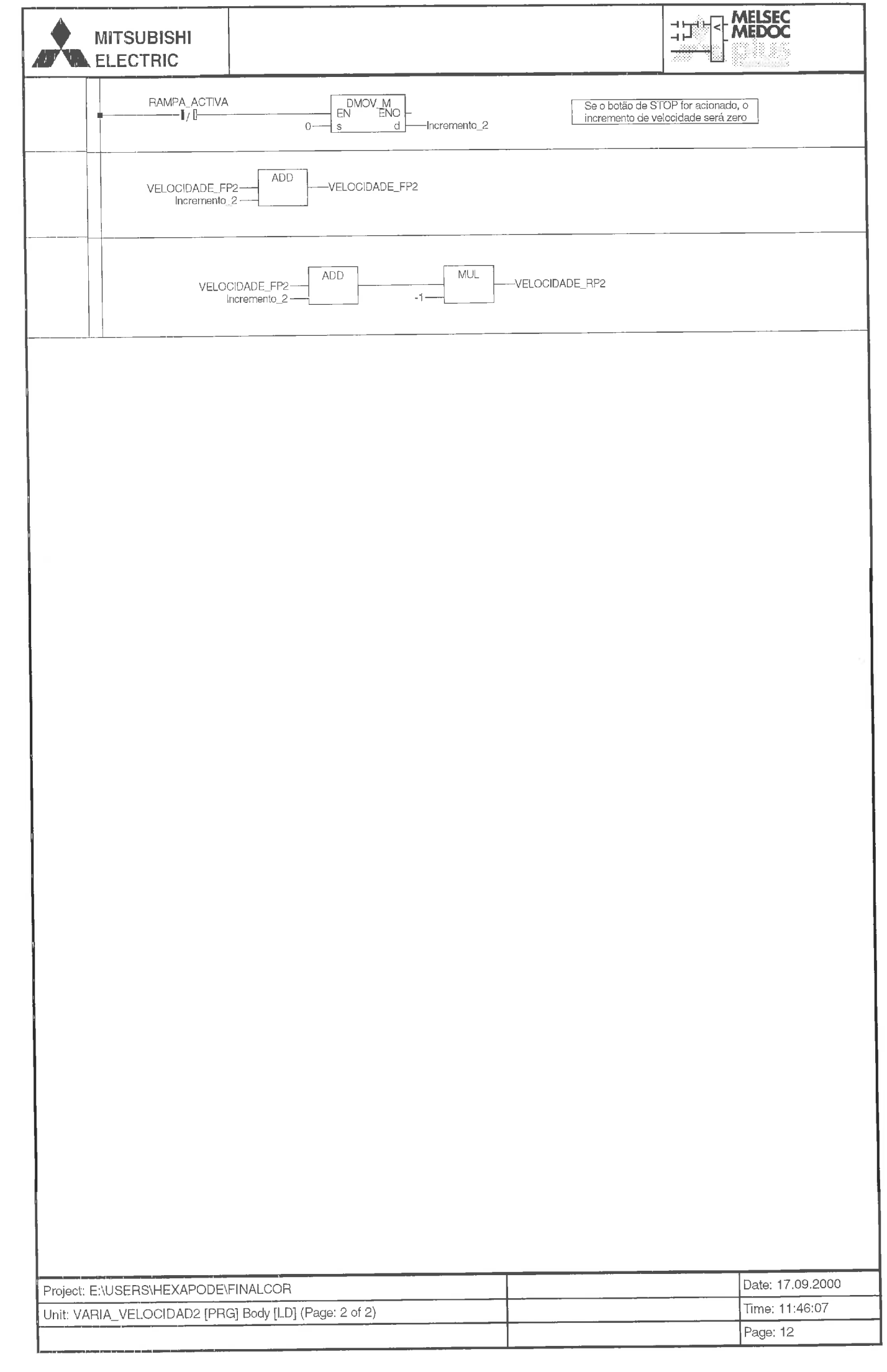

 $\bigg\}$ 

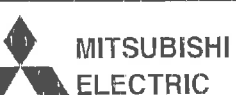

Ā

# HAT MELSEC

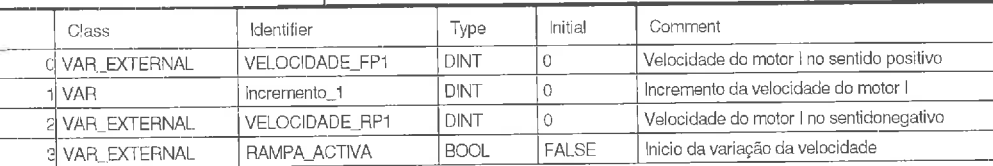

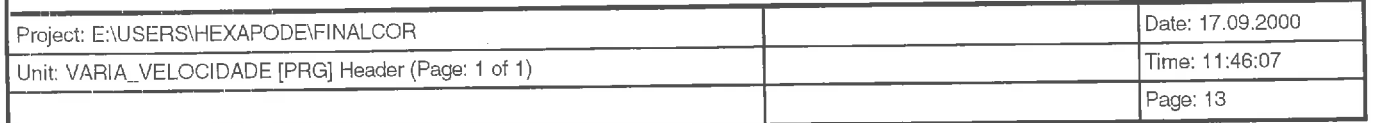
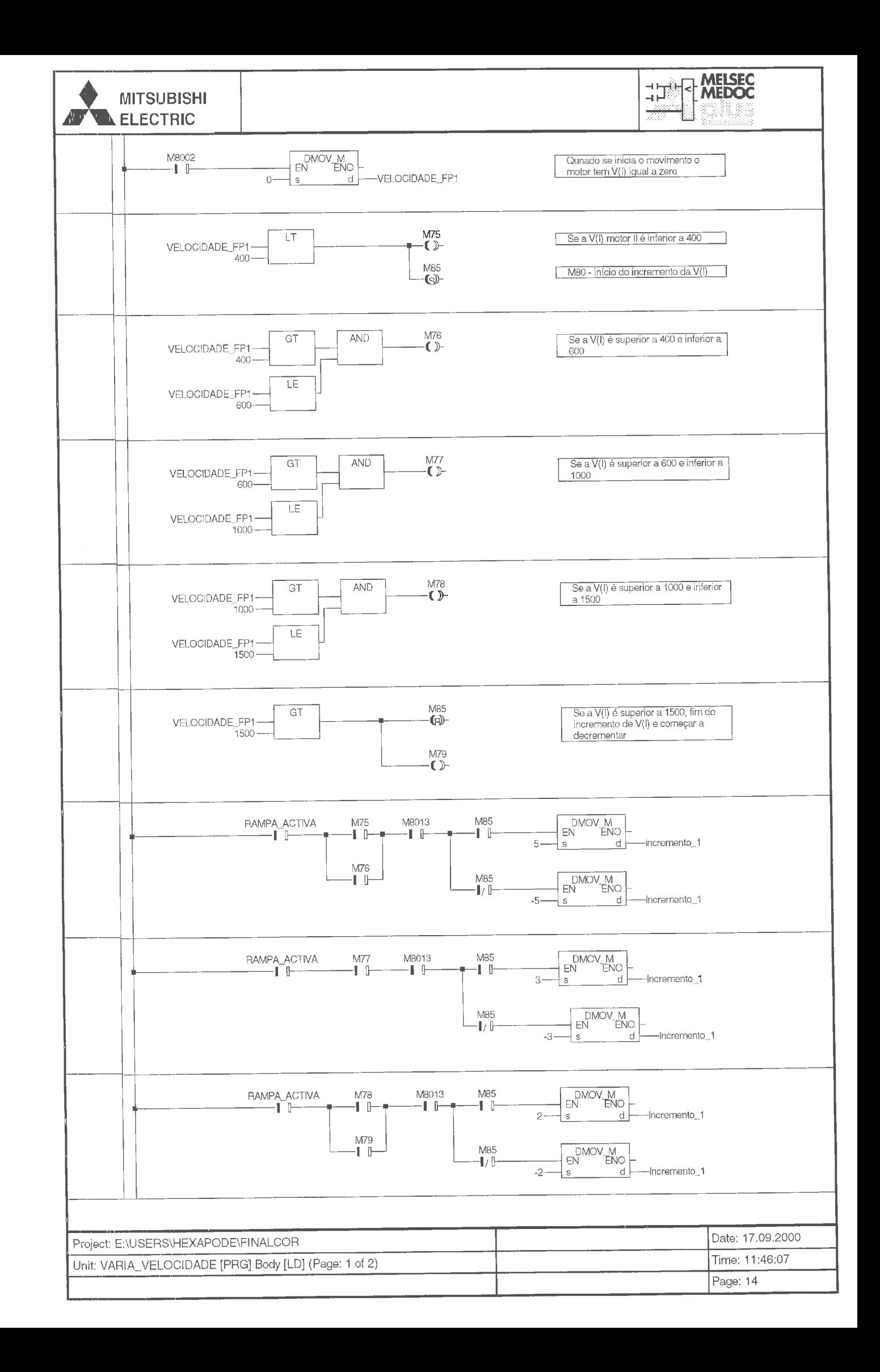

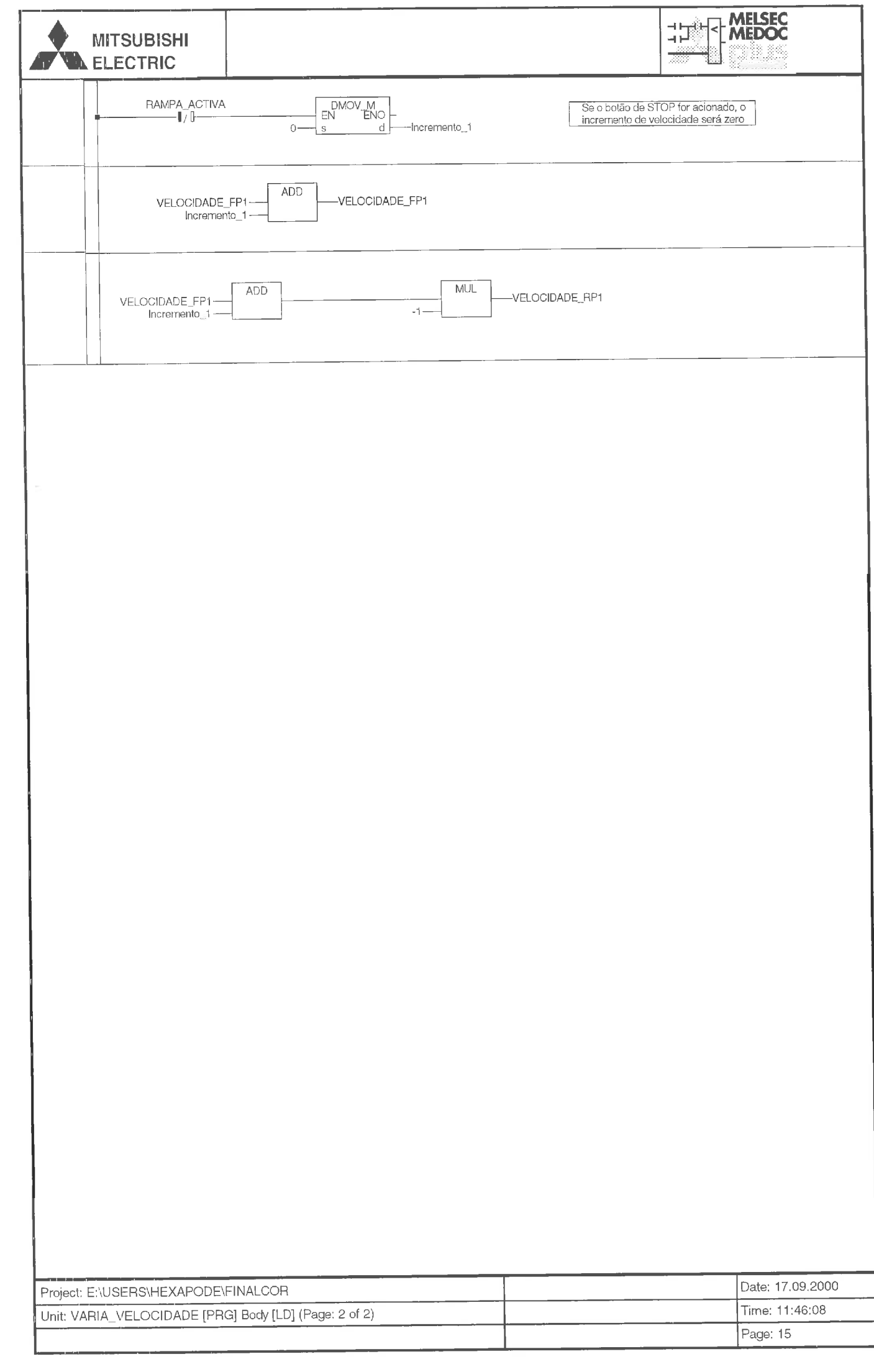

ľ

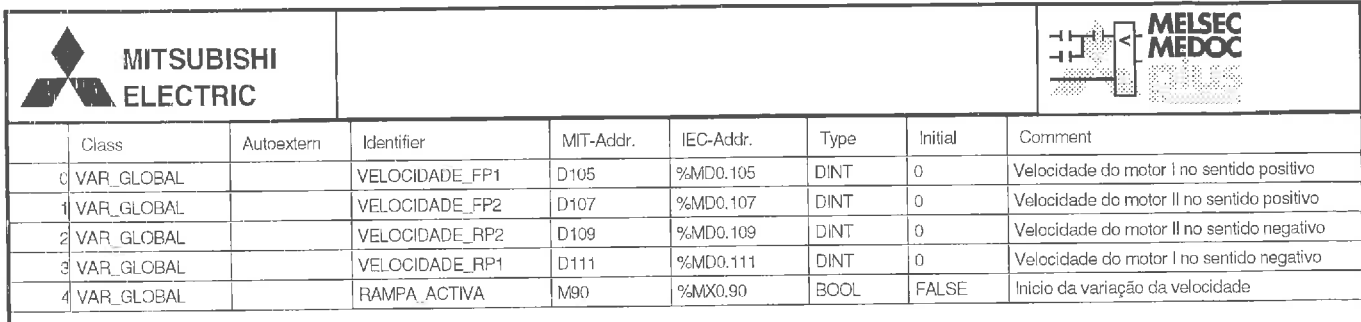

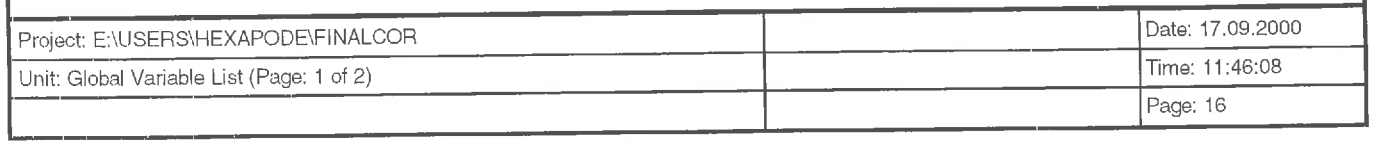

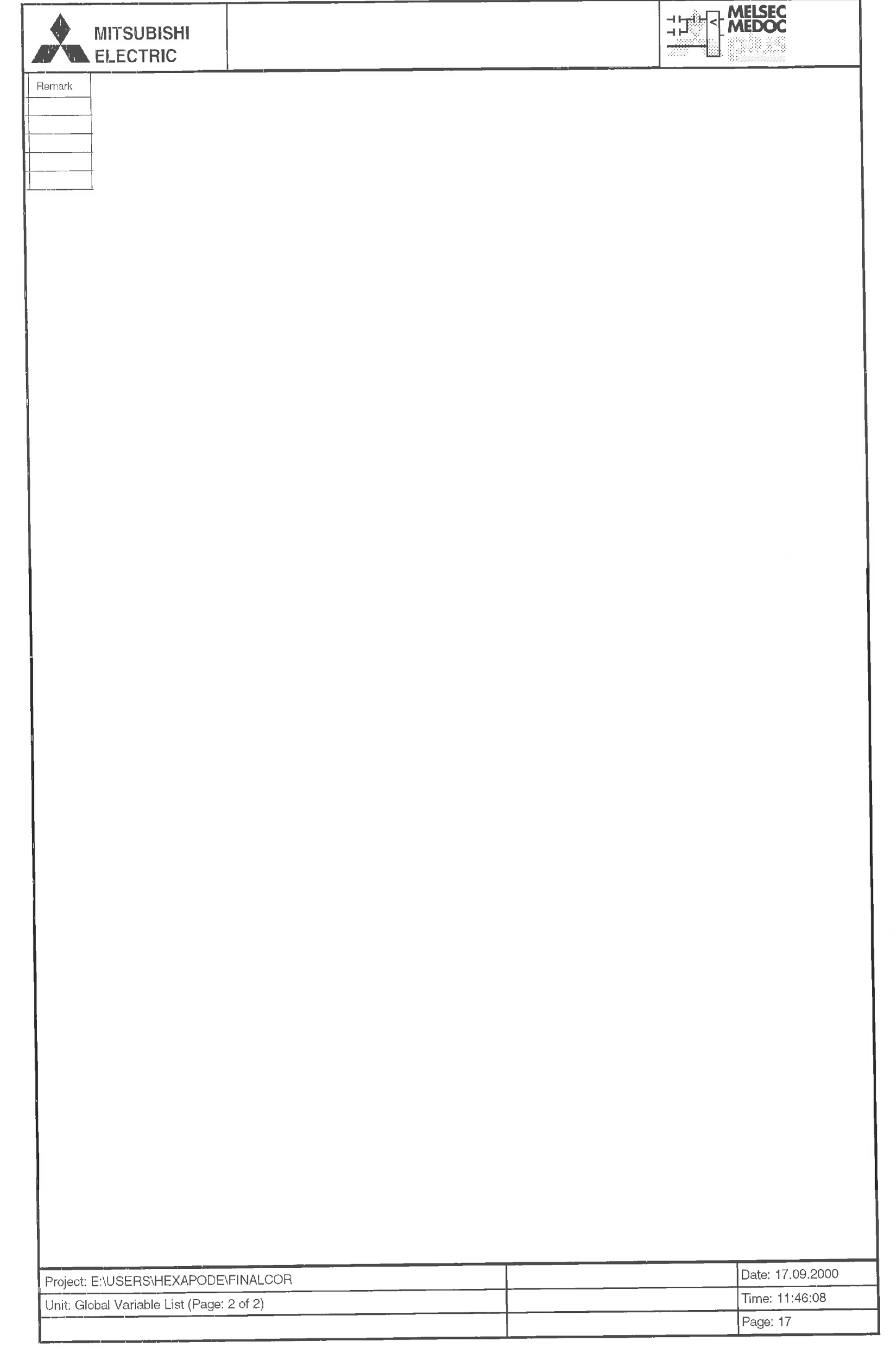

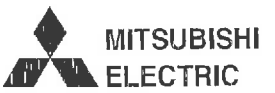

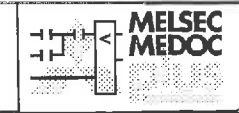

VELOCIDADE\_FP1:<br>
defined in Global Variable List as VAR\_GLOBAL<br>
used in MOTOR\_1 [PRG] Header<br>
used in VARIA\_VELOCIDADE [PRG] Header<br>
VELOCIDADE\_FP2:<br>
defined in Global Variable List as VAR\_GLOBAL<br>
used in VARIA\_VELOCIDAD2

VELOCIDADE. RP2:<br>
defined in Global Variable List as VAR\_GLOBAL<br>
used in MOTOR\_2 [PRG] Header<br>
VELOCIDADE\_RP1:<br>
Used in VARIA\_VELOCIDAD2 [PRG] Header<br>
VELOCIDADE\_RP1:<br>
defined in Global Variable List as VAR\_GLOBAL<br>
used in

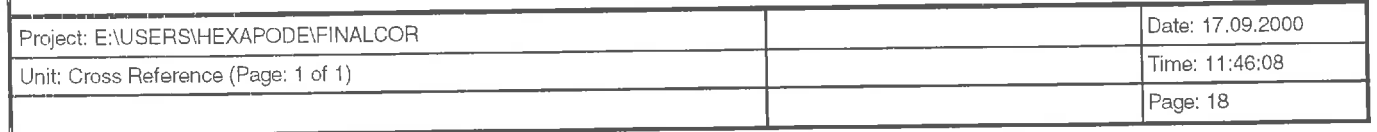

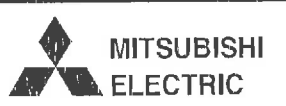

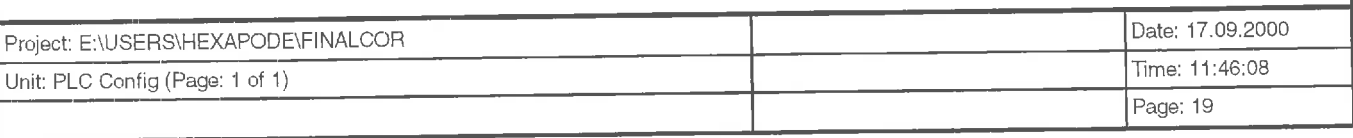

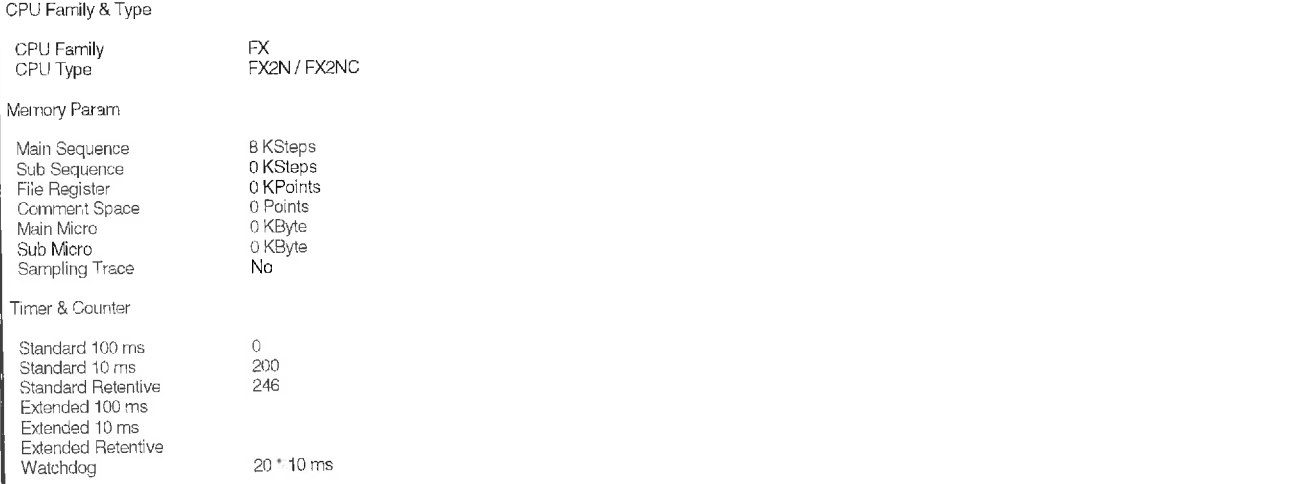

THE MELSEC

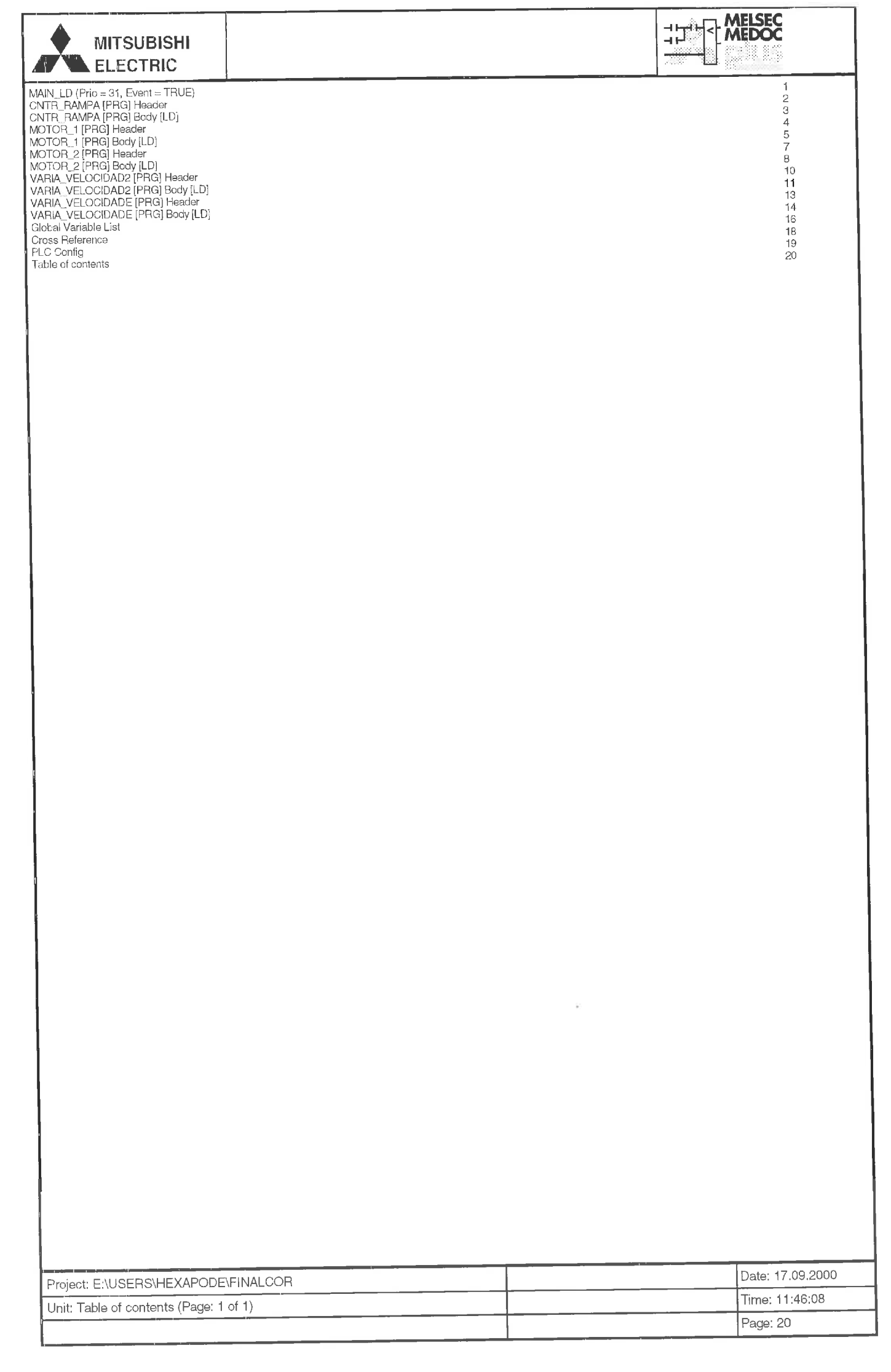

r

# 

## Programa em Matlab

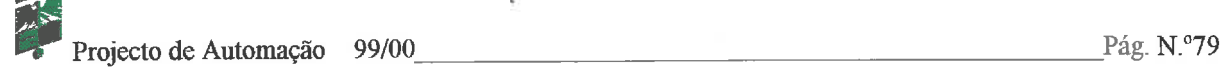

### *Planeamento da trajectória*

```
% nome do ficheiro : Planeamento 
                        ______________________________
8--------------------
%Planeamento de trajectória - como a equação do movimento do robot
%depende da variação de teta, para garantir que não ocorrem embates 
%no solo, teta vai variar segundo um polinómio do 3' grau 
%--------------------------------------------------------------------- 
c1 c 
clear a11 
%Variação do ângulo teta sem planeamento de trajectória 
step = pi/10;
teta = 0:step:2*pi;8 1 rotação demora 1 segundo (2pi) 
t = 0:1/20:1;XDteta - velocidade angular 
Dteta(1:21) = 2*pi;
%representação gráfica da velocidade angular 
figure (1) 
plot(t,teta, 'b') 
axis ([O 1 O 71) 
title ( 'Variação do ângulo (Teta) ' ) , xlabel ( 'tempo (s) ' ) , ylabel ( 'teta (rad) ' ) 
grid on 
%representação grafica da aceleração angular 
figure (2) 
plot (t,Dteta, 'b' ) 
axis([O 1 O 71) 
title ('Velocidade Angular'), xlabel ('tempo (s)'), ylabel ('Dteta (rad/s^2)')
grid on 
%Planeamento de trajectória ---------------------------------
%representação grafica da velocidade angular 
figure (3) 
tt = 0:1/20:0.5;
teta1 = 12*pi.*tt.*tt - 16*pi.*tt.*tt.*tt;teta2 = pi + 12*pi.*tt.*tt = 16*pi.*tt.*tt.*tt.*tt.*tt.*tt;\text{tetal} = \text{tetal}(1:10);ang = [teta1 teta2];
plot (t, \text{ang}, 'r')title('Variação do ângulo'),xlabel('tempo (t)'),ylabel('teta(s)')
axis ([0 1 0 7])%text(0.5,3.3, 'Pi') 
grid on 
%representação gráfica da velocidade angular
```
Projecto de Automação 99/00 **Pág. N. 2008** Pág. N. 2009 Pág. N. 2009 Pág. N. 2009 Pág. N. 2009 Pág. N. 2009 Pág. N

 $- - - -$ 

```
figure(4)Dtetal = 24*pi.*tt - 48*pi.*tt.*Dteta2 = 24 \overline{p1} \cdot ttt - 48 \overline{p1} \cdot ttt. *tt;
Dtetal = Dtetal(1:10);
Dang = [Detal Dteta2];plot (t, Dang, 'r')<br>title('Velocidade Angular'), xlabel('tempo (t)'), ylabel('Dteta(s)')
axis ([0 1 0 10])
grid on
```
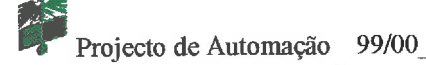

## Simulação de topo

```
% nome do ficheiro : movimento 
%---------------------------------------------------------------------- 
X programa global - efectua-se a simulação do movimento das 6 pernas do 
robot de topo. 
?i Pode-se visualizar a simulacão de 2 passos do robot com 
a transição 
% das pernas que estão em contacto com o chão 
representadas 
% graficamente por círculos vermelhos. 
%---------------------------------------------------------------------- 
clc 
clear a11 
global L1 L2 r offset 
N = 50; %no de iterações efectuadas na simulação 
step = pi/N;teta = 0:step:pi; %neste estudo não se considerou o planeamento 
                      %de trajectória para a variação do ângulo 
               %comprimento da parte superior da perna 
LI = 20;%comprimento da parte inferior da perna 
L2 = 20;r = 4;%raio do elo 
 offset = 28; 
%distância entre os veios transmissores de 2 pernas 
                consecutivas 
%I0 PASSO - o ponto P3(x3,y3) da perna 1 serve de referência e tem 
coordenadas iguais a zero 
   x3 = 0;y3 = 0;%calculo de todos os pontos críticos (P0, P1, P2, P3) para a perna 1 e 2
[x0, y0, x1, y1, x2, y2, x3, y3, x02, y02, x12, y12, x22, y22, x32, y32] = pernafixad(teta,x3, y3);
```
%representação gráfica da extremidade de todas as 6 pernas do robot

[c] =graficol (x32, y32, y3, x3, x02)

*%2"* **PASSO** - **o ponto P3(x3,y3) da perna 1 serve de referência e tem coordenadas iguais ao ultimo valor de x32 para que no instante de transição haja continuidade no movimento** 

```
x3 = x32(N+1);y3 = 0;
```
%calculo de todos os pontos críticos (P0,PlrP2,P3) para a perna 1 e 2

[x0, y0, x1, y1, x2, y2, x3, y3, x02, y02, x12, y12, x22, y22, x32, y32] =pernafixa2d (teta, x3, y3) ;

**Projecto de Automação 99/00** Pág. N.º82

%representação gráfica da extremidade de todas as 6 pernas do robot  $[c] =$ grafico2(x32,y32,y3,x3,x02)

```
%---------------------------------------------------------------------- 
'& nome do ficheiro : pernafixa2d 
%---------------------------------------------------------------------- 
%função para calcular as coordenadas de todos os pontos criticos de uma
perna durante uma rotação completa. 
 %---------------------------------------------------------------------- 
                                                            <u> 1999 - Johann Amerikaansk maart</u>
function 
[x0, y0, x1, y1, x2, y2, x3, y3, x02, y02, x12, y12, x22, y22, x32, y32]=pernafixa2d(teta,
```
x3, y3) ;

global L1 L2 r raio offset

 $[x0, y0, x1, y1, x2, y2, x3, y3] = fixa(teta, x3, y3);$ 

 $[x02, y02, x12, y12, x22, y22, x32, y32] = D_s$  suspensa (teta, x0, y0) ;

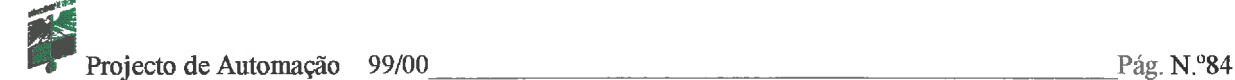

```
% nome do ficheiro : fixa
```
%----------------------------------------------------------------------

**%função para calcular as coordenadas dos pontos P1, P2, P3 de uma perna quando o ponto P3 está em contacto com solo. O ponto P3** é **o ponto de referencia.**  %----------------------------------------------------------------------

```
function[x0, y0, x1, y1, x2, y2, x3, y3] = fixa(teta, x3, y3);global L1 L2 r raio
```
%----------------------------------------------------------------------

**%Beta** é **o ângulo que a haste faz com a vertical no decorrer do movimento. Este ângulo expressa-se em função de Teta.** 

```
beta = -pi/2 + acos(-r * cos(teta)/L1);
8 PO ----------------------------------
x0 = (L1+L2) * sin(beta);
y0 = -r*sin(-t) + L2*cos(beta);
8 P1 ---------------------------------
x1 = -r * cos(teta) + (L1+L2) * sin(beta);
y1 = L2 * cos(beta);
     8P2y2 = (L1+L2) * cos(heta);
x2 = (L1+L2) * sin(beta);
8 P3 ---------------------------------
x3 = x3;y3 = y3;
```
 $9 - - - -$ 

#### \_\_\_\_\_\_\_\_\_\_\_\_\_\_\_\_\_\_\_\_\_\_\_\_\_\_\_\_\_\_\_\_ % nome do ficheiro : D-suspensa

%----------------------------------------------------------------------

%----------------------------------------------------------------------

**%funçao para calcular as coordenadas dos pontos P1, P2, P3 de uma perna quando esta roda livremente. O ponto PO** é **o ponto de referencia.**  %----------------------------------------------------------------------

```
function [x02, y02, x12, y12, x22, y22, x32, y32] = D suspensa (teta, x0, y0) ;
global L1 L2 r offset
```
**%Beta** é **o ângulo que a haste faz com a vertical no decorrer do movimento. Este ângulo expressa-se em função de Teta.** 

```
beta = -pi/2 + acos (-r * cos(teta)/L1);
&PO -------
x02 = x0 + \text{offset};y02 = y0;8 p1 ----------------------------------
x12 = r \star \cos(teta) + x02;y12 = r*sin(teta) + y02;8 P2 ---------------------------------
y22 = y12 + L1 * cos(heta);
x22 = x02;8 P3 Communication Communication
                                  .<br>In 1992 have the same was also well then they were then were the first.
x32 = x22 + (L1+L2) * sin(beta);
y32 = y22 - (L1+L2) * cos(heta);
```

```
%---------------------------------------------------------------------- 
8 nome do ficheiro : graficol 
-2%representação gráfica da extremidade de todas as 6 pernas do robot, estrutura e centro de 
massa no 1' passo *---------------------------------------------------------------------- 
function [c] =graficol (x32, y32, y3,x3,x02) 
global offset 
Dim = length(x32);%calculo das coordenadas dos pontos das pernas3,4,5 e 6 
v3 = 5;y32 = y3;x33 = x3 + 2*offset;y33 = y3;x35 = x3 + \text{offset};y35 = y3 + 50;x34 = x32 + \text{offset};
y34 = y35;x36 = x32 - \text{offset};
y36 = y35;%rectângulo representativo da estrutura 
a = x02 + 35;b = a - 70;c = y3 + 50;d = y3;%centro de massa = cento qeométrico
xc = x02;yc = c/2;
```
**%representação @ca** - **com asteriscos (vermelho) representam-se as pernas que estão em**  contacto com o solo e com círculos (azul) as que estão a rodar livremente

```
M = moviein (Dim);
for k=l : Dim 
   plot (x3,y3, 'ro1,x32(k) ,y32, 'b*',x33,y33, 'rol) 
   hold on 
   plot (x34 (k), y34, 'b*',x35,y35, 'ro',x36(k) ,y36, 'b*') 
   plot ([x3,x33], [y3,y33], 'g-', [x3,x35], [y3,y35], 'g-';, [x33,x35], [y33,y35], 'g-')
   plot ([a(k),a(k)], [d,c], 'k', [b(k),b(k)], [d,c], 'k')plot ([b(k),a(k)l, [c,cl,'k',[b(k),a(k)l, [d,dl,'k1) 
   plot(xc(k), yc, 'm^*)
```

```
axis equal 
   axis ([-70 140 -5 701) 
   grid on 
   text(83,35,'*-perna em movimento') 
   text (83,25, 'o-perna fixa' ) 
   title('Simu1ação cinemática da vista de topo do robot') 
   M(:,k) = getframehold off 
end 
hold on 
8 - - - - - - -_________________________________
```

```
%---------------------------------------------------------------------- 
8 nome do ficheiro : grafico2 
9 - - - - -%representação gráfica da extremidade de todas as 6 pernas do robot, estrutura e centro de
massa no 2' passo 3 
function [c] =grafico2 (x32, y32, y3, x3, x02) 
global offset 
Dim = length(x32);
%calculo das coordenadas dos pontos das pernas3, 4, 5 e 6
y3 = 5;x32 = x32 + 12;y32 = y3;x33 = x32 - 2*offset;
y33 = y3;x35 = x32 - \text{offset};
y35 = y3 + 50;x34 = x3 + \text{offset};
y34 = y35;x36 = x3 - \text{offset};
y36 = y35;%rectângulo representativo da estrutura 
a= x02 - offset + 12+ 35; 
b = a - 70;
c = y3 + 50;d = y3; 
%centro de massa = cento geométrico 
xc = x02 - offset+12;yc = c/2;
```
**%representação gráfica** - **com asteriscos (vermelho) representam-se as pernas que estão em contacto com o solo e com círculos (azul) as que estão a rodar livremente** 

```
M = moviein (Dim) ;
for k=l:Dim 
   plot (x3, y3, 'ro', x32 (k), y32, 'b*', x33 (k), y33, 'b*')hold on 
   plot(x34,y34,'ro',x35(k),y35,'b*',x36,y36,'ro")
   plot ([x3,x34],[y3,y34], 'g-',[x3,x36],[y3,y36], 'g-', [x34,x36], [y34,y36], 'g-')plot ([a(k), a(k)], [d, c], 'k', [b(k), b(k)], [d, c], 'k')plot ([b(k), a(k)], [c, c], 'k', [b(k), a(k)], [d, d], 'k')
```
**Projecto de Automação 99/00 Pág. N."89** 

 $8 - - - - - -$ 

```
plot (xc (k) , yc, 'm* ' 1 
   axis equal 
   axis ( [-70 110 -5 701 ) 
   grid on 
   text(83,35,'*-perna em movimento1) 
   text(83,25,'0-perna fixa') 
   title('Simu1ação cinemática da vista de topo do robot') 
   M(:,k) = getframehold off 
end 
hold on
```
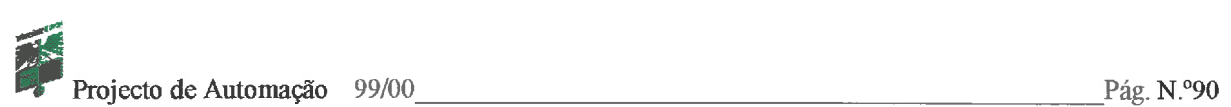

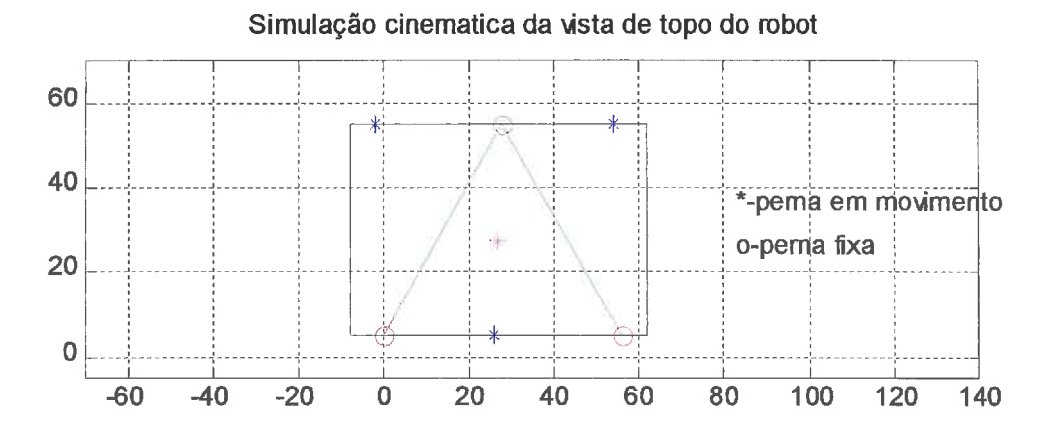

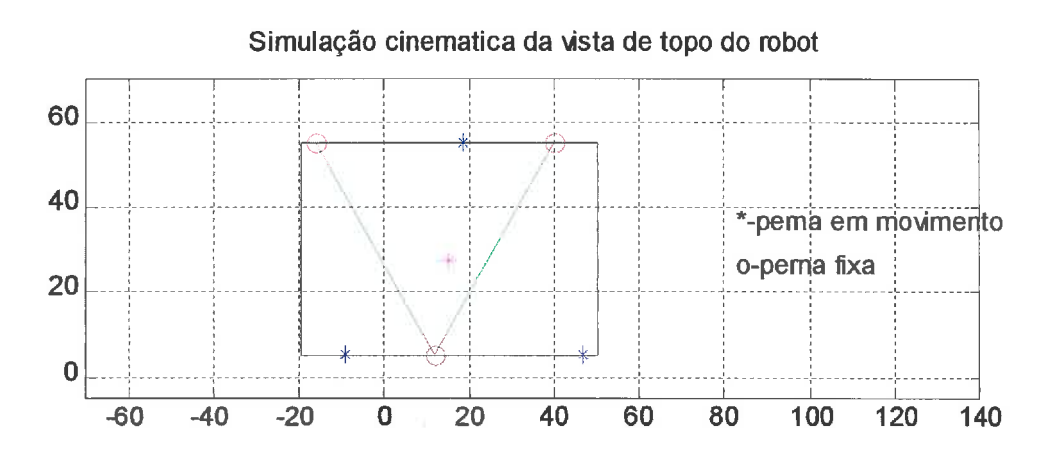

### *Simulação lateral*

```
+---------------------------------------------------------------------- 
% nome do ficheiro : Pernas i---------------__----------------------------------------------------- 
% simulação de 3 pernas de um robot vistas lateralmente sem planeamento de 
trajectória 
, <u>------------------------------</u>---
c1 c 
clear a11 
global L1 L2 r raio offset 
step = pi/30;
teta = 0:step:pi;offset = 28;\epsilon = 4; %raio do elo
L1 = 20; %comprimento da la parte da pata 
L2 = 20;     % comprimento da 2ª parte da pata
g = 9.81; %aceleração da gravidade 
m = 25; \text{%} \text{%} & \text{%} beso total do robot
-2%I0 PASSO ....................................................................... 
eo - calculo de todos os pontos críticos (PO,Pl,P2,P3) para a perna 1 e 2 
durante 1 rotação(pernafixa2d e D pernafixa2d )
%- calculo das coordenadas dos pontos para a perna 3 e representação 
gráfica do conjunto das 3 pernas e estrutura do robot no 1" passo 
(grafico lpasso inicio e grafico lpasso final)
- - - - - - - -
x3 = 0;y3 = 0;[x0,y0,x1,y1,x2,y2,x3,y3,x02,y02,x12,y12,x22,y22,x32,y32] = pernafixa2d(teta, x3,y3);
[graficoF2P] =grafico 1passo inicio(teta,x0,y0,x1,y1,x2,y2,x3,y3,x02,y02,x12,y12,x22,y22,
x32, y32); 
x3a = x32(31);y3a = y32(31);x0a = x02(31);y0a = y02(31);
```
 $[x02, y02, x12, y12, x22, y22, x32, y32, x0, y0, x1, y1, x2, y2, x3, y3] =$ D pernafixa2d(tet a, x3a, y3a, xOa, y0a) ;

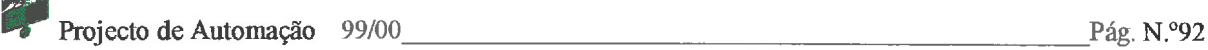

```
[graficoF2P] =grafico 1passo final(teta,x02,y02,x12,y12,x22,y22,x32,y32,x0,y0,x1,y1,x2,y2
, x3, y3);9---------------------------------------------------------------------- 
%ZO PASSO 
8 - - - - - - - - -%- calculo de todos os pontos críticos (PO, Pl, P2, P3) para a perna 1 e 2
durante 1 rotação ( pernafixa 2p2 e D pernafixa2d )
8- calculo das coordenadas dos pontos para a perna 3 e representação
gráfica do conjunto das 3 pernas e estrutura do robot no 2" passo 
(grafico 1passo inicio e grafico 1passo final)
%---------------------------------------------------------------------- 
x3 = x3(31);
y3 = y3(31);[x0, y0, x1, y1, x2, y2, x3, y3, x02, y02, x12, y12, x22, y22, x32, y32]=pernafixa 2p2 (tet
a,x3, y3) ; 
\lceil \text{graficoF2P} \rceil =
qrafico 1passo inicio (teta, x0, y0, x1, y1, x2, y2, x3, y3, x02, y02, x12, y12, x22, y22,
x32, y32);
x3a = x32(31);y3a = y32(31);x0a = x02(31);y0a = y02(31);[x02, y02, x12, y12, x22, y22, x32, y32, x0, y0, x1, y1, x2, y2, x3, y3]=D pernafixa2d(tet
a, x3a, y3a, x0a, y0a);[graficoF2P] =grafico 1passo final(teta,x02,y02,x12,y12,x22,y22,x32,y32,x0,y0,x1,y1,x2,y2
, x3, y3);
```

```
8 - - - - - -% nome do ficheiro : Pernas PT
 ?---------------------------------------------------------------------- 
% simulação de 3 pernas de um robot vistas lateralmente com planeamento de trajectória Q-------_-------------------------------------------------------------- 
clc 
clear a11 
global L1 L2 r raio offset 
offset = 28;N=50;%PLANEAMENTO DE TRAJECTORIA 
tt = 0:1/N:0.5;
teta = 12*pi.*tt.*tt = 16*pi.*tt.*tt.*tt.*tt.*r = 4; %raio do elo
 L1 = 20; %comprimento da la parte da pata 
 L2 = 20; %comprimento da Sa parte da pata 
g = 9.81; %aceleração da gravidade 
m = 25; %peso total do robot
%---------------------------------------------------------------------- 
81° PASSO 
%---------------------------------------------------------------------- 
%- calculo de todos os pontos críticos (PO, Pl,P2,P3) para a perna 1 e 2 
durante 1 rotação (pernafixa2d e D_pernafixa2d )
%- calculo das coordenadas dos pontos para a perna 3 e representação gráfica do conjunto das 
3 pernas e estrutura do robot no 1" passo (grafico-lpasso-inicio e grafico-lpasso - final) 
2 - - - - - -x3 = 0;y3 = 0;[x0, y0, x1, y1, x2, y2, x3, y3, x02, y02, x12, y12, x22, y22, x32, y32] = pernafixad(teta,x3, y3);[graficoF2P] =grafico_lpasso_inicio(teta, x0, y0, x1, y1, x2, y2, x3, y3, x02, y02, x12, y12, x22, y22,
x32, y32);
x3a = x32(N/2+1);y3a = y32(N/2+1);x0a = x02(N/2+1);y0a = y02(N/2+1);[x02, y02, x12, y12, x22, y22, x32, y32, x0, y0, x1, y1, x2, y2, x3, y3]=D_ pernafixa2d(tet
a, x3a, y3a, x0a, y0a);
```
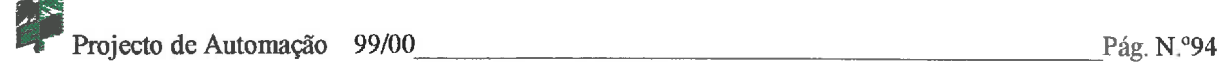

```
[\text{graficoF2P}] =grafico 1 passo final (teta, x02, y02, x12, y12, x22, y22, x32, y32, x0, y0, x1, y1, x2, y2
        - - 
, x3, y3);9 - - - - - - - -%2° PASSO
-2-------
B- calculo de todos os pontos críticos (P0,PlfP2,P3) para a perna 1 e 2 
durante 1 rotação ( pernafixa_2p2 e D_pernafixa2d )
%- calculo das coordenadas dos pontos para a perna 3 e representação
gráfica do conjunto das 3 pernas e estrutura do robot no 2º passo (
grafico lpasso inicio e grafico lpasso final)
8 - 1x3 = x3(N/2+1);
y3 = y3(N/2+1);[x0, y0, x1, y1, x2, y2, x3, y3, x02, y02, x12, y12, x22, y22, x32, y32]=pernafixa 2p2 (tet
a, x3, y3);[\text{gradient}]\ =grafico 1passo inicio(teta,x0,y0,x1,y1,x2,y2,x3,y3,x02,y02,x12,y12,x22,y22,
x32, y32;
x3a = x32(N/2+1);y3a = y32(N/2+1);x0a = x02(N/2+1);y0a = y02(N/2+1);[x02, y02, x12, y12, x22, y22, x32, y32, x0, y0, x1, y1, x2, y2, x3, y3]=D pernafixa2d(tet
a, x3a, y3a, x0a, y0a);[graticoF2P] =grafico lpasso final (teta, x02, y02, x12, y12, x22, y22, x32, y32, x0, y0, x1, y1, x2, y2
, x3, y3);
```

```
%---------------------------------------------------------------------- 
Z nome do ficheiro : pernafixa2d 
%---------------------------------------------------------------------- 
%função para calcular as coordenadas de todos os pontos críticos de uma 
perna durante uma rotação completa. 
- - - - - - - - - - - - -function 
[x0, y0, x1, y1, x2, y2, x3, y3, x02, y02, x12, y12, x22, y22, x32, y32] =pernafixa2d (teta,
x3, y3) ;
```
global L1 L2 r raio offset

[xO, yO,xl, yl,x2, y2,x3, y3] = fixa (teta, **x3,** y3) ;

 $[x02, y02, x12, y12, x22, y22, x32, y32] = D$  suspensa (teta, x0, y0);

 $\sim$ 

```
% nome do ficheiro : fixa
```
<sup>O</sup>õ---------------------------------------------------------------------p

 $-2$ 

**%função para calcular as coordenadas dos pontos Pl, P2, P3 de uma perna quando o ponto P3 está em contacto com solo.** *O* **ponto P3** é **o ponto de referencia.** 

%----------------------------------------------------------------------

```
function[x0, y0, x1, y1, x2, y2, x3, y3] = fixa(teta, x3, y3);global L1 L2 r
```
**%Beta** é *o* **ângulo que a haste faz com a vertical no decorrer do movimento. Este ângulo expressa-se em função de Teta.** 

```
beta = -pi/2 + acos (-r*cos (teta) /L1);
x0 = (L1+L2) * sin(beta);
y0 = -r*sin(-t) + L2*cos(beta);
8 P1 ----------------------------------
x1 = -r*cos(teta) + (L1+L2)*sin(beta);y1 = L2 * cos(beta);
    ______________________________________
8 P<sub>2</sub>
y2 = (L1+L2) * cos(keta);
x2 = (L1+L2) * sin(beta);
8 P3 ----------------------------------
x3 = x3;y3 = y3;
```
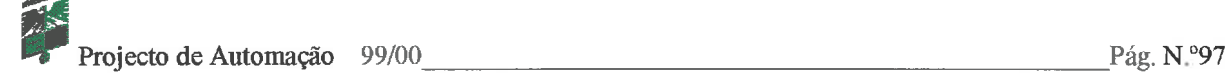

```
8 - - - - - - - - - - - - - - - - - -Bnome do ficheiro : D suspensa - ç---------------------------------------------------------------------- 
Rfunção para calcular as coordenadas dos pontos P1, P2, P3 de uma perna 
quando esta roda livremente. O ponto PO é o ponto de referencia. 
%
```

```
function [x02, y02, x12, y12, x22, y22, x32, y32] = D suspensa (teta, x0, y0);
global L1 L2 r offset
```
**%Beta** é **o ângulo que a haste faz com a vertical no decorrer do movimento. Este ângulo expressa-se em função de Teta.** 

```
beta = -pi/2 + acos (-r * cos(teta)/L1);
8P0 ------x02 = x0 + \text{offset};y02 = y0;% p1 ---------------------------------
x12 = r*cos(teta) + x02;y12 = r*sin(teta) + y02;8 P<sub>2</sub>
y22 = y12 + L1 * cos(heta);
x22 = x02;8 p3 ----------------------------------
x32 = x22 + (L1+L2) * sin(beta);
y32= y22 - (Ll+L2) *cos (beta) ; 
8-------------------------
```

```
+---------------------------------------------------------------------- 
% nome do ficheiro : grafico 1passo inicio
, <u>---------------------------</u>
function [graficoF2P] =
grafico 1 passo inicio (teta, x0, y0, x1, y1, x2, y2, x3, y3, x02, y02, x12, y12, x22, y22,
x32, y32global L1 L2 r raio offset 
Dim = length(x1);% M = moviein (Dim);%coordenadas dos pontos da 3a perna 
x03 = x0 + 2*offset;y03 = y0;x13 = x1 + 2*offset;y13 = y1;x23 = x2 + 2*offset;y23 = y2;
x33 = x3 + 2*offset;y33 = y3;
% estrutura 
a = x03 + 10;b = a - 76;
c = y0 + 15;d = y0 - 10;for K=l:Dim, 
   %representação gráfica da la perna 
   plot (x0(K), y0(K), 'b+')hold on 
   plot (xl (K) , yl (K) , 'm' ) 
   plot (x2(K),y2(K), 'g') 
   plot ([x0(K),x1(K)],[y0(K),y1(K)],[r])plot ([x1(K), x2(K)], [y1(K), y2(K)], 'b')plot ([x1(K), x3], [y1(K), y3], 'b')
   %representação gráfica da 2a perna 
   plot (x02 (K) , y02 (K) , 'b+' ) 
   plot (x12 (K) , y12 (K) , 'm' 
   plot (x22 (K), y22 (K), 'g')plot ([x02(K), x12(K)], [y02(K), y12(K)], 'r')plot ([x12(K), x22(K)], [y12(K), y22(K)], 'b')plot([x12(K),x32(K)],[y12(K),y32(K)],b')%representação gráfica da 3a perna 
   plot (x03 (K) , y03 (K) , 'b+' ) 
   plot (x13 (K) , y13 (K) , 'm' ) 
   plot (x23(K), y23(K), 'g')plot ([x03(K), x13(K)], [y03(K), y13(K)], 'r')plot ([x13(K),x23(K)], [y13(K),y23(K)], 'b')plot([x13(K),x33],[y13(K),y33],'b')
```

```
Projecto de Automação 99/00 Pág. N."99
```

```
plot ([-150,1501, [0,01, 'g', [-150,1501, [-0.3,-0.31, 'g') 
   piot (la(K),a(K)l,[d(K),c(K)l,'k',[b(K),b(K)l,[d(K),c(K)l,'k') 
   plot (Eb(K),a(K)l,[c(K),c(K)l,'k',[b(K),a(K)l,[d(K),d(K)l,'k') 
   axis equal 
   axis ([-I50 150 -20 100]), grid on, 
   pause (0.01) 
   Btitle('Simu1ação cinemática da vista lateral'); 
   hold off 
end 
hold on
```
*a----------------------------------------------------------------------* 

Projecto de Automação 99/00 Pág. N.º100

% nome do ficheiro : D\_pernafixa2d

3-----------------------pp---------------------------------------------

%função para calcular as coordenadas de todos os pontos críticos de uma perna durante uma **rotação completa, para o** 2" **passo da simulação.** 

%----------------------------------------------------------------------

#### function

 $[x02, y02, x12, y12, x22, y22, x32, y32, x0, y0, x1, y1, x2, y2, x3, y3] = D_p$ ernafixa2d(tet a, x3a, y3a, x0a, y0a) ;

\_\_\_\_\_\_\_\_\_\_\_\_

global L1 L2 r raio offset

 $[x02, y02, x12, y12, x22, y22, x32, y32] = D \text{fixa}(\text{teta}, x3a, y3a, x0a, y0a);$ 

 $[x0, y0, x1, y1, x2, y2, x3, y3] = D$  suspensaD(teta, x02, y02);

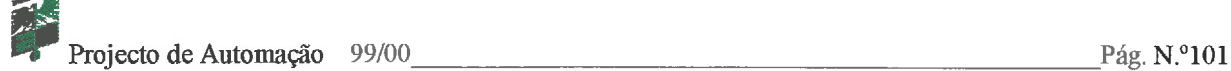

```
?---------------------------------------------------------------------- 
% nome do ficheiro : D_{\text{max}}%função para calcular as coordenadas dos pontos P1, P2, P3 de uma perna quando o ponto P3 
está em contacto com solo. O ponto P3 é o ponto de referencia. Q---------------------------------------------------------------------- 
function [x02, y02, x12, y12, x22, y22, x32, y32] = D_1 fixa(teta, x3a, y3a, x0a, y0a);
global L1 L2 r 
beta = -pi/2 + acos (-r*\cos(\theta)) /L1);
x12 = -r*cos(teta) + (L1+L2)*sin(beta) + x3a;y12 = L2 * \cos(\beta) + y3a;y22 = (L1+L2) * cos(beta) + y3a;x22 = (L1+L2) * sin(beta) + x3a;x32 = x3a;y32 = y3a;x02 = (L1+L2) * sin(beta) + x3a;
y02 = -r*sin(-t) + L2*cos(beta) + y3a;
```

```
?---------------------------------------------------------------------- 
B nome do ficheiro : D suspensaD 
%---------------------------------------------------------------------- 
Xfunção para calcular as coordenadas dos pontos P1, P2, P3 de uma perna 
quando esta roda livremente. O ponto PO é o ponto de referencia. 
%----------------------------------------------------------------------
```

```
function [x0, y0, x1, y1, x2, y2, x3, y3] = D \text{ suspensal}(teta, x02, y02)global L1 L2 r offset
```
**%Beta** é **o ângulo que a haste faz com a vertical no decorrer do movimento. Este ângulo expressa-se em fiinção de Teta.** 

```
beta = -pi/2 + acos (-r*\cos(\text{teta})/L1);
8P0 -----------------------------------
x0 = x02 - \text{offset};
y0 = y02;x1 = r * cos(teta) + x0;y1 = r * sin(teta) + y0;y2 = y1 + L1 * cos(heta);
x2 = x0;x3 = x2 + (L1+L2) * sin(beta);
y3= y2 - (Ll+L2) *cos (beta) ; 
%----------------------------------------------------------------------
```
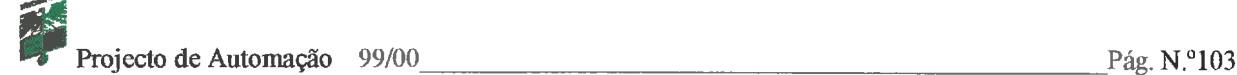

```
----------------------------------------------------------------------- 
% nome do ficheiro : grafico lpasso final
?---------------------------------------------------------------------- 
function [graficoF2P] =grafico 1passo final(teta,x0,y0,x1,y1,x2,y2,x3,y3,x02,y02,x12,y12,x22,y22,x
32, y32 )- 
global L1 L2 r raio offset 
Dim = length(x1);% M = movingiv (Dim);
%coordenadas dos pontos da 3ª perna
x03 = x02 + 2*offset;
y03 = y02;
x13 = x12 + 2*offset;y13 = y12;
x23 = x22 + 2*offset;y23 = y22;
x33 = x32 + 2*offset;y33 = y32;
% estrutura 
a = x03 + 10;b = a - 76;
c = y0 + 15;d = y0 - 10;for K=l : Dim, 
   %representação gráfica da l<sup>a</sup> perna
   plot (x0(K), y0(K), 'b+')hold on 
   plot (x1(K), y1(K), 'm')plot (x2(K),y2íK),'gf) 
   plot ([xO(K),x1(K)I,[yO(K),yl(K)l,~) 
   plot ([x1(K),x2(K)],[y1(K),y2(K)],b')plot([x1(K),x3],[y1(K),y3], 'b')%representação gráfica da 2a perna 
   plot (xO2 (K) , y02 (K) , plot (x12 (K) , y12 (K) , 'm' ) 
   plot (x22(K), y22(K), 'g')plot ([x02(K), x12(K)], [y02(K), y12(K)], 'r')plot ([x12(K),x22(K)l, [yl2(K),y22(K)l,'b') 
   plot([x12(K),x32(K)], [y12(K),y32(K)], b')\texttt{\$representação gráfica da } 3^\texttt{a} perna
   plot (x03 (K) , y03 (K) , 'b+' ) 
   plot (x13 (K) , y13 (K) , 'm' ) 
   plot (x23 (K) , y23 (K) , 'g' 
   plot ([x03(K),x13(K)],[y03(K),y13(K)],r^{\prime}plot ([x13(K),x23(K)],[y13(K),y23(K)],b')plot([x13(K),x33(K)], [y13(K),y33(K)], 'b')
```

```
Projecto de Automação 99/00 Pág. N. 104 Pág. N. <sup>0</sup>104
```
 $8 - - - -$ 

```
plot ([-150,1501, [O, O], 'g' , [-150,1501, [-O. 3,-0.31, 'g') 
   plot ([a(K),a(K)l,[d(K),c(K)l,1k1,~b(~),b(~)1,~~~~~,~~~~l,'~1~ 
   plot (Eb(K),a(K)1,[c(K),c(K11,'k',[b(K),a(K)1,[d(K),d(K)1,'k1) 
   axis equal 
   axis([-150 150 -20 100]), grid on, 
   pause (0.01) 
   M(:, K) = getframe;.%title('Simulação cinernática da vista lateral'); 
   hold off 
end 
hold on
```
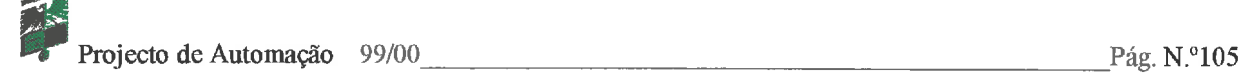

---------------------------------------------------------------------

% nome do ficheiro : pernafixa 2p2 - - - - - - - -

Bfunção para calcular as coordenadas de todos os pontos críticos de uma perna durante uma rotação completa, para o 2' passo da simulação.  $8 - - - - - - - - - - - -$ \_\_\_\_\_\_\_\_

function

 $[x0, y0, x1, y1, x2, y2, x3, y3, x02, y02, x12, y12, x22, y22, x32, y32] =$ pernafixa 2p2(tet a,x3, y3)

global L1 L2 r raio

 $[x0, y0, x1, y1, x2, y2, x3, y3] = fixa_2p(teta, x3, y3);$ 

 $[x02, y02, x12, y12, x22, y22, x32, y32] = D$  suspensa (teta, x0, y0);

 $9 - - - - - -$ 

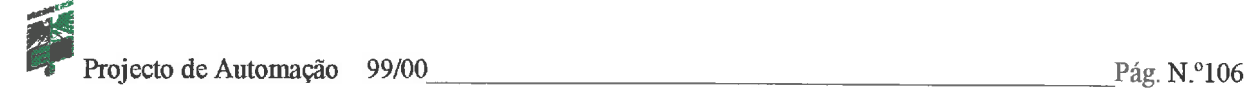

```
8------------------
                           % nome do ficheiro : fixa 2p
%---------------------------------------------------------------------- 
%função para calcular as coordenadas dos pontos P1, P2, P3 de uma perna 
quando o ponto P3 está em contacto com solo. O ponto P3 é o ponto de 
referencia. 
%---------------------------------------------------------------------- 
function[x0,y0,x1,y1,x2,y2,x3,y3] = fixa 2p(teta,x3,y3)global L1 L2 r raio 
beta = -pi/2 + acos (-r * cos(teta)/L1);
8 P1 ----------------------------------
x1 = -r * cos(teta) + (L1+L2) * sin(beta) + x3;y1 = L2 * cos(keta) - y3;% P2 ----------------------------------
y2 = (L1+L2) * cos(beta) - y3;x2 = (L1+L2) * sin(beta) + x3;x3 = x3;y3 = y3;x0 = (L1+L2) * sin(beta) + x3;y0 = -r*sin(-t) + L2*cos(beta) -y3;- - - - - -
```
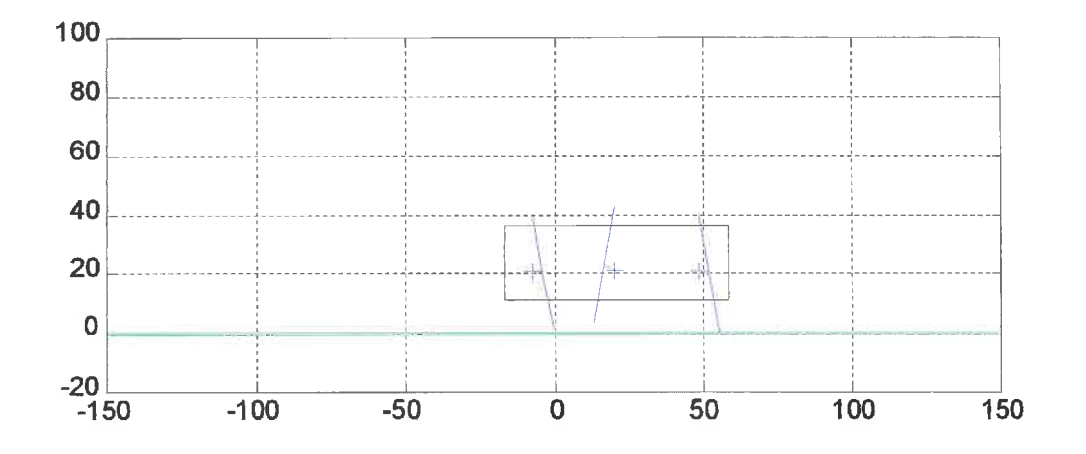

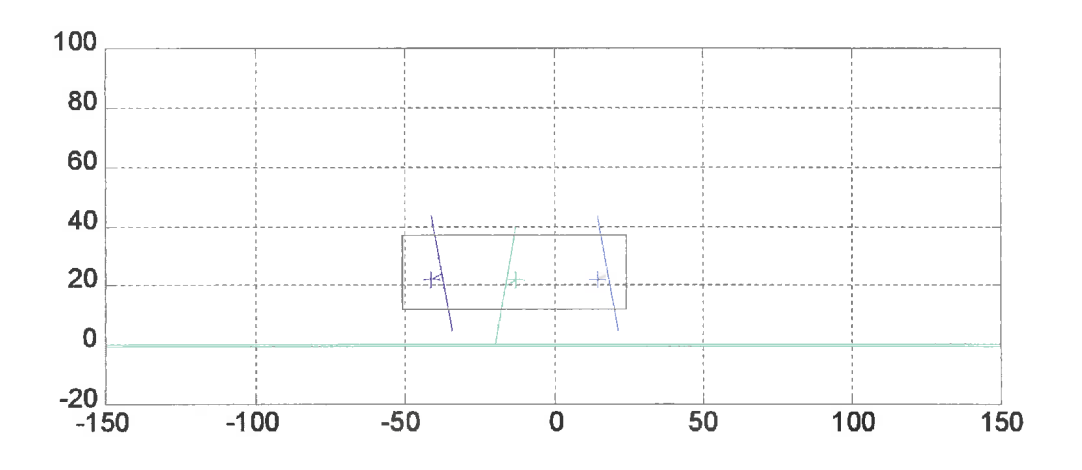

 $8 - - - - - - -$ 

 $9 - - - -$ 

 $-2$ 

## *Simulacão dinâmica*

```
%NOME DO FICHEIRO: Dinamica
```
%- **Representação gráfica dos vários gráficos resultantes do estudo dinâmico do robot com e sem planeamento de trajectória** 

```
c1 c 
clear a11 
global r L2 m kl k2 k3 k4 g co so c s
```
%Definição dos parâmetros conhecidos

```
r = 0.04; %raio do elo
L1 = 0.20; %comprimento da 1ª parte da pata
L2 = 0.20; %comprimento da 2a parte da pata 
g = 9.81; %aceleração da gravidade 
m = 25; %peso total do robot
```
%-------------------------------------------------------------------- %Planeamento de trajectoria - teta1

```
%--------------------------------------------------------------------
```

```
%Representação grafica da variação de teta1 ao longo do movimento-
figure(l) %-----------------------------------------------------------
```

```
t = 0:1/100:0.5;\text{total} = \text{pi} + 12 \cdot \text{pi} \cdot \text{t} + 16 \cdot \text{pi} \cdot \text{t}.ang = [tetal];
\cos = \cos(\text{tetal});
so = sin(teta1);
```

```
plot (t, \text{ang}, 'r')title ( 'Variação do ângulo ' ) , xlabel ( 'tempo (s) ' ) , ylabel ( 'Ang (rad) ' ) 
axis([O 0.6 3 6.51) 
grid on
```

```
%Representação gráfica da velocidade angular ao longo do movimento-
figure(2)<sup>8--</sup>
```
Dtetal =  $24*pi.*t = 48*pi.*t.*t;$ Dang =  $[Deta1]$ ;

```
plot (t, Dang, 'm' ) 
title ( 'Velocidade Angular' ) ,xlabel ( 'tempo (s) ' ) , ylabel ( 'W (rad/s) ' ) 
axis([O 0.6 O 101) 
grid on
```

```
%Representação gráfica da aceleração angular ao longo do movimento-
figure(3)8--
```

```
DDtetal = 24*pi - 96*pi.*t;plot (t,DDtetal,'g')
```
**Projecto de Automação** 99/00 **Pág. N. Pág. N. Pág. N. Pág. N. Pág. N.** Pág. N. Pág. N. Pág. N. Pág. N. Pág. N. Pág. N. Pág. N. Pág. N. Pág. N. Pág. N. Pág. N. Pág. N. Pág. N. Pág. N. Pág. N. Pág. N. Pág. N. Pág. N. Pág. N

```
title ('Aceleração Angular'), xlabel ('tempo (s)'), ylabel ('dW (rad/s^2)')
axis ([0 0.6 -80 80])
grid on 
%Representação gráfica do binário exigido durante o movimento-
figure(4)4------------------------------------------------------ 
k1 = (L1+L2)*r/L1;k2 = r^2/L1^2;k3 = L2*k2;k4 = 2*r*k3;[DDEc] =DDEcinetica (tetal, Dtetal, DDtetal) ; 
[DEc] =DEcinetica (tetal, Dtetal) ; 
[DEp] =DEpotencial (tetal) ; 
T = DDEc - (DEc + DEp); %calculo do binário
plot (t,T,'k')title ('Binário do Motor'), xlabel ('tempo (t)'), ylabel ('T (N.m)'')
axis ([0 0.6 -15 15])grid on 
%Representação gráfica da potência exigida durante o movimento-
figure(5)%------------------------------------------------------ 
P = T .* Dtetal; \text{8}calculo da potência
plot (t, P, 'k')title ('Potência do Motor'), xlabel ('tempo (t)'), ylabel ('P (w)')
axis ([0 \ 0.6 \ -110 \ 110])
grid on 
%-------------------------------------------------------------------- 
%Sem Planeamento de trajectória - teta 
%-------------------------------------------------------------------- 
                                            step = pi/50;
teta = pi:step:2*pi; 
Dteta(1:51) = 2*pi; %Derivada de Teta - velocidade angular
c = cos(teta);
s = sin(teta);%Representação gráfica da variação de teta ao longo do movimento-
figure(6) %-------------------------------------------------------- 
plot (t, teta, 'b' ) 
axis([O 0.6 3 6.51) 
title ('Variação do ângulo'), xlabel ('tempo (t)'), ylabel ('Ang (rad)')
grid on 
%Representação gráfica da velocidade angular ao longo do movimento-
figure(7) 8---plot (t,Dteta, 'b' ) 
axis([O 0.6 O 71) 
title ( 'Velocidade Angular' ) , xlabel ( 'tempo (t) ' ) , ylabel ( 'W (rad/s) ' ) 
grid on
```
Projecto de Automação 99/00 **Pág. N. 110** Pág. N. <sup>9</sup>110

```
%Representação gráfica do binário exigido durante o movimento-
figure(8) %--------------------------------------------------- 
DDteta=O; 
[DDEcl] =DDEcineticaSp (teta, Dteta, DDteta) ; 
[DEcl]=DEcineticaSp(teta,Dteta); 
[DEpl] =DEpotencialSp (teta) ; 
T1 = DDEc1 - (DEc1 + DEp1); %calculo do binário
plot (t,Tl, 'k') 
title('Binário do Motor Sem Planeamento'), xlabel('tempo
(t) '),ylabel('T(N.m) ') 
axis([O 0.6 -11 111) 
grid on 
%Representação gráfica da potência exigida durante o movimento-
figure(9)%--------------------------------------------------- 
P1 = T1 .* Dteta; %calculo da potência 
plot (t, Pl, 'k')title('Potência do Motor Sem Planeamento'), xlabel('tempo (t)'), ylabel('P
(W^{\dagger})axis ([0 0.6 -65 65])grid on 
                  2 - - -
```
%---------------------------------------------------------------------

#### %NOME DO FICHEIRO: DEcinetica

 $\mathbf{Q}_{\mathrm{c}} = \mathbf{Q}_{\mathrm{c}} + \mathbf{Q}_{\mathrm{c}} + \mathbf{$ 

**%Calculo da derivada parcial da energia cinética em ordem a teta1** - **com planeamento** 

```
8-------------------
%m - massa do robot 
&K11K2,K3,K4 - constantes de calculo definidas no programa principal 
%r,Ll, L2 - parâmetros da perna 
%so - seno de teta1 
Bco - coseno de teta1 
BDtetal - derivada de teta1 em relação ao tempo 
%DDtetal - derivada de 2ªordem de tetal em relação ao tempo
```
function [DEc] =DEcinetica (tetal, Dtetal)

```
global r L2 m kl k2 k3 k4 g co so 
DEc = 0.5 * m * Dtetal.*Dtetal.*(((Z*kl*kl-2*r*r)*co.*so + (k3*k3*(- 
2*co.*so.*so.*so+2*so.*co.*co.*co)...
   .*(l-kZ*co.*co) - 2*k3*k3*co.*co.*co.*so.*so.*so*k2)./(1-k2*co.*co).*(l-
k2*co.*co) ) ...<br>+ (k4*(co.*co.*co-2*co.*so.*so).*(1-k2*co.*co)-k4*k2*so.*so.*co.*co.*co)./((1-k2*co.*co)...<br>.*sqrt(1-k2*co.*co)));
```
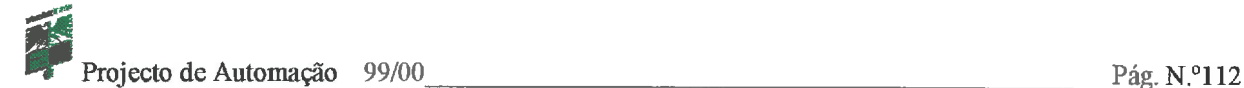

#### *O* õ--------------------------------------------------------------------- %NOME DO FICHEIRO: DDEcinetica

**p---------------------------------------------------------------------** 

**%Calculo da derivada em ordem ao tempo, da derivada parcial da energia cinética em ordem a teta1** - **com planeamento** 

```
%m - massa do robot 
%Kl,K2,K3,K4 - constantes de calculo definidas no programa principal 
%r,Ll,L2 - parametros da perna 
8so - seno de teta1 
%co - coseno de teta1 
%Dtetal - derivada de teta1 em relação ao tempo 
%DDtetal - derivada de 2aordem de teta1 em relação ao tempo
```
function [DDEc] =DDEcinetica (tetal, Dtetal, DDtetal)

```
global r L2 m kl k2 k3 k4 g co so 
DDEC = m*DDtetal.*(kl*kl*so.*so+rr*co.*co+(k3*k3*co.*co.*so.*so)./(1-k2*co.*co) \ldots+(k4*so.*co.*co)./sqrt(l-kZ*co.*co)) + 
m*Dtetal .*( 2*kl*kl*so.*co.*Dtetal ... -2*r*r*co.*so.*Dtetal + k3*k3*(((- 
2*co.*so.* so.* so+2*so.* co.*co.*co.*co).*(1-k2*co.*co).*Dtet....-2*k2*co.*co.*co.*so.*so.*s0.*Dteta1)./(1-k2*c0.*c0).*(l-k2*c0.*c0)) + 
k4*( ((cc.*co.*co.*Dtetal-2*co.*so.*so.*Dtetal) ...
   .*(l-k2*co.*co)-k2*so.*so.*co.*co.*co.*Dtetal)./((l-k2*co.*co).*sqrt(l-
k2*co.*co) ) ) ;
```
 $8 -$ --------%NOME DO FICHEIRO: DEpotencial <del>8</del>-----------------------------------% calculo da derivada parcial da energia Potencial em ordem a teta1 **%m** - massa do robot 8Kl1K2,K3,K4 - constantes de calculo definidas no programa principal %r, L1, L2 - parâmetros da perna %so - seno de tetal %co - coseno de tetal \$----------------------------------------------------------------------

function [DEp] =DEpotencial (tetal)

global r L2 m kl k2 k3 k4 g co so DEp = <sup>m</sup>\*g\*(r\*co + **L2\*k2\*co.\*so./(sqrt(l-k2\*co.\*co)));** 

 $8 - - - - - -$ \_\_\_\_\_\_\_\_\_\_\_\_\_\_\_\_

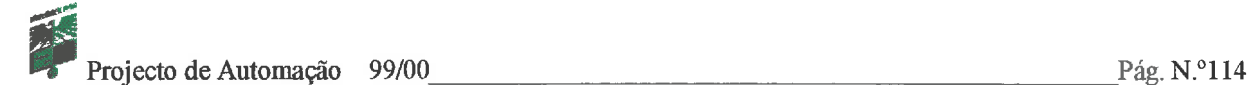

%NOME DO FICHEIRO: DEcineticaSp

%---------------------------------------------------------------------

%Calculo da derivada parcial da energia cineticar em ordem a tetal - sem planeamento

```
%m - massa do robot 
%K1, K2, K3, K4 - constantes de calculo definidas no programa principal
%r,Ll,L2 - parametros da perna 
8s - seno de teta 
%c - coseno de teta 
8Dtetal - derivada de teta em relação ao tempo 
%DDtetal - derivada de 2ªordem de teta em relação ao tempo
, <u>-----------------------------</u>
```
function [DEc1]=DEcineticaSp(teta, Dteta)

```
global r L2 m kl k2 k3 k4 g c s
DEcl = 0.5 * m * Dteta.*Dteta.*(((S*kl*kl-2*r*r)*c.*s + (k3*k3*(- 
2*c .* s.*s.*s+2*s.*c.*c.*c)... 
   .*(l-k2*c.*c) - 2*k3*k3*c.*c.*c.*s.*s.*s*k2)./(1-k2*c.*c).*(l-k2*c.*c)) 
... + (k4*(c.*c.*c-2*c.*s.*s).*(1-k2*c.*c)-k4*k2*s.*s.*c.*c.*c)./((1- 
k2*c.*c) ...<br>.*sqrt(1-k2*c.*c)));
```
----------

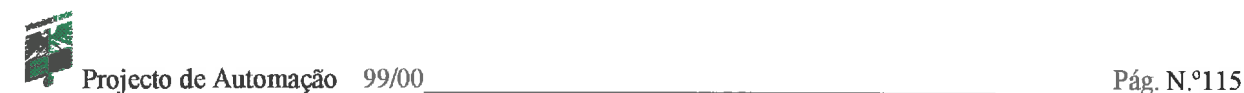

#### \_\_\_\_\_\_\_\_\_\_\_\_\_\_\_\_\_\_\_\_  $9 - - - - - - -$

%NOME DO FICHEIRO: DDEcineticaSp %---------------------------------------------------------------------

**%Calculo da derivada em ordem ao tempo, da derivada parcial da energia cinética em ordem a teta** - **sem planeamento** 

```
Ym - massa do robot 
XK1, K2, K3, K4 - constantes de calculo definidas no programa principal 
Zr1L1,L2 - parâmetros da perna 
8s - seno de teta 
%c - coseno de teta 
BDteta - derivada de teta em relação ao tempo 
%DDteta - derivada de 2ªordem de teta em relação ao tempo
```
function [DDEc1]=DDEcineticaSp(teta, Dteta, DDteta)

```
global r L2 m kl k2 k3 k4 g c s 
DDEc1 = m*Dteta.*(2*k1*k1*s.*c.*Dteta...)-2*r*r*c.*s.*Dteta + k3*k3*(((-2*c.*s.*s.*s+2*s.*c.*c.*c).*(l-
k2*c.*c). *Dteta...
  -2*k2*c.*c.*c.*s.*s.*s.*Dteta)./(l-k2*c.*c).*(l-k2*c.*c)) + 
k4*(((c .* c.*c.*Dteta-Z*c.*s.*s.*Dteta)... 
  .*(l-k2*c.*c)-k2*s.*s.*c.*c.*c.*Dteta)./((l-k2*c.*c).*sqrt(l-
k2*c.*c)));
```
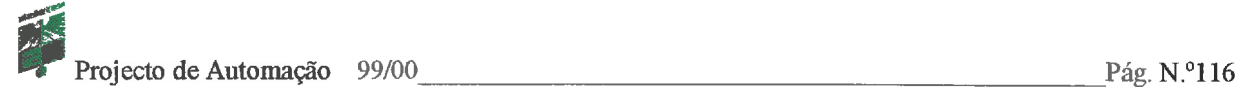

 $8 - - - - - - - -$ %NOME DO FICHEIRO: DEpotencialSp %--------------------------------------------------------------------- B calculo da derivada parcial da energia Potencial em ordem a teta R---------------------------------------------------------------------- Bm - massa do robot %K1, K2, K3, K4 - constantes de calculo definidas no programa principal 8rfL1,L2 - parametros da perna %s - seno de teta **?c** - coseno de teta %---------------------------------------------------------------------- 

function [DEpl] =DEpotencialSp (teta)

global r L2 **m** kl k2 k3 k4 g c <sup>s</sup> DEp1 =  $m * g * (r * c + L2 * k2 * c.* s. / (sqrt(1-k2 * c.*c)))$ ;

 $- - - - - -$ 

J

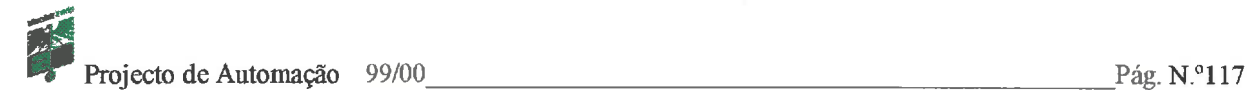

# 

## Documentação

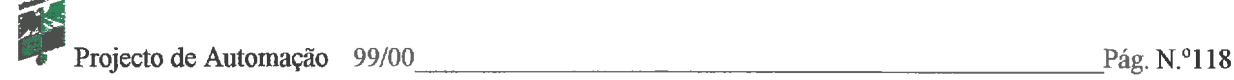

## 'S' SERIES Frame 850

#### Frame Reference SDL850 and SDT850

Motors manufactured to STEBON 'S' Series frame 850 are available in three basic enclosures:

- o SDL motors are the common flying lead design with 8 leads out and manufactured to IP22 rating.
- o SDT motors have a terminal box incorporated into the NDE bracket. The standard enclosure is to IP44. An alternative IP66 enclosure is also available.

#### Specification

- o Hybrid desian.
- o 1.8° Step angle (200 steps per rev).
- o Unique two-phase winding for use with bipolar drives only.
- o Class F insulation to IEC 60085 and BS2757.
- o NEMA Size 34.
- 
- o Bearing loading, axial, 160N max.
- o Bearing loading, radial, 250N max.

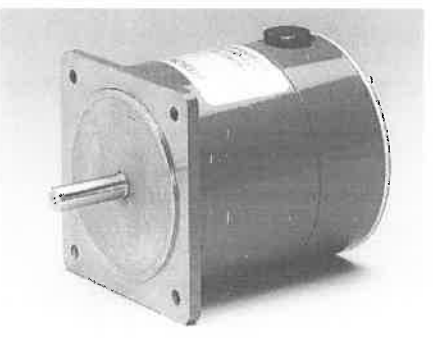

#### **Dotinon**

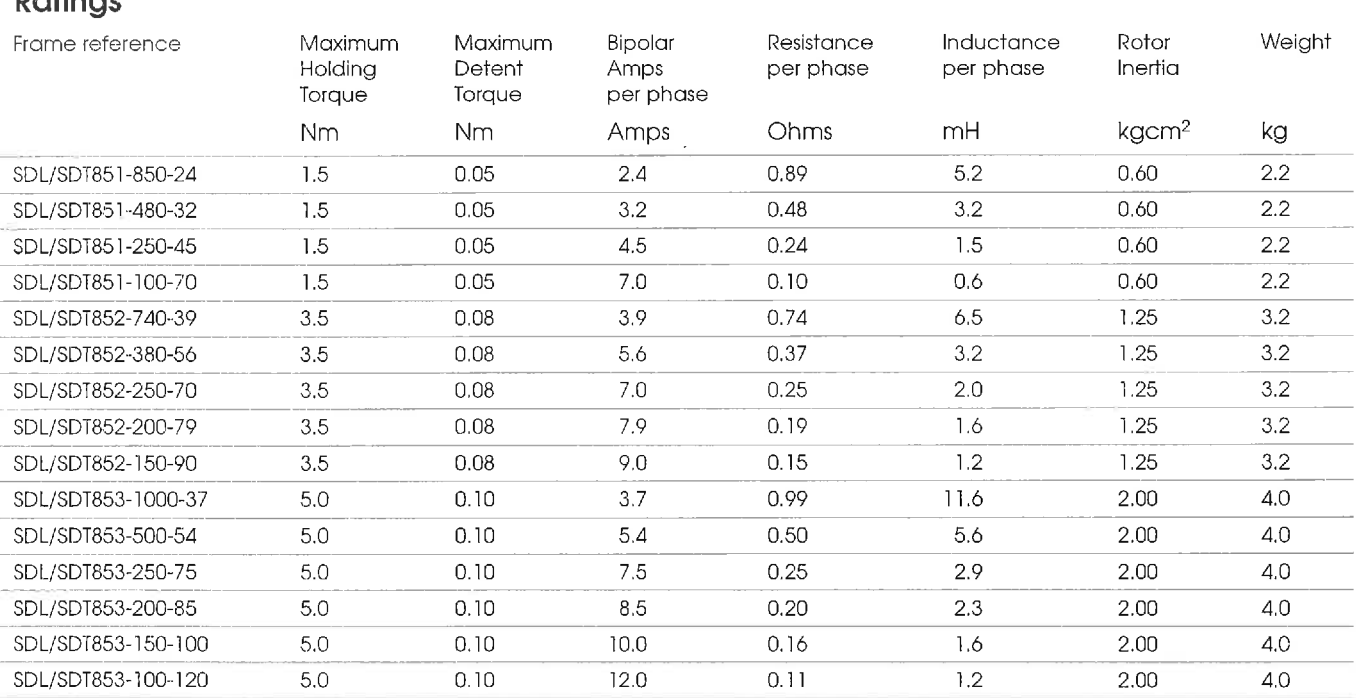

#### Dimensions (mm)

#### SDL

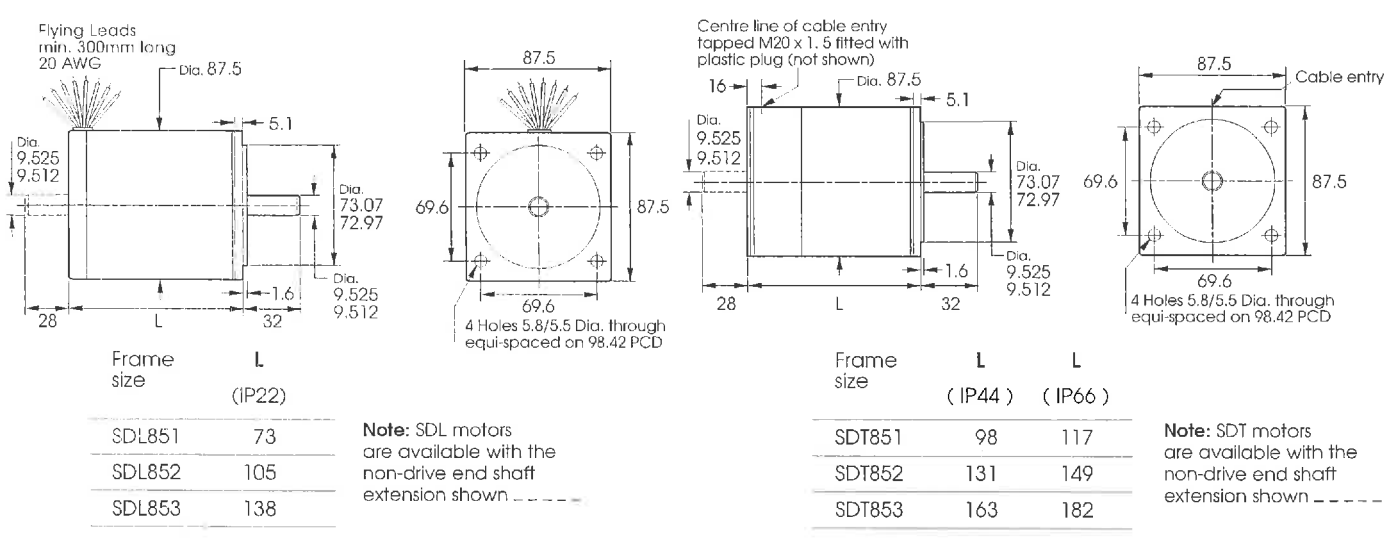

Page 7 from STEBON Motor Catalogue: Publication M1298

The above information is believed to be correct. Its accuracy or completeness is not guaranteed, nor is the suitability of any product for any given purpose implied. STEBON LTD reserves the right to supply products which may differ slightly from those described above. STEBON LTD, Unit 2c, Chase Park Industrial Estate, Ring Road, Burntwood, Staffs, England. WS7 8JQ

Tel: +44 (0) 1543 677 211 Fax: +44 (0) 1543 675 005 E.mail: stebonlimited@lineone.net http://website.lineone.net/~stebonlimited

#### **SDT**

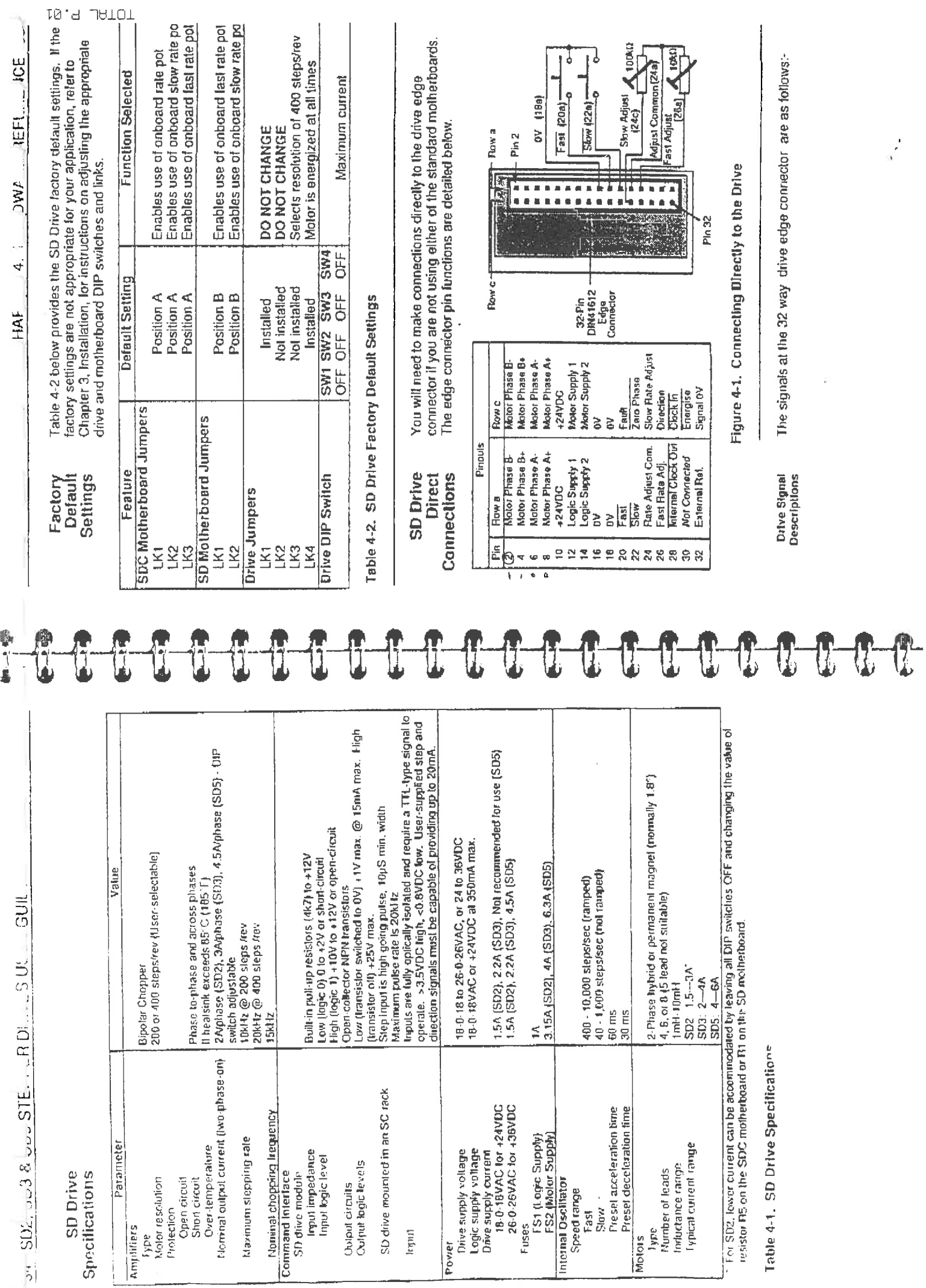

 $\frac{1}{\alpha}$ 

联合

NKIE DNATIO E STEPACH O SECONDO

#### **The MELSEC FXON Series**

#### **Description**

: Small-scale PLC offering excellent value for money.

- $\bullet$  Small
- **<sup>V</sup>**Fast

**v** i

- **f** Universal
- $\bullet$  Modular expansion capability

The ability to combine the compact base units with small, modular expansion units and compact I/O expansion units makes the FXON enormously flexible. giving you a highly economical combination of the cost benefits of compact systems with the versatiie expansion capabilities of modular systems.

#### **Systern structure**

- Base unit with full PLC functionality
- Integrated power supply unit
- e CPU
- Maintenance-free EEPROM memory
- Integrated digital inputs and outputs
- Expansion units for adapting the controller system to the required I/O ranges and functionality
- **Configurable as a slave station in peer-to**peer and 1:n networks (version 2.00 and above)
- User-friendly programming systems, including hand-held programming units, IEC 1131.3-compatible programming software and MMls
- **Accessories**

 $\lambda$  is a set of the set of the set of the set of the set of the set of the set of the set of the set of the set of the set of the set of the set of the set of the set of the set of the set of the set of the set of the se

 $M^{2\times n}$ 

 $Fx$  7  $N$ 

#### **Equiprnent features**

Base units are available in a number of versions with different power supply and output type configurations.

**EXERCISE SOFTENESS** 

You can choose between units with 230 V AC or 24 V DC power supplies and relay or transistor outputs.

All the base unit versions have the same basic CPU and performance specifications.

**High-speed inputs** for fast counting tasks with counting frequencies of up to 5 kHz and<br>interrupt processing

**interrupt processing The Integrated RUN/STOP switch and two-<br><b>Capabilities.** Analog potentiometers for setpoint **capabilities. analog potentiometers** for setpoint **<sup>i</sup>**value entry. **<sup>e</sup>**

The base units can be expanded for up to 128 I/Os with both **moduiar and compact**  The base units have integrated,  $\sqrt{\left(\frac{m}{2}\right)^2+\left(\frac{m}{2}\right)^2}}$  expansion units.

**maintenance-free EEPROM user memory for up to 2000 PLC prograrn steps** with a backup battery to protect memory contents against power failures. You can also configure password protection to prevent unauthorised access to your programs.

**Integrated pulse outputs**  for frequencies from 10 to 2000Hz for controlling stepping motors and outputting **pulse-width modulated signals.** 

**Externa1 EPROM or EEPROM memory cassettes** for PLC program

storage. These memory cassettes are also available in versions with a real-time clock.

**A MITSUBISHI ELECTRIC** 

**ESISTEM DESBRITE** 

## **The MELSEC FX2N Series**<br>Description

i . . , . **-0..** - - -

**P 2N Series** 

**Description System structure System structure**<br>The MELSEC FX2N series has the most **CO** Base unit with full PLC functionality A hasis MELSEC EXAN DI The MELSEC FX2N series has the most Base unit with full recondently and the most Basic MELSEC FX2N PLC system consists<br>It combines the advantages of a compact and consists and a stand-alone base unit. Just like the It combines the advantages of a compact **power supply** unit of a stand-alone base unit. Just like leads-PLC with the performance boost of examples of a compact computed digital inputs and outputs modules in the other FX series these base<br>modular PLC systems: and outputs and outputs contain all the PLC components,

- 
- and function<br>
and the required I/O ranges and function<br>
and the base unit versions in the series<br>
and the Same basic CPU and perform-<br>
and tional 125 dedicated instructions<br>
ance specifications.<br>
To fast, efficient progr
- 
- 
- 
- 
- Floating-point math, square root
- Big memory capacity for up to 16000<br>PLC program steps

- 
- 
- -
- able, with a program cycle period of the required I/O ranges and functio-<br>iust 0.08 us per logical instruction<br>with the formula control control control control control control control circuit versions in the series
	-
- Integrated PID controller with auto-<br>compatible programming software
	-

Puttegrated digital inputs and outputs units contain all the PLC components,<br>One of the fastest PLC systems avail-<br>Supplementary add-in function boards including the CPU, memory and the I/O<br>Able with a program such a prior

Simple handling **Simple handling** entity of the standard configuration. Versions are<br>
gramming with hand-held program- available with 230 VAC power supplies<br>
Integrated PID contrallation is the matter of the matter of the Integrated PID controller with auto-<br>
Integrated Planting factility<br>
Conting and relay or transistor outputs. The digital<br>
Electing and relay or transistor outputs are powered by the integrated rioating-point math, square root<br>
function blocks make reconfiguration for new tasks<br>very quick and easy.

> A range of powerful expansion and special function modules enable you to configure your setup flexibly to provide the precise functionality and 1/0 specifications required by your application.

You can add 1/05 to the base units by installing modular expansion units with 8 or 16 additional 1/05 each. You can also add a range of compact expansion units and special function modules - for example for processing analog signals, for positioning tasks and to provide additional interfaces.

> **Integrated real-time clock** with year, month

and time

**Integrated high-speed counter inputs** for you can configure two 60 kHz counters or four 10 kHz counters. or four 10 kHz counters.<br>**Interrupt processing** is also bandled **Research Connect intervalse to the program steps** give

**Interrupt processing** is also handled you plenty of reserve, even for big,<br>via the inputs.

**Rations interface** for programming or network configurations.

**Ir** 

 $\big)$ 

An add-in function board with 8 analog DOTENTIOMETERS is also available potentiometers is also available.

> Integrated serial interface for<br>direct communication with computers computers

⊲

**Integrated pulse outputs** for frequencies from 10 to 20000 Hz **with deceleration and acceleration ramps** for controlling An **integrated RUN/STOP** switch stepping motors and outputting is available **pulse-width modulated signals.**<br>**pulse-width modulated signals.** 

**AMITSUBISHI ELECTRIC** 

. The base units can be expanded to provide configurations with<br>up to 256 inputs and outputs Add-in function boards can be in-<br>stalled in the PLC to provide a **second** up to 256 inputs and outputs<br>with **modular and compact stalled in the PLC to provide a second in the PLC to provide a second with the PLC to provide a second with the PLC to provide a second with the PLC to provide a second with the PLC to provide a second with the PLC to pro** 

complex applications.

## MELSEG FXON/FX2N-

#### TRIBUT DANIHIT

#### **Description of Units**

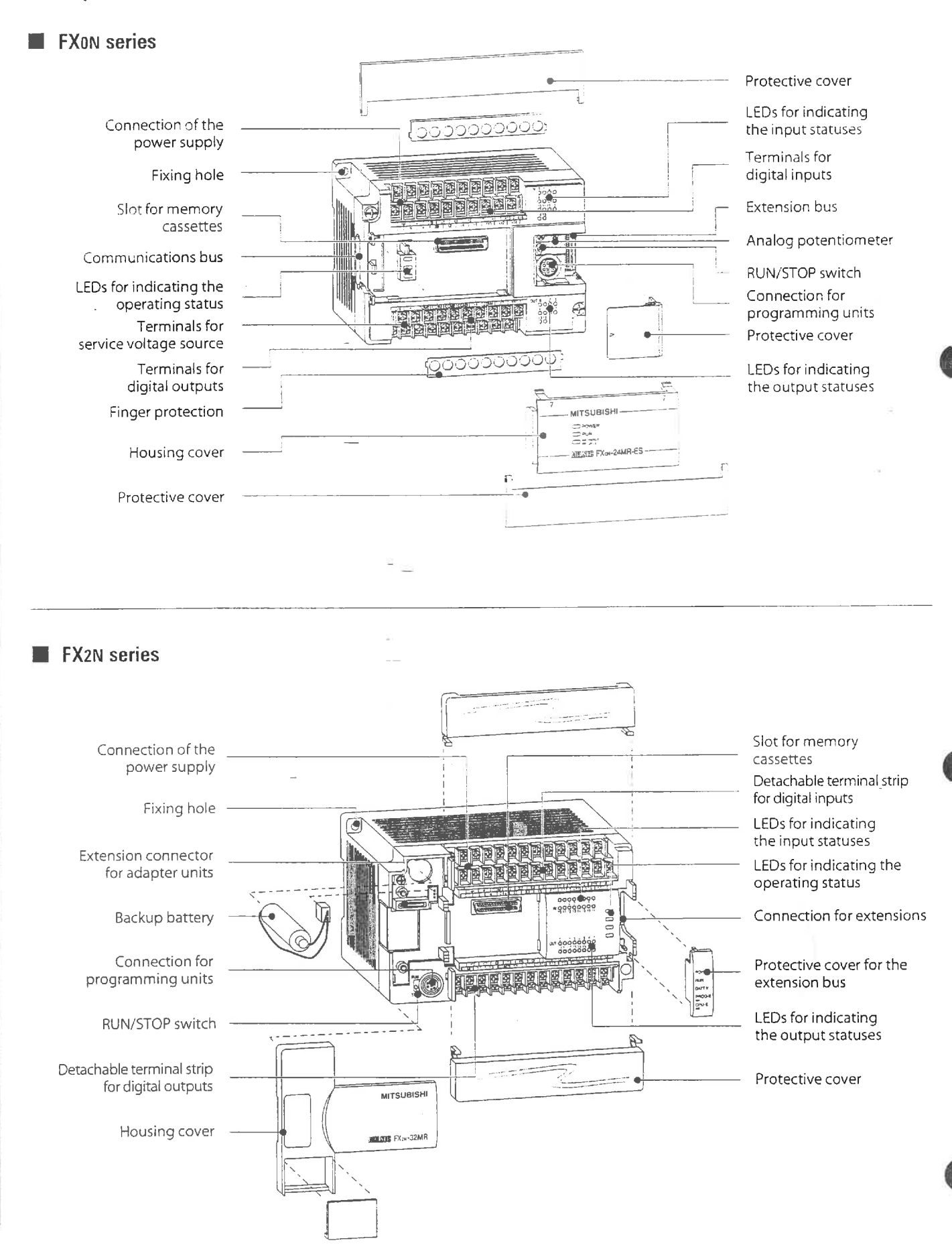

**New Street Life** 

#### **Combining Units from Different Series**

The I/O expansion modules and special function modules from the two series can be combined at will, subject to the restrictions imposed by the differences between the systems.

For example, you can use all the modules for the FXon series in combination with a base unit from the FX2N series. Combined use of modules from both series is also possible.

A special conversion adapter is available (designation: FX2N-CNV-IF) for connecting modules from the old FX series to the base units of the FX2N series.

The tables and figures below show the restrictions and other special requirements that apply for combined use of modules from different systems.

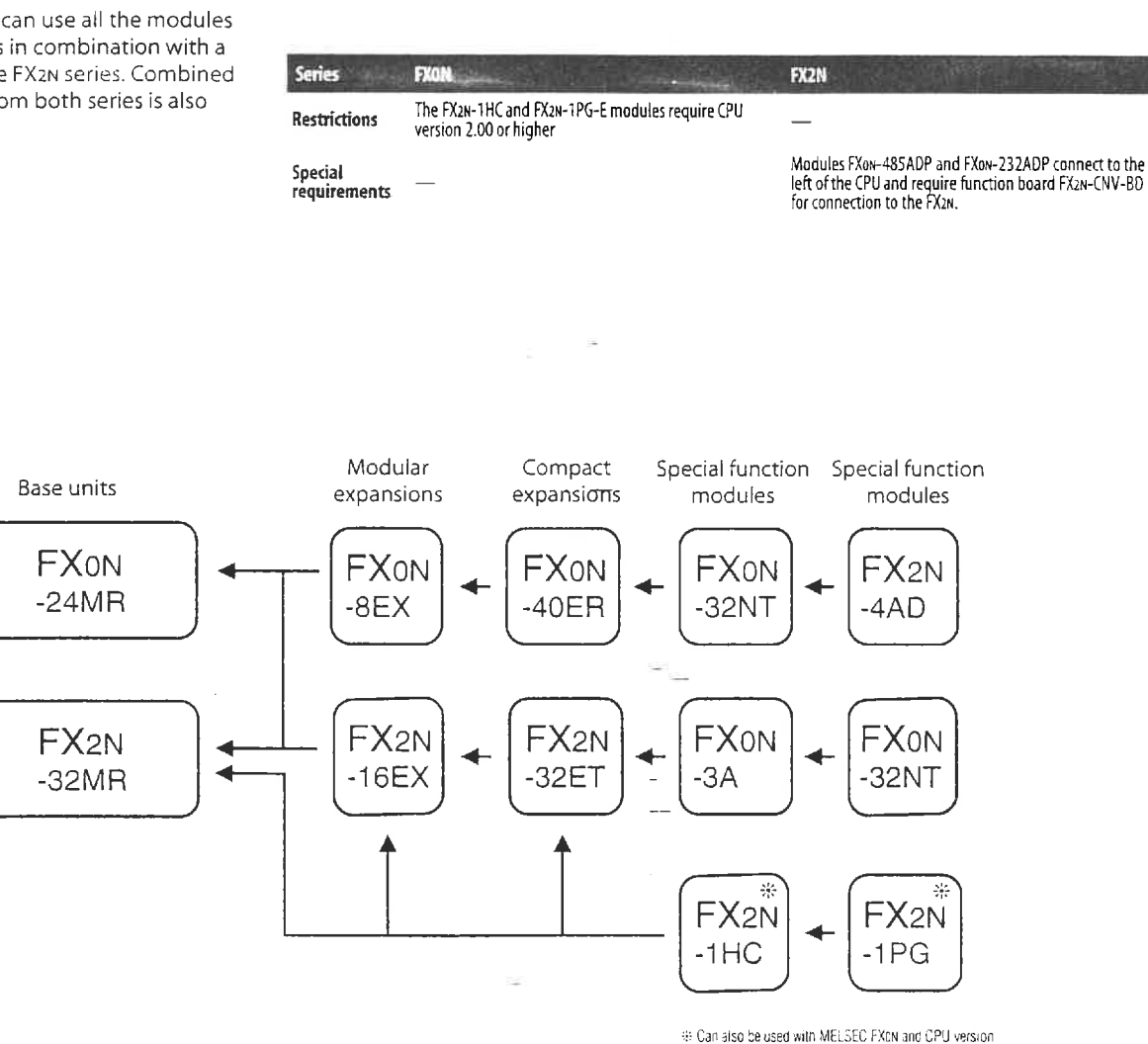

2.00 or higher

#### CPU version 2.0

All base units of the FXon series are now shipped with the 2.0 version of the CPU. If you already have an FX0N base unit you can check the CPU version by comparing the serial number to the entries in the table on the right.

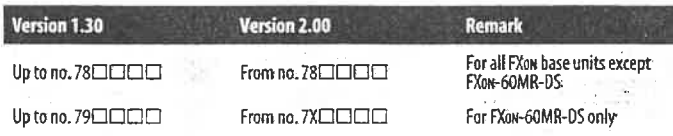

**ANGEL** 

XX

BASICS

UÉ

#### Analog Input Module for Thermo Elements FX2N-4AD-TC

्रहरू कुल

 $FX<sub>2N</sub> = 4AD - 7C$ 

 $\sim$   $\approx$   $\approx$ 

 $\begin{array}{cc} 24.9 & 0 \\ 34.9 & 0 \end{array}$ 

 $\odot$ 

This special function module FX2N-4AD-TC is used for processing temperatures. It has 4 independent inputs for detecting signals from thermocouples of types J and K. The type of thermocouple can be chosen independently for each point.

The electrical magnitude at an input is converted into a digital numerical value with a sign. The converted value is stored by the PLC in a memory address, so-called buffer memory, in the module and then converted. It is also possible to calculate

**MARK** 

Specifications

Conversio

Weight Dimensio

Order in

General specifications

a mean value from a predetermined number of measurements in order to obtain stable digital results.

CPU vers. 2.00

 $\square$  FXon  $\square$  FX2N

The number of measurements must be transferred by the PLC program to a buffer memory of the special function module. The value determined is available in another memory address.

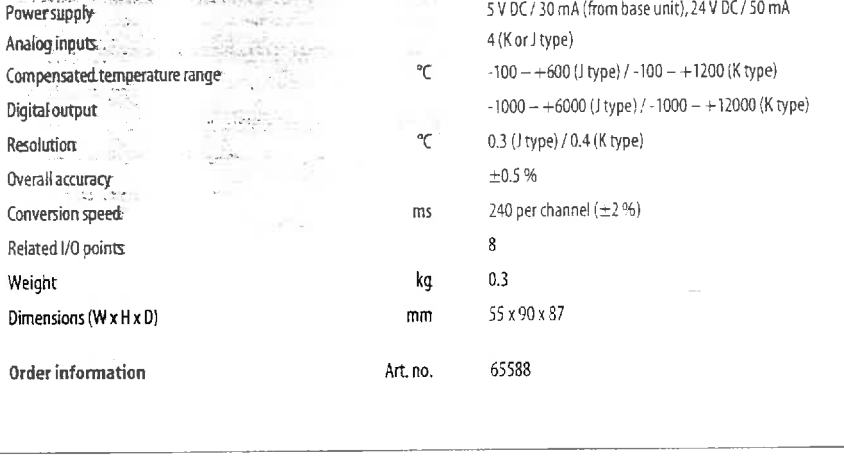

**FX2N-4AD-TC** 

Conforms to FX2N base units

#### Analog input Module for Pt100 Inputs FX2N-4AD-PT

The analog input module FX2N-4AD-PT permits the connection of four Pt100 sensors to the FX controller.

read out either in °C or °F.

5 V DC / 30 mA (from base unit), 24 V DC / 50 mA

FX2N-4AD-PT

4 (Pt100 sensors)

15 for 4 channels

 $-100 - +600$ 

 $0.2$ 

 $\boldsymbol{8}$ 

 $0<sup>3</sup>$ 

55 x 90 x 87

65587

Conforms to FX2N base units

-1000 - 6000 (12 bit conversion)

±1% over full linear range

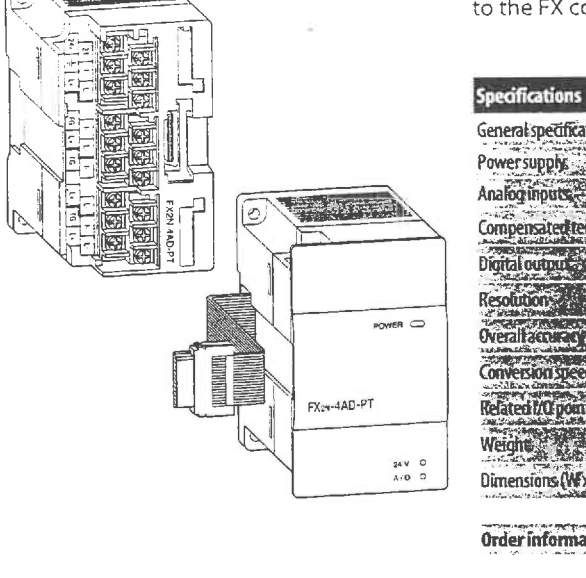

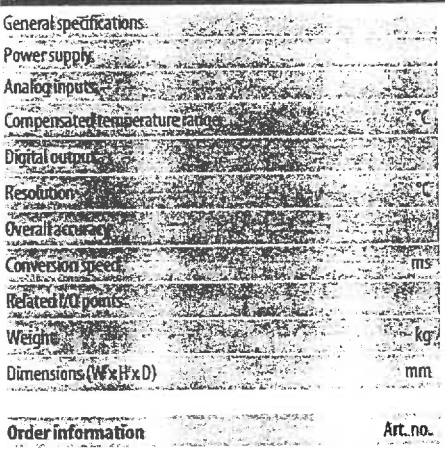

 $\boxed{\blacksquare} \; \mathop{\textstyle \mathop{\textstyle \sum}}_{\text{CPU vers 200}} \; \blacksquare \; \mathop{\textstyle \mathop{\textstyle \sum}}_{\text{CPU vers 200}}$ 

The respective temperatures can be

AMITSUBISHI ELECTRIC

## MELSEG FXON/FX2N

ØFX®W

 $21111$ 

 $\boxtimes$  FX20

**HITEL IN E** 

欧 **BASICS** 

#### **III High-Speed Counter FX2N-1HC**

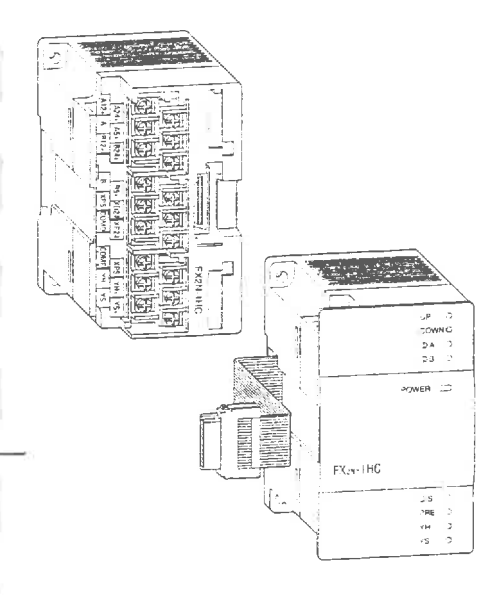

counter module FX<sub>2N</sub>-1HC provides the by means of internal comparison func-<br>user with an external hardware counter. tions. Hence, simple positioning tasks of It counts 1- or 2-phase pulses up to a also be realized economically. In addition, frequency of 50 kHz. The counting range the FX2N-1HC can be used as a ring covers either 16 or 32 bit. Counter.

In addition to the internal high-speed The two integrated transistor outputs can<br>MELSEC FX counters, the high-speed be switched independently of one another be switched independently of one another tions. Hence, simple positioning tasks can

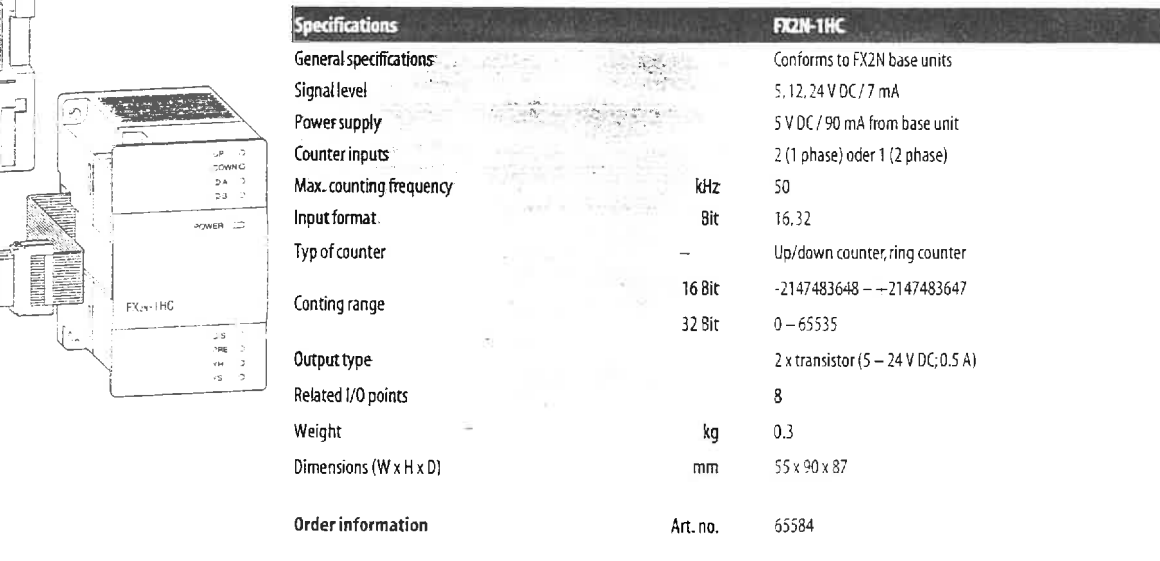

#### **1** Single Axes Positioning Module FX2N-1PG-E

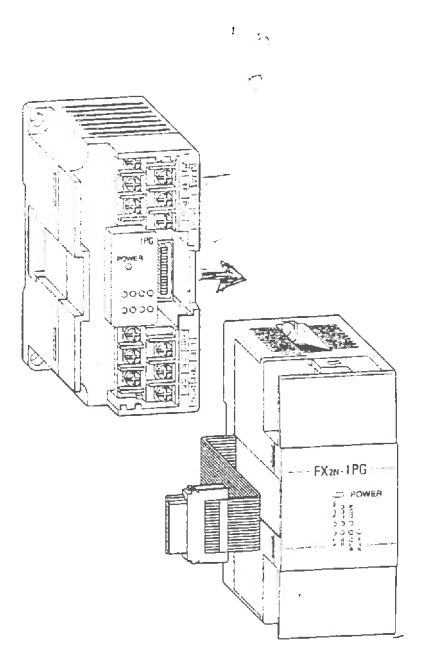

The positioning module FX<sub>2N</sub>-1PG-E is an Further special features are:<br>extremely efficient single-axis positioning **e** *Possibility of absolute or relative posi*module for controlling either step drives tioning<br>or servo drives (by external regulator) or servo drives (by external regulator) and a pulse chain in the special readules are.<br>
Such a pulse chain It is very suitable for interesting or servo drives (by external regulator) and a pulse chain. It is very suitable with a pulse chain. It is very suitable for figure is a goode, zeroing, variable speeds, etc.<br>achieving accurate positioning in combination with the MELSEC FX series. The **7**<sup>2</sup> operator panels are not required. operator panels are not required.<br>
configuration and allocation of the posi-<br>  $\bullet$  The speed increase or decrease can be tion data are carried out directly via the set either automatically or manually.<br>PLC program. A very wide range of set either automatically or manually. manual and automatic functions are available to the user.

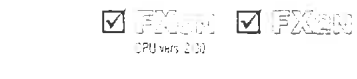

- 
- 
- 
- 

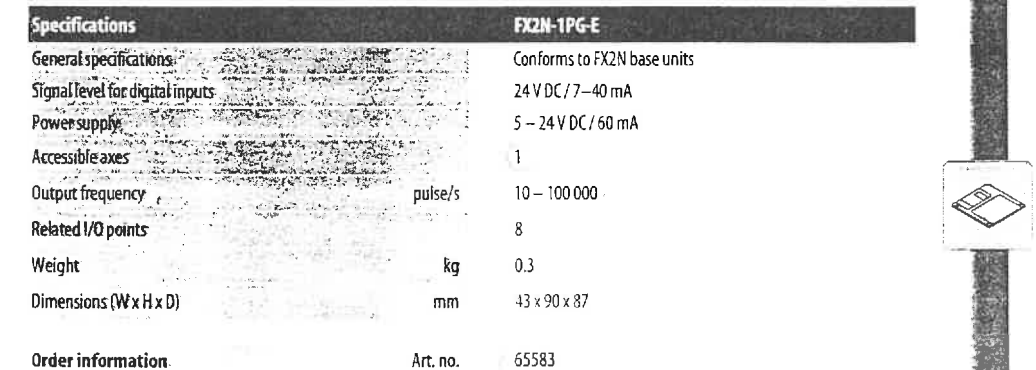

i

-r--'

E - **<sup>g</sup>**

# **SD Series modular stepping drives**

#### Rack mounting stepper drives with AC or DC power input

SD Series drives are full/half and ministepping modules that offer high standards of performance for low to medium power applications. Delivering nominal currents of 2A. 3A and 5A, they provide the benefits of bipolar chopper operation at an economic price.

These rack-mounting modular drives are extremely flexible in terms of power supply requirements and motor compatibility. They may be powered directly from the secondary winding of an isolating transformer or from unregulated DC supplies. Motor current is programmable using sirnple jumper links on the card. with selectable automatic current reduction at standstill.

On standard drives the resolution is selectable between 200 and 400 steps/rev, whilst the SD15M offers four selectable resolutions up to 4000 steps/rev. This makes it the perfect choice for applications requiring smooth rotation over a wide speed range.

Step and direction pulses may be derived from a usersupplied pulse source, a rack-mounted indexer card, a standalone Parker indexer or an integral clock generator on the drive. The SD15M clock generator compensates automatically for resolution changes so that the, preset shaft speed rernains constant regardless of the selected resolution

Features common to the entire SD range include short circuit protection across and between phases, overvoltage protection and a remote de-energise facility. Versions with an integral power dump are available - please see below for further details. A range of pre-wired rack systems is available to house SD Series drives together with optional indexers. Please refer to the information on rack systems later in this catalogue

#### Regenerative power dump option

Applications which involve rapid deceleration of high-inertia loads may require that the drive is fitted with a power dump circuit. The SD15MD and WD versions have the same electrical specification as the SD15 but incorporate a power dump with a continuous rating of 15 watts (170 watts peak). The MD or WD will be required if the deceleration time in seconds is less than  ${J\omega^2}$  - 0.3} where  $\omega$  is the maximum

speed in revolutions per second and J is the total system inertia in Kg-m2. Ir the expression in brackets is negative, no power durnp is required. The power dump is strongly recommended if a 106-size stepper motor is being used.

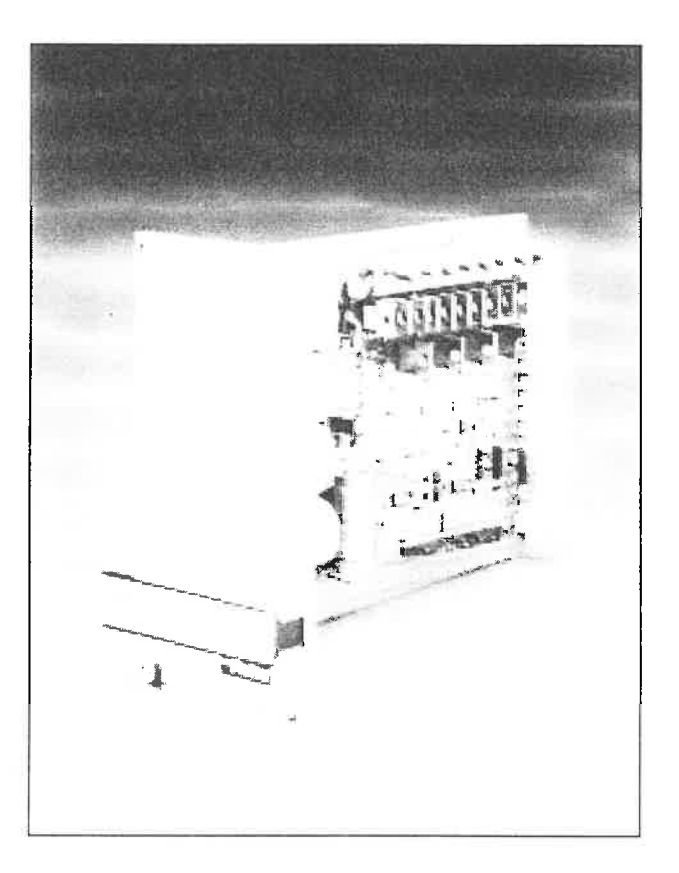

#### SD series featureç

- **Bipolar switch-mode drive with integral oscillator**
- **24** High-reliability, surface mount design
- ã 60VDC motor supply for mproved high-speed torque
- **E** Selectable resolutions up to 4000 steps/rev
- **J** Output current up to 5A per phase
- **E** Operation from AC or DC supplies
- **Phase-to-phase short circuit protection**
- **W** Motor current programmable by jumper links
- **E** Selectable automatic current reduction at standby
- **E** Regenerative power dump option
- Standard 3U rack mounting
- **Pl** Compatible with standard 2/4 phase stepper motors

## **SD Series**

F

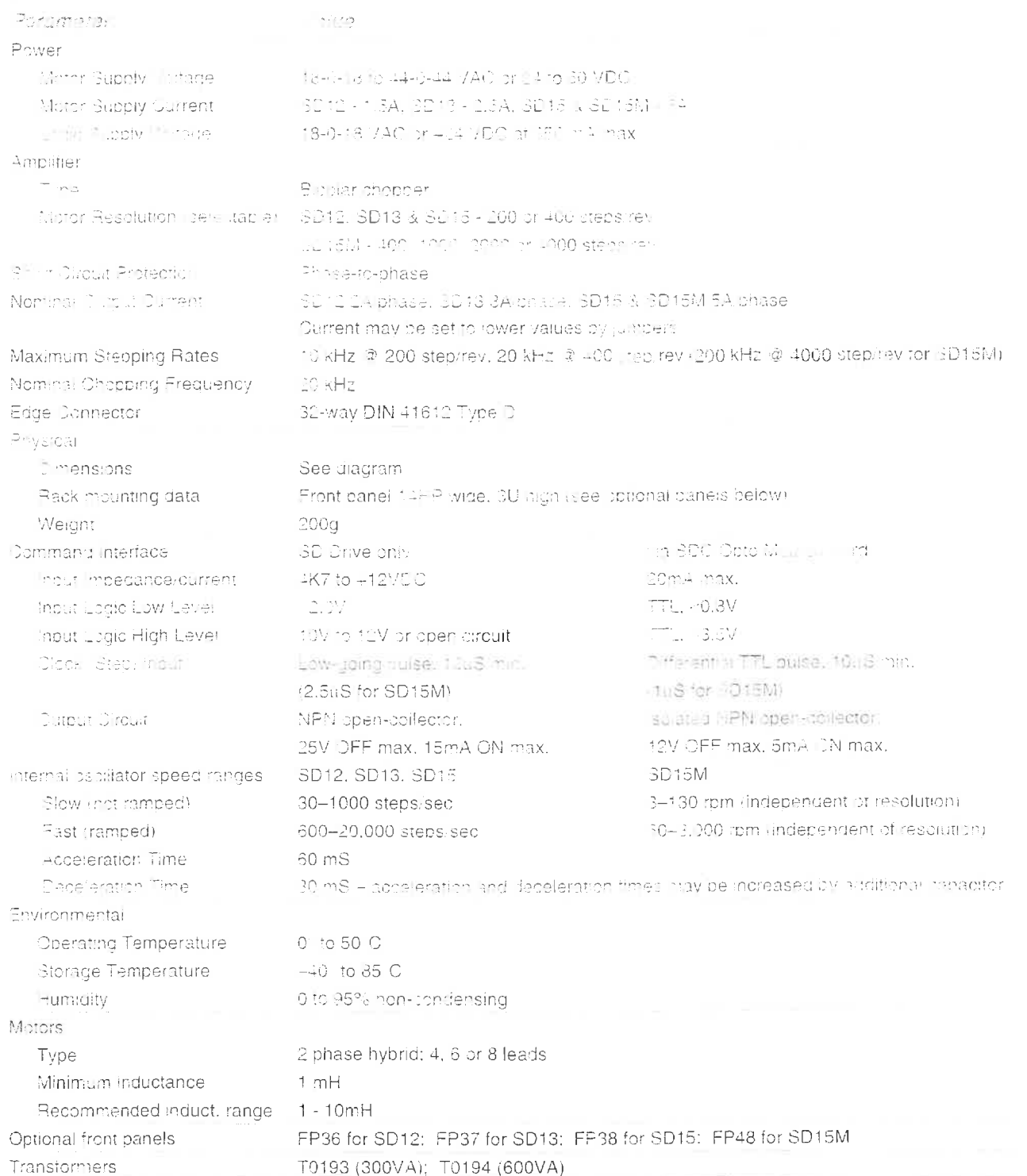

**Parket** Automation

# **SD Series**

#### Typical performance data

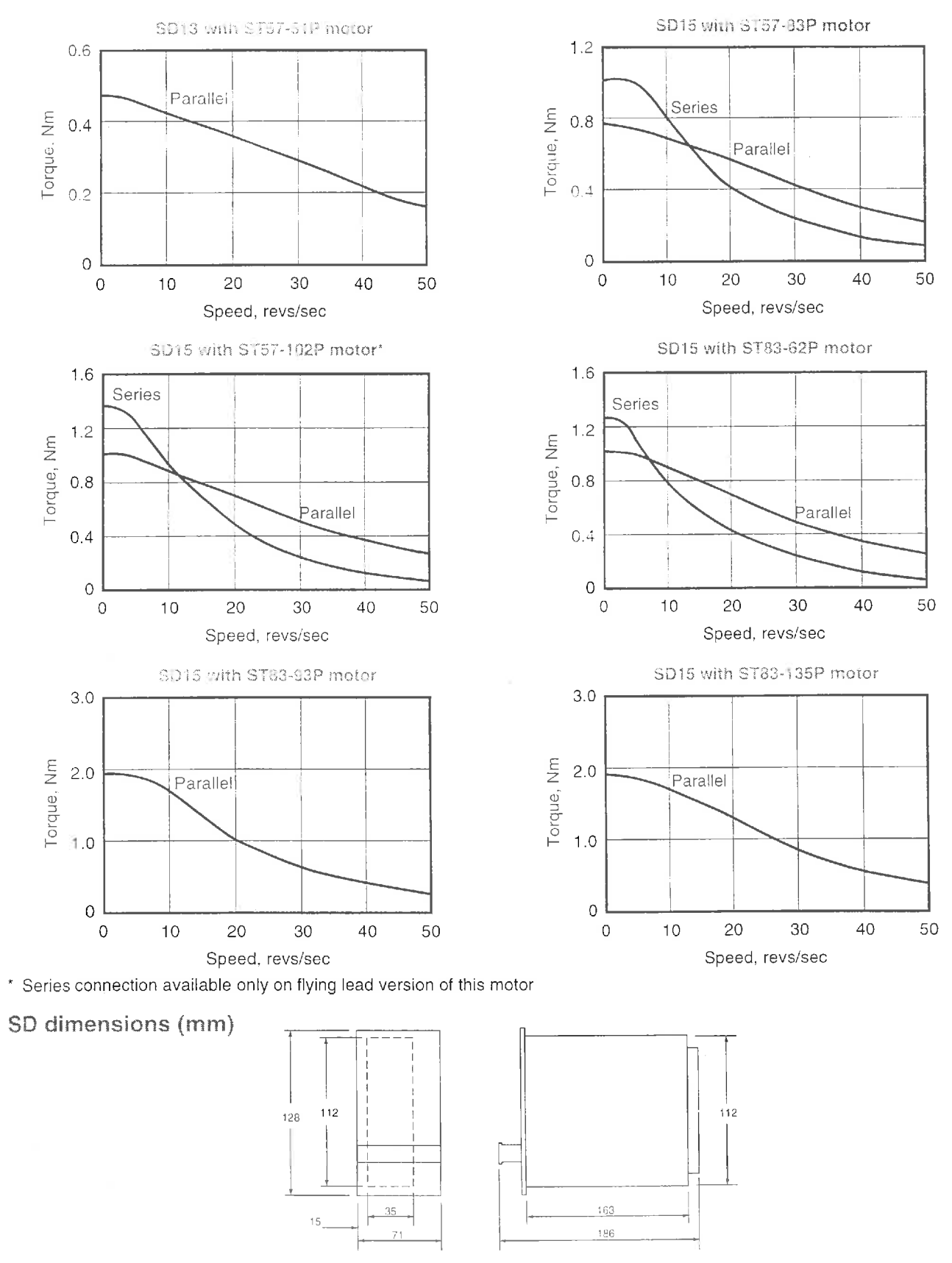

**arker** Automation

# **SC/CN Series**

#### A range of pre-assembled rack systems for SD and CD series stepper drives

To simplify the installation and commissioning of rackmounted drive modules. Parker offer a range of preassembled rack systems to house up to six drives. The system is based on individual motherboards for each drive, with additional motherboards catering for power supplies and control cards. Each rack system is fitted with the appropriate number of motherboards according to the module complement, allowing all external connections to be made via screw terminals or plug-in connectors.

All assemblies are based on the standard Euro-rack system and are 3U high (132mm). Module and panel widths are always quoted in horizontal pitches (HP), the width of a standard rack being 84HP. For example, SD drive front panels are 14HP wide, so six panels will occupy the full rack width of 84HP.

All drive motherboards used in SC and CN series racks incorporate opto-isolation of the control signals, making them directly cornpatible with the Parker indexers listed later in this catalogue.

#### SC series racks for SD drives

The SD drive operates directly from an isolating transformer and therefore requires no separate power supply module. This allows up to six SD drives to be housed in a single SC series rack. When combined with IFX indexer cards, the maximum number of axes per rack is three.

#### CN series racks for CD drives

CDGOM and CDBOM drives require a separate PM2000CN power supply module. which is 24HP wide. This still allows room for six drives in a CN series rack since each drive front panel is only 10HP wide. When combined with IFX indexer cards, up to three axes can be accommodated in a single rack.

#### PM2000CN power supply module

The PM2000CN offers a convenient and economic method of powering CD series drives. All necessary components are included with the exception of the mains transformer which is mounted separately from the rack. The power module has an output current rating of 16A DC at a bus voltage of 120V. A regenerative power dump circuit is included. and the module comes complete with a 24HP front panel. The AC input to the PM2000CN may be single or three phase.

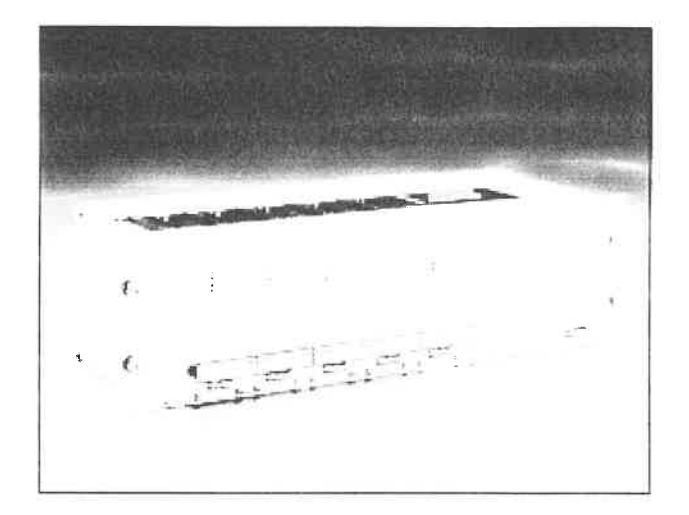

#### Transformers

There is a range of standard transformers available to power SD or CD series drives. The required transformer size depends partly on motor size, shaft power demand and duty cycle. however the quantities Iisted in the table form a useful guide. These are based on no more than half the axes being in motion at any one time

All single-phase transformers may be operated from 115V and 230V supplies. Models TO181 and TO182 have fourwinding primaries which also permit line-to-line connection on 400V 3-phase supplies.

#### Ordering inforrnation

SC and CN racks can be supplied as drive-only versions or for drives with indexer cards. Please refer to the order codes and select the appropriate rack according to the nurnber of axes required. Standard rack systerns do not allow for a mix of drives with and without indexer cards, however other cornbinations are available to special order. The rack order code refers to the rack assembly only; all plug-in drive modules. power supplies. front panels and transformers are ordered separately. When all parts are ordered at the same time. the rack will be supplied with all modules and front panels fitted.

#### **Order codes**

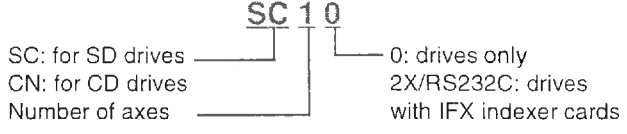

Exarnple - SC30: three SD drives

CN22XiRS232C: two CD drives with IFX cards

## **SC/CN Series**

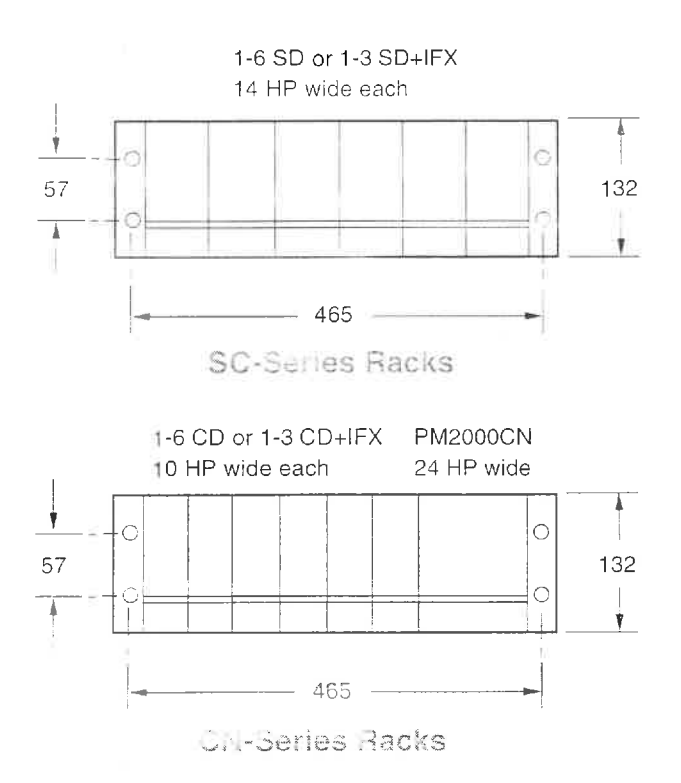

#### Ordering front panels

Optional front panels are available for all drive modules as well as blank panels to cover control cards or unused spaces in the rack. Please note that these panels are not included with the drive and must be ordered separately if required.

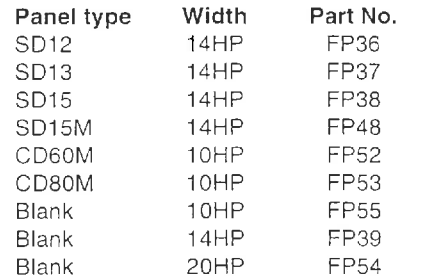

#### Transformers for rack-mounting drives

#### SC **d CN rack dirnensions** frnrn)

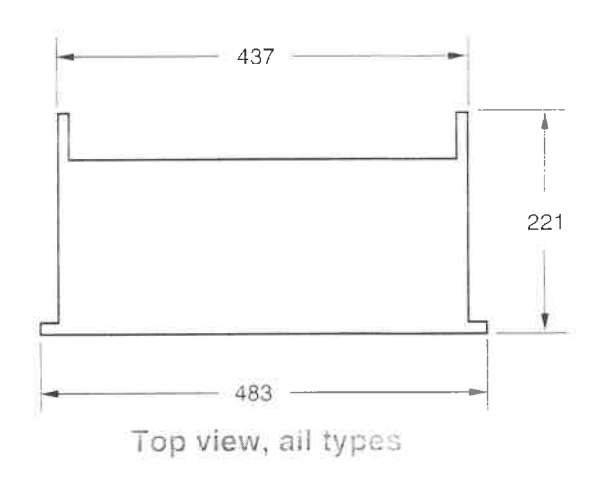

#### Compteting **the rnck**

The table below shows the number of blank panels required for each rack type in order to cover control cards or ernpty slots in the rack.

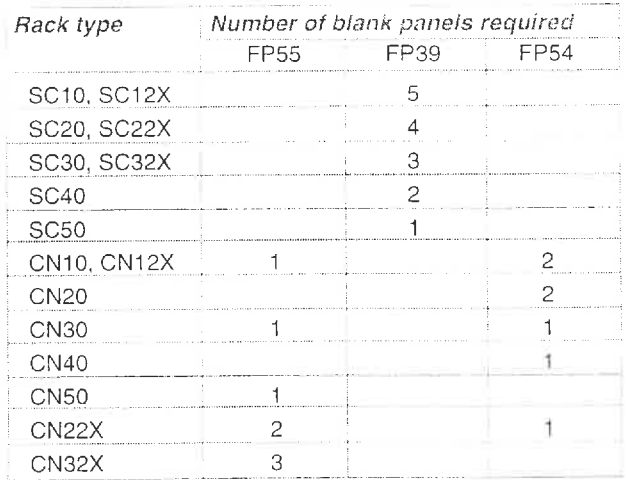

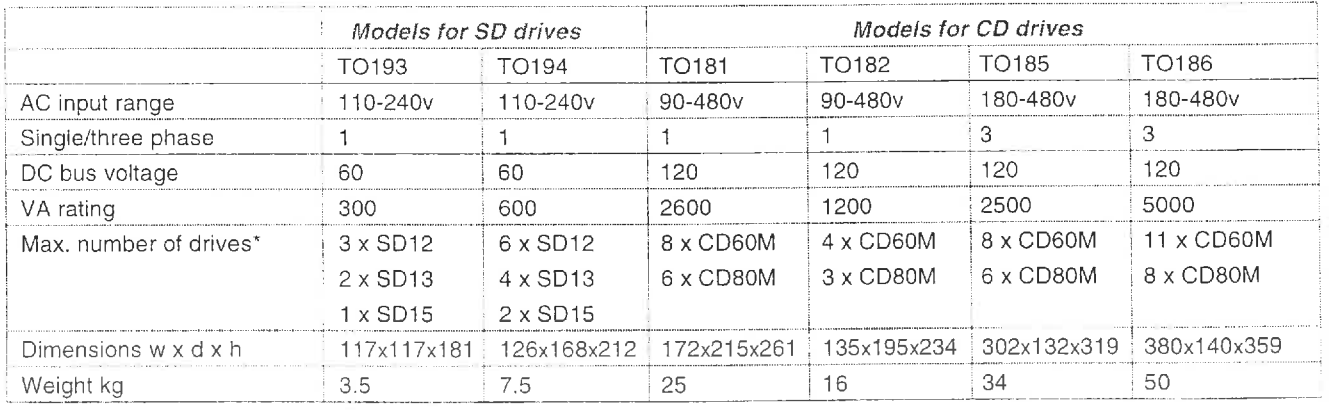

Assumes 50% duty cycle. Larger numbers of drives may be accommodated at lower duty cycles